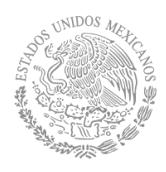

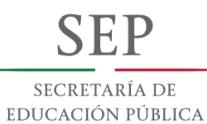

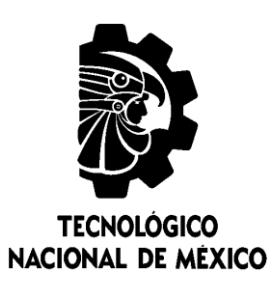

### **Tecnológico Nacional de México**

**Centro Nacional de Investigación** y Desarrollo Tecnológico

### **Tesis de Maestría**

Evaluación de técnicas de proyección de imágenes tridimensionales para la construcción de un dispositivo de proyección

### presentada por Ing. Melisa Hernández Salinas

### como requisito para la obtención del grado de Maestra en Ciencias de la Computación

Director de tesis Dr. Máximo López Sánchez

Codirector de tesis Dr. Juan Gabriel González Serna

Cuernavaca, Morelos, México. Julio de 2018.

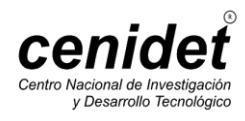

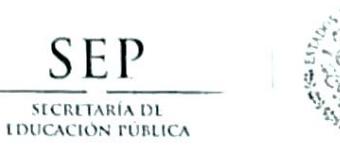

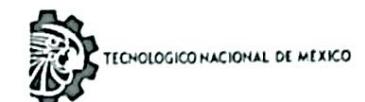

Centro Nacional de Investigación y Desarrollo Tecnológico

Cuernavaca, Morelos a 25 de junio del 2018 OFICIO No. DCC/201/2018

Asunto: Aceptación de documento de tesis

#### DR. GERARDO V. GUERRERO RAMÍREZ **SUBDIRECTOR ACADÉMICO** PRESENTE

Por este conducto, los integrantes de Comité Tutorial de la Ing. Melisa Hernández Salinas, con número de control M16CE007, de la Maestría en Ciencias de la Computación, le informamos que hemos revisado el trabajo de tesis profesional titulado "Evaluación de técnicas de proyección de imágenes tridimensionales para la construcción de un dispositivo de proyección" y hemos encontrado que se han realizado todas-las correcciones y observaciones que se le indicaron, por lo que hemos acordado aceptar el documento de tesis y le solicitamos la autorización de impresión definitiva.

DIRECTOR DE TESIS  $\Omega$ ٠ Dr. Maximo López Sánchez Doctor en Giencias de Ja Computación 2498547

**CO-DIRECTOR DE TESIS** 

Dr. Juan Gabriel Gonzalez Serna Doctor en Ciencias de la Computación 7820329

**REVISOR 1** 

Dra. Andrea Magadán Salazar Doctorado en Ciencias Computacionales 10654097

**REVISOR 2** 

Dr. Andrés Blanco Ortega Doctor en Ciencias en Ingeniería Eléctrica 6559298

M.T.I. María Elena Gómez Torres - Jefa del Departamento de Servicios Escolares. C.p. Estudiante Expediente

NACS/Imz

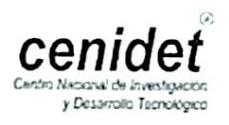

Interior Internado Palmira S/N, Col. Palmira, C. P. 62490, Cuernavaca, Morelos. Tels. (01) 777 3 62 77 70, ext. 4106, e-mail: dir\_cenidet@tecnm.mx www.cenidet.edu.mx

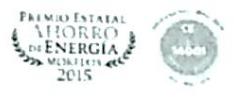

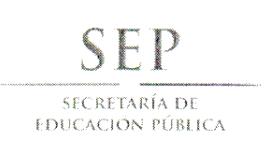

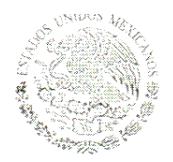

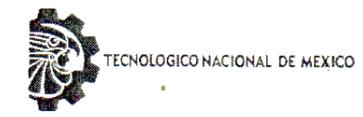

Centro Nacional de Investigación y Desarrollo Tecnológico

Cuernavaca, Mor., 25 de junio de 2018 OFICIO No. SAC/287/2018

Asunto: Autorización de impresión de tesis

#### ING. MELISA HERNÁNDEZ SALINAS<br>CANDIDATA AL GRADO DE MAESTRA EN CIENCIAS DE LA COMPUTACIÓN **PRESENTE**

Por este conducto, tengo el agrado de comunicarle que el Comité Tutorial asignado a su trabajo de tesis titulado "Evaluación de técnicas de proyección de imágenes tridimensionales para la construcción de un dispositivo de proyección", ha informado a esta Subdirección Académica, que están de acuerdo con el trabajo presentado. Por lo anterior, se le autoriza a que proceda con la impresión definitiva de su trabajo de tesis.

Esperando que el logro del mismo sea acorde con sus aspiraciones profesionales, reciba un cordial saludo.

#### **ATENTAMENTE**

EXCELENCIA EN EDUCACIÓN TECNOLÓGICA® "CONOCIMIENTO Y TECNOLOGÍA AL SERVICIO DE MÉXICO"

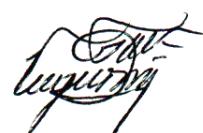

DR. GERARDO VICENTE GUERRERO RAMÍREZ **SUBDIRECTOR ACADÉMICO** 

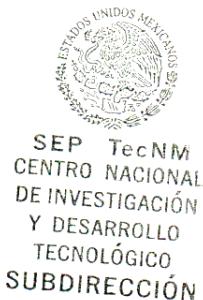

ACADÉMICA

M.T.I. María Elena Gómez Torres .- Jefa del Departamento de Servicios Escolares. C.p. Expediente

GVGR/mcr

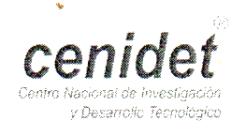

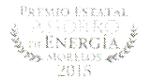

#### Agradecimientos

Primeramente quiero agradecer a Dios por darme sabiduría y paciencia a lo largo de mi vida, por permitirme seguir a delante, y compartir mis caídas pero sobre todo mis triunfos a lado de mis seres queridos.

A mi familia por todo su apoyo incondicional, por motivarme a realizarme como persona y profesionista; por dejarme tomar mis decisiones y cometer mis propios errores, pero sobre todo por confiar en mí.

A Arturo por ser un pilar en mi vida, por ayudarme en cada momento y darme palabras de aliento, por orientarme en este trabajo de tesis cuando me desanimaba algo de él, siempre te estaré agradecida por estar a mi lado y creer en mí cada vez que doy un paso.

A mi director de tesis, el Dr. Máximo López Sánchez por aceptarme en su equipo de trabajo, por ser mi profesor y a la vez mi amigo; por brindarme ese apoyo incondicional y orientarme en cada momento dándome recomendaciones de cómo hacer las cosas. Le agradezco su tiempo y esfuerzo brindado para poder realizar este tema de tesis.

A mi co-director de tesis el Dr. Juan Gabriel González Serna por sus consejos y observaciones, las cuales me permitieron concluir satisfactoriamente este trabajo además de brindarme conocimientos en las materias impartidas a lo largo de mi estancia en esta institución.

A mis revisores, la Dra. Andrea Magadán Salazar y al Dr. Andrés Blanco Ortega, por sus comentarios y observaciones las cuales permitieron mejorar este trabajo de tesis.

Al centro nacional de investigación y desarrollo tecnológico (CENIDET), por darme la oportunidad de cursar el programa de maestría en ciencias computacionales.

A los excelentes maestros del CENIDET que me transmitieron sus conocimientos y me brindaron su apoyo durante mi estancia en este centro de investigación.

A todas aquellas personas que conforman el Centro de Investigación, incluyendo administrativos, investigadores, personal de vigilancia e intendencia y a mis compañeros de sistemas distribuidos, porque sin ellos este logro no habría sido el mismo.

A mis amigos, que además de ser mis compañeros en varias etapas de mi vida son mi familia, a todos ustedes, gracias por estar a mi lado tanto en las buenas y en las malas, por brindarme sonrisas y días alegres, por motivarme a ser mejor cada día y nunca rendirme, por regañarme cuando es necesario pero sobre todo por permanecer conmigo hasta el final.

Al INAOE por dejarme realizar mis estancias académicas en el departamento de óptica a cargo del Dr. Arturo Olivares Pérez, quien me brindó su apoyo y conocimientos los cuales me permitieron definir este tema de investigación.

A las personas que me ayudaron y me proporcionaron su tiempo para la realización de las pruebas, muchas gracias.

#### Resumen

En este trabajo de investigación se describe el análisis de las técnicas de proyección de imágenes tridimensionales, las cuales van desde los anáglifos hasta la holografía. Además de la construcción de un dispositivo de proyección basado en las técnicas de reflexión y Pepper´s ghost el cual permite observar una imagen tridimensional en ambientes con mayor luminosidad y simulando un espacio vacío.

De igual manera se diseñaron varios prototipos para conocer y evaluar las técnicas de proyección tridimensional utilizando de base algunos prototipos comerciales. Estos prototipos se analizaron en tres diferentes ambientes como son luz solar, luz led blanca y oscuridad; las imágenes que se utilizaron para probar estos dispositivos se encuentran en formato .gif y tienen la característica de tener el fondo color negro y presentar colores tanto fríos como cálidos.

Para validar y comprobar la visualización y calidad de las imágenes en ambientes con mayor luminosidad, se realizaron pruebas con 13 sujetos; estos tuvieron que observar diferentes imágenes en los prototipos diseñados sometidos a los cambios de iluminación y contestar un cuestionario.

En general los resultados obtenidos muestran con éxito la visualización de la imagen en ambientes con luz solar, además de saber que colores se intensifican más en ese ambiente.

#### Abstract

In this research work, it is described the analysis and the tridimensional image projections technics witch goes from anaglyphs to holography. It also shows the setting-up of a projection device based in the reflection and Pepper's ghost technics which allows observing tridimensional images in environments with higher luminosity and simulating a void space.

In the same way, many prototypes where designed to understand and evaluate the tridimensional projection technics based on commercial prototypes. The developed prototypes where tested in three different environments like sunlight, white led light and darkness; .gif format images were used in the test, these images have the property of black background and present both warm and cold colors.

Tests were done with 13 subjects who had to answer questionnaires for validating and verifying the visualization and quality of the images in higher luminosity environments, each one had to observe different images in the designed prototypes bring under multiple luminosity changes.

In general, the acquired results show the success in the visualization of the images with sunlight environments, also we could check which colors are intensified in that kind of environment.

## Contenido

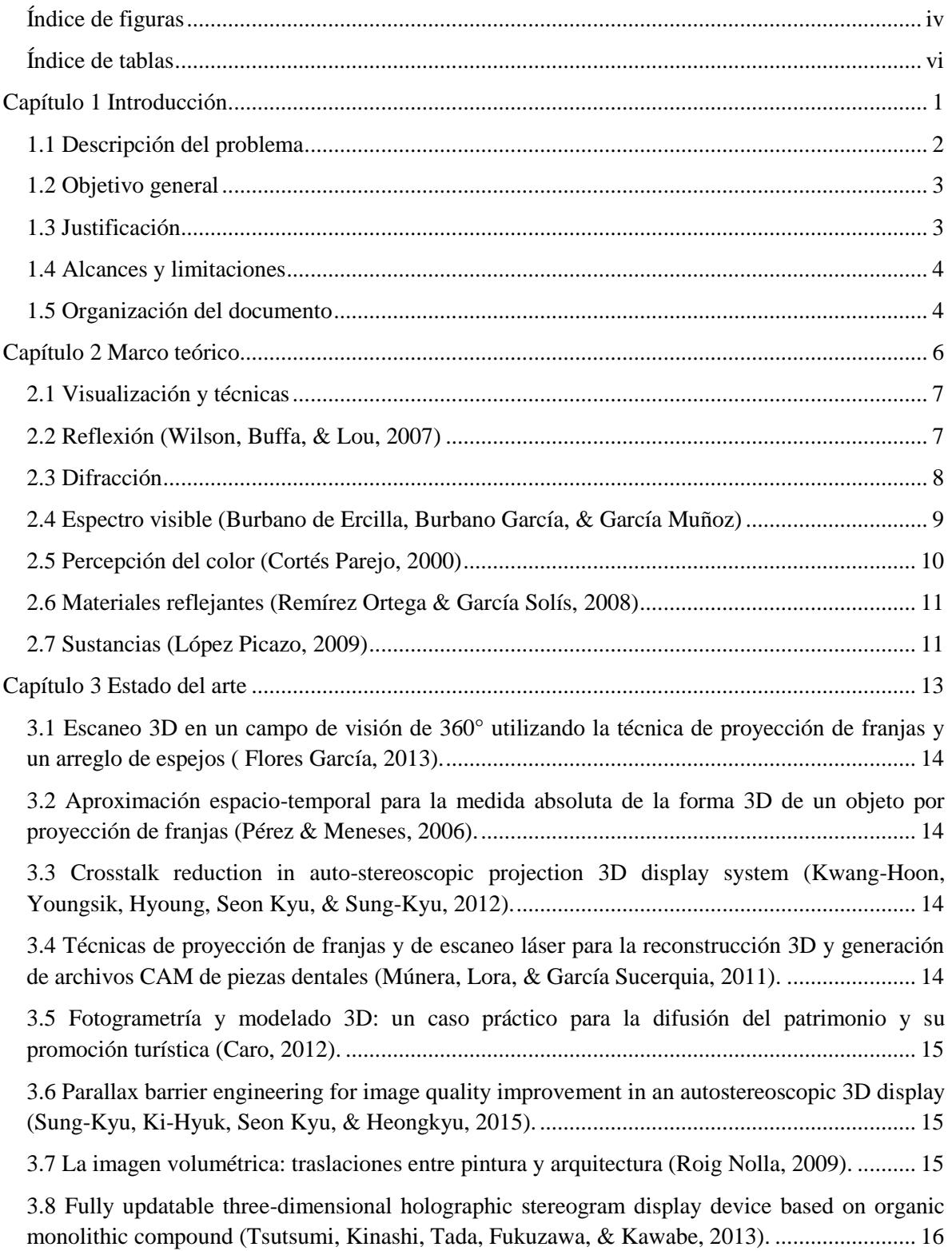

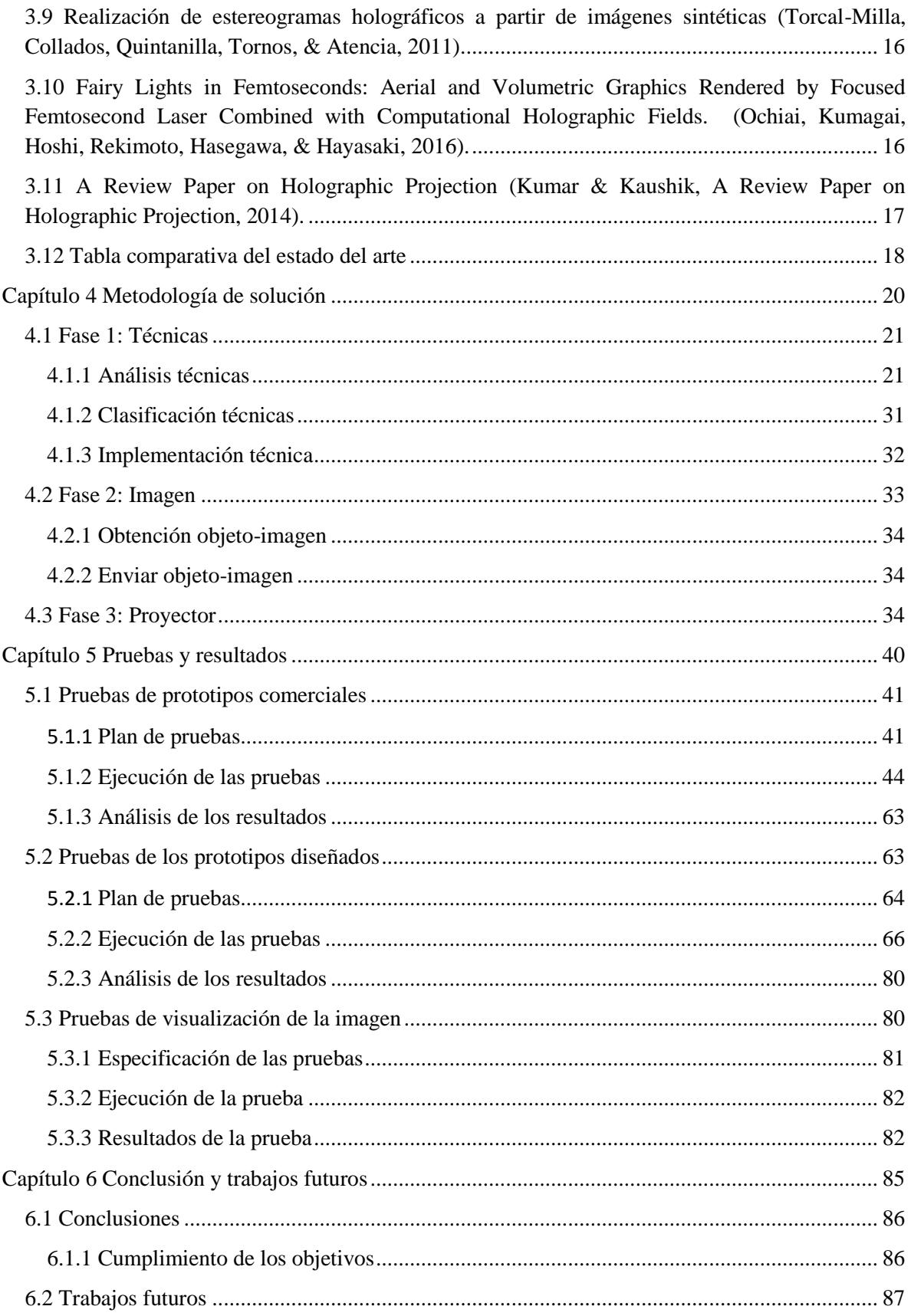

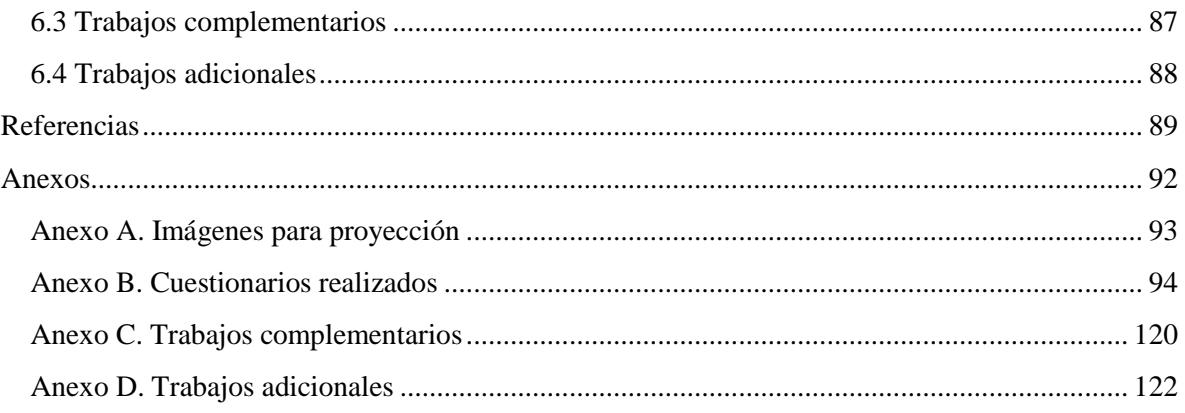

<span id="page-10-0"></span>Índice de figuras

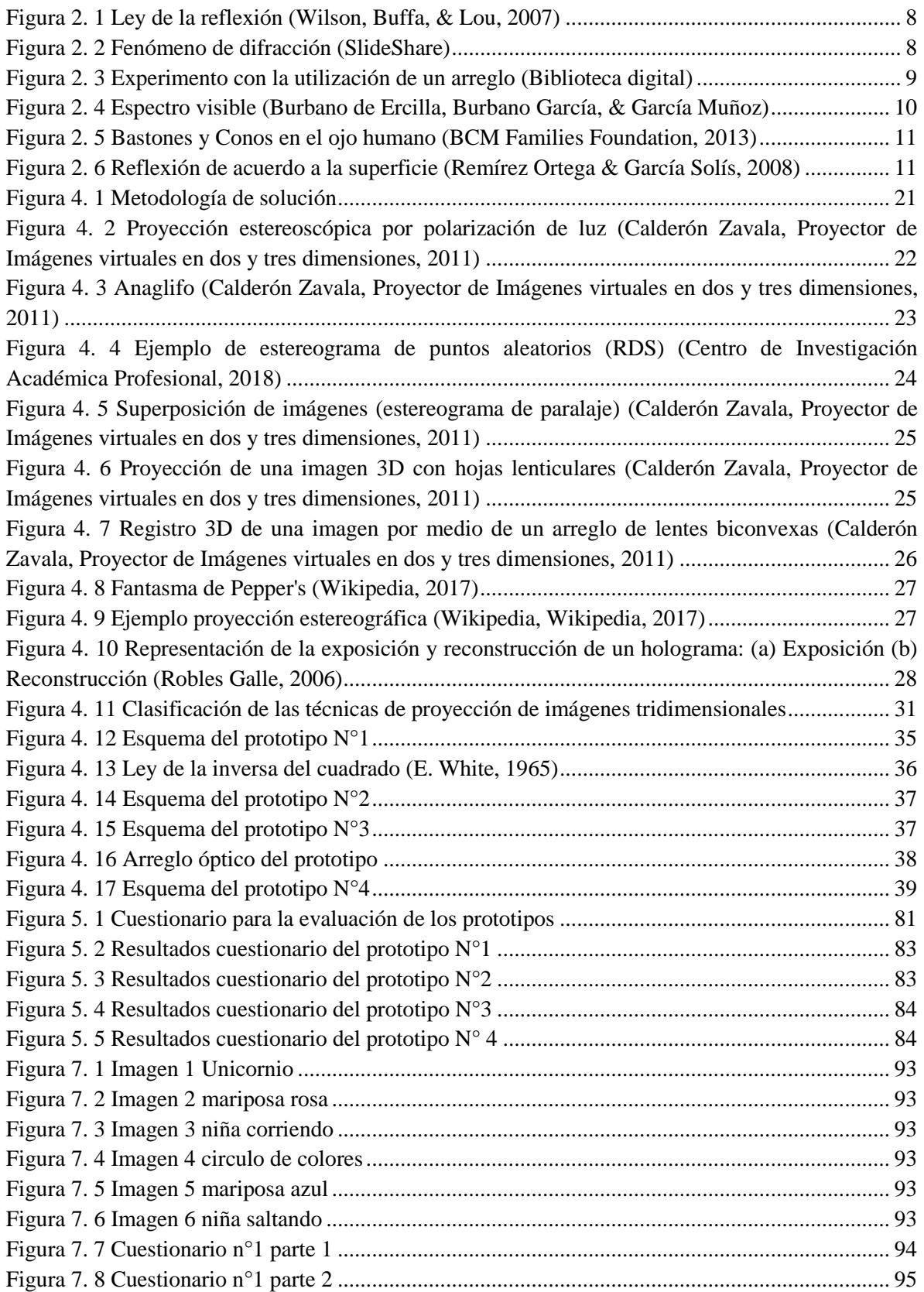

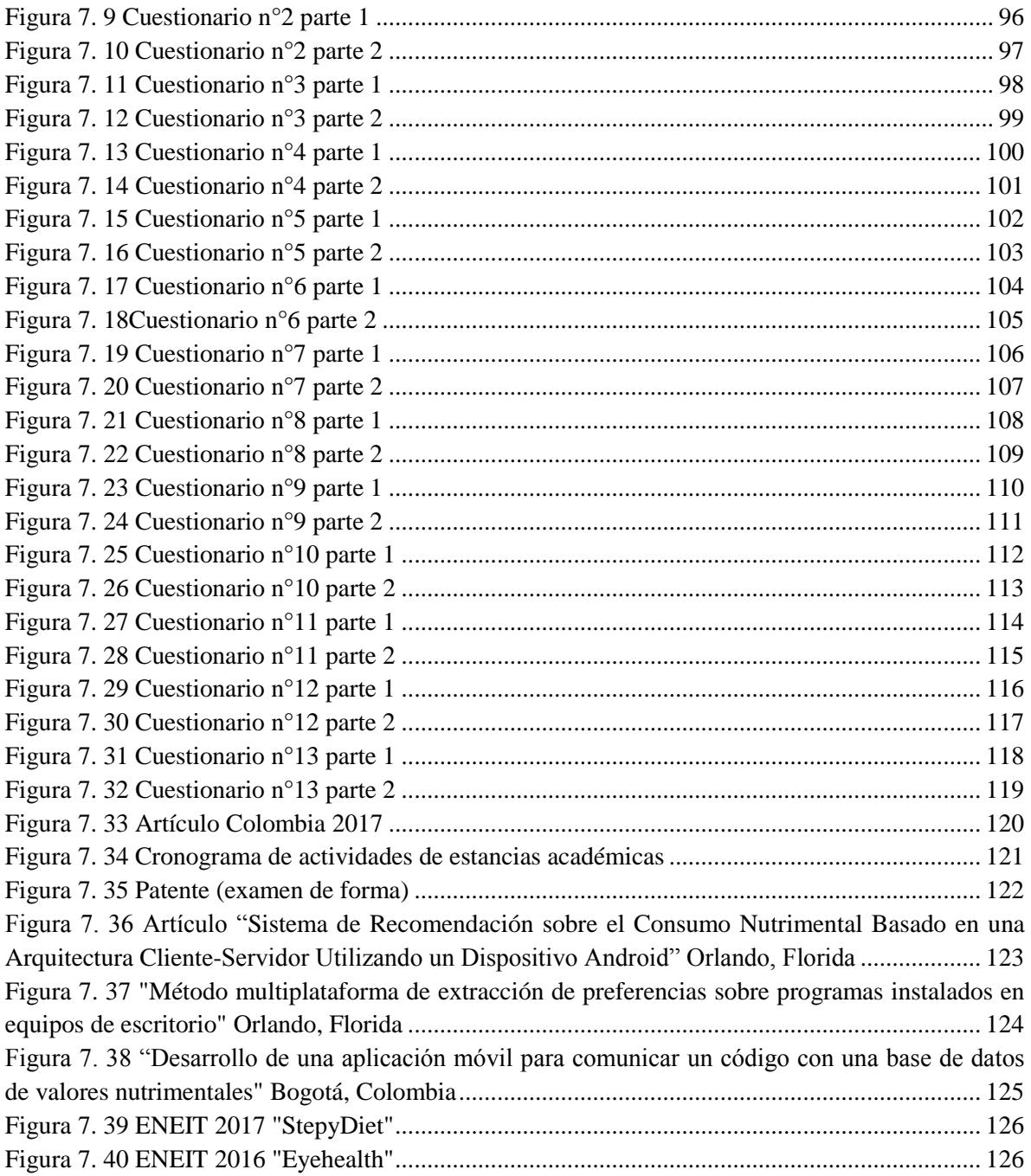

<span id="page-12-0"></span>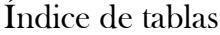

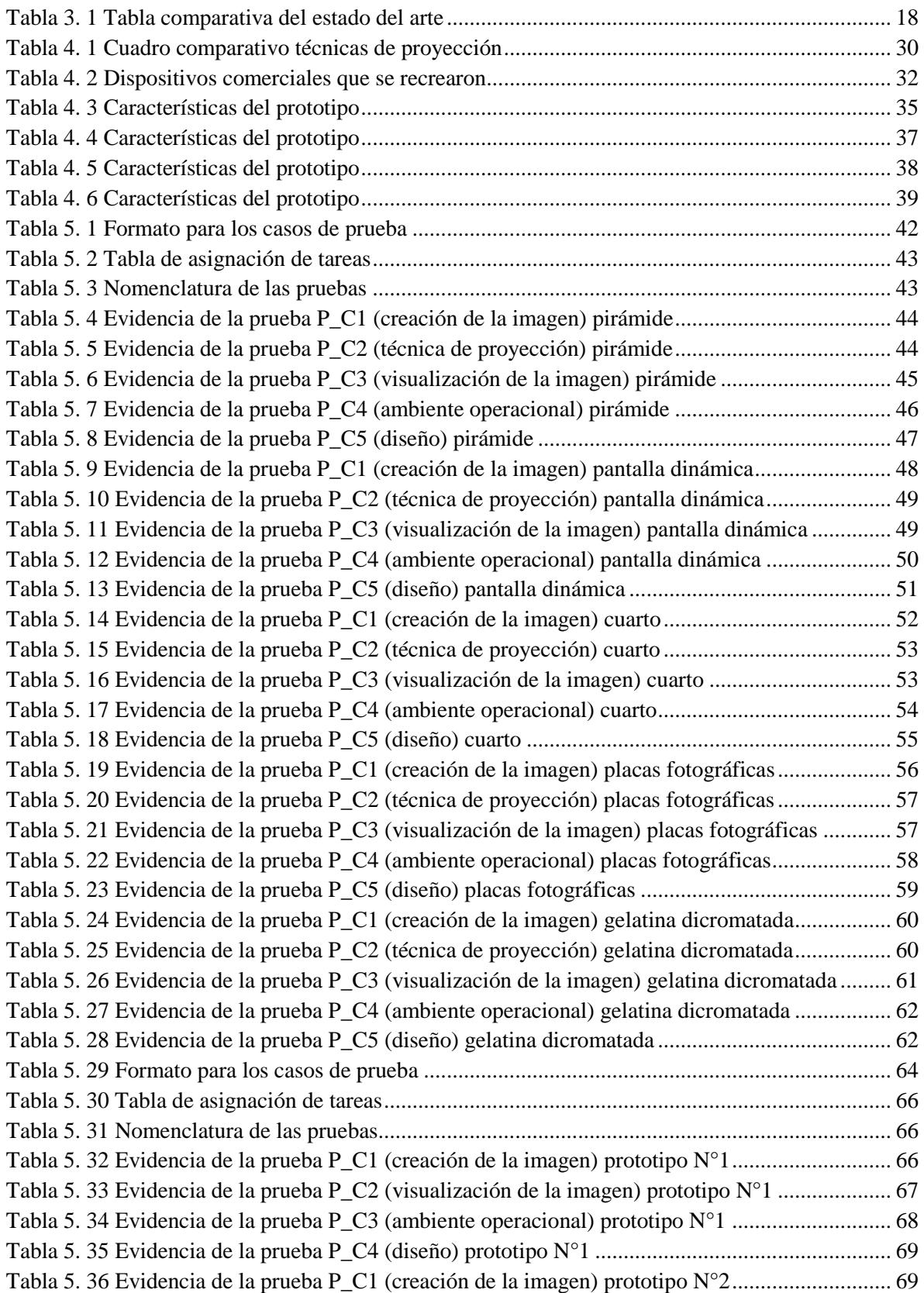

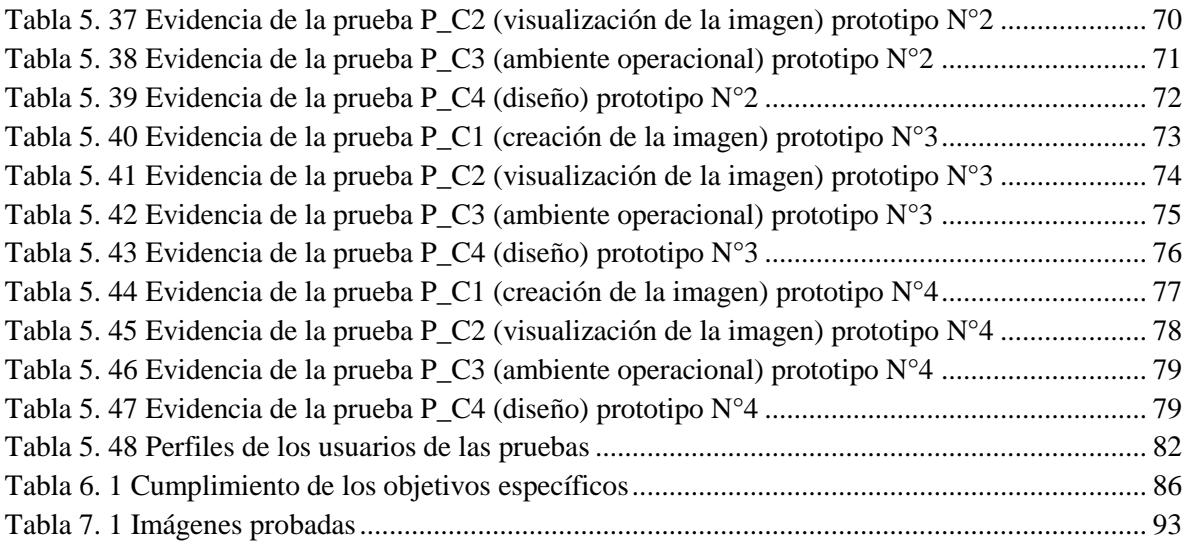

# <span id="page-14-0"></span>Capítulo 1

Introducción

La proyección de una imagen en tres dimensiones es una de las realizaciones más significativas de la óptica moderna y ha dado lugar a un gran número de aplicaciones científicas y tecnológicas, proporcionando técnicas que pueden utilizarse en cualquier área de investigación pura o aplicada como la holografía. (Beléndez, 2009)

Por ejemplo, el desarrollo de nuevas técnicas de procesamiento de imágenes, así como la espectacular evolución de los equipos informáticos, permite incluir la tercera dimensión como un objetivo adicional, permitiendo una adecuada adquisición y un correcto tratamiento de la información tridimensional de los objetos.

Actualmente esta área está en fase de crecimiento debido a la complejidad que presenta; las líneas de estudio e investigación se dividen en: Visualización tridimensional, Visión conmoción<sup>1</sup>, segmentación y agrupamiento de múltiples objetos en diferentes entornos no controlados, entre otros.

Por tal motivo, este trabajo de tesis propone evaluar técnicas de proyección tridimensional que permita saber que técnica es adecuada para ser utilizada en ambientes con luz variable y así proyectar imágenes más nítidas que puedan ser observadas en ambiente iluminados. Además de la construcción de un dispositivo que sirva como base para que la imagen pueda verse en un entorno real.

#### <span id="page-15-0"></span>1.1 Descripción del problema

 $\overline{a}$ 

Actualmente la tecnología ha ido en crecimiento, puesto que los principales consumidores cada vez necesitan herramientas que ayuden a las actividades cotidianas o simplemente a comunicarse de manera rápida con otras personas.

Por ello las empresas se han dado a la tarea de crear nuevos productos que cumplan con las expectativas y necesidades de los consumidores, sin dejar de lado la investigación de nuevas formas y técnicas para mejorar tecnología existente.

Dentro de la educación, el entretenimiento, el arte, entre otras más áreas, la proyección tridimensional ha tenido un gran impacto, ya que, lo que pretende es generar imágenes reales que les permitan a los usuarios sentir que el objeto, persona o lugar es real.

Tal es el caso de la escultura *As We Are* exhibida en el Greater Columbus Convention Center de Columbus, Ohio que de acuerdo con la revista JOIA, es una escultura de LED interactiva en forma de cabeza humana que permite a los usuarios contemplar su rostro en ella.

Otro avance significativo es el desarrollo de un proyección tridimensional que se mueve en el aire a través de visualización volumétrica, la cual se crea a través de una pantalla volumétrica de espacio libre produciendo imágenes de diez micras, las cuales al ser iluminadas por ciertos colores

*<sup>1</sup> Visión conmoción.* Lesión o traumatismo cerebral que hace que la persona presente visión borrosa o vista cansada impidiendo observar figura sin el uso de lentes (anteojos). (American Academy of Ophthalmology, 2018)

se genera una gama de color que permite observar una imagen más detallada. (D. E., y otros, 2018)

Sin embargo, algunos de estos dispositivos existentes presentan el inconveniente de que su funcionalidad depende del ambiente en que la imagen es proyectada, ya que por lo general funcionan en ambientes con poca luz o en completa oscuridad.

Tomando en consideración lo anterior, el siguiente trabajo plantea el problema sobre **cómo encontrar una forma de generar una proyección tridimensional que pueda ser visualizada en ambientes con luz y así reducir o evitar el ambiente controlado que algunos dispositivos presentan.**

#### <span id="page-16-0"></span>1.2 Objetivo general

Evaluar las técnicas existentes de proyección tridimensional basándose en sus características y propiedades con el fin de identificar la adecuada para su implementación en un dispositivo de proyección.

#### 1.2.1 Objetivos específicos

- Analizar y evaluar técnicas de proyección de imágenes tridimensionales.
- Identificar la técnica de proyección tridimensional adecuada para implementarla en un dispositivo de proyección.
- Desarrollar un dispositivo de proyección tridimensional.
- Proyectar imágenes dinámicas de manera tridimensional.

#### <span id="page-16-1"></span>1.3 Justificación

Existen una gran variedad de empresas que ofrecen tecnologías de proyección de imágenes tridimensionales las cuales son utilizadas para la promoción de determinados productos, presentaciones, entretenimiento, aprendizaje, entre otros. Sin embargo, estos dispositivos deben ser adaptados al lugar en el que funcionarán, puesto que existen factores como la iluminación, que interfieren en su correcto funcionamiento.

Empresas como Holusion (Holusion, 2015-2017), Holoxica (Holoxica, 2012), H+ Technology (H+ Technology, 2015), Luftscreen (LuftScreen, 2017), entre otras, ofrecen estas tecnologías que van desde las pantallas interactivas, dispositivos en forma piramidal, hologramas aéreos, dispositivos de ambientes inmersivos y muchos más.

Como se mencionó, cada una de estas tecnologías deben de ser adaptadas al medio en el que funcionaran, por lo que debe de ser colocado por un especialista de la empresa que lo ofrece y eso genera un costo adicional al producto; además de que los factores que requieren para su correcto funcionamiento es que funcionen en lugares con poca iluminación, esto debido a que la imagen proyectada no puede apreciarse en cuartos iluminados, al igual que no pueden ser expuestas a lugares abiertos como parques, calles o centros comerciales. Por ello se limita al usuario a tener un lugar que cumpla con todos los requisitos que el dispositivo requiere.

#### <span id="page-17-0"></span>1.4 Alcances y limitaciones

#### **Alcances**

- Investigar y evaluar técnicas de proyección de imágenes tridimensionales para seleccionar la más adecuada.
- Visualizar las imágenes proyectadas en ambientes que presenten cierto grado de iluminación.
- La imagen a proyectar se hará en función a la técnica a seleccionar.
- Mostrar la proyección de una imagen que se visualice en diferentes ángulos del dispositivo desarrollado.
- Utilizar la técnica de proyección seleccionada en el dispositivo desarrollado.

#### **Limitaciones**

- La imagen proyectada se obtendrá de internet por lo que no se llevará a cabo ningún algoritmo o método de creación de imagen.
- Solo será utilizada una técnica de proyección de las evaluadas.
- Ninguna de las imágenes proyectadas puede ser manipulada por los usuarios.
- Solo se puede proyectar una imagen a la vez en el dispositivo desarrollado.

#### <span id="page-17-1"></span>1.5 Organización del documento

Este trabajo de tesis está dividido en siete capítulos, dentro de los cuales se presenta en su totalidad el trabajo de investigación realizado.

El capítulo uno se presenta la información general relacionada a este trabajo de investigación como la descripción del problema, los objetivos, la justificación, los alcances y limitaciones.

El capítulo dos muestra los conceptos más relevantes utilizados durante el desarrollo de este trabajo de investigación y que servirán para comprender mejor la información que se presenta a lo largo del documento.

El capítulo tres contiene el resultado de la investigación de trabajos existentes que se relacionen al trabajo que se realizó a lo largo de este documento.

El capítulo cuatro aborda la metodología de solución empleada para alcanzar los objetivos planteados en el capítulo uno.

El capítulo cinco describe las pruebas que se realizaron tanto en la evaluación de técnicas como en la de los prototipos creados y se presentan las pruebas que se obtuvieron a partir de las mismas.

El capítulo seis presenta la conclusión obtenida al finalizar el desarrollo de este trabajo de investigación y de igual forma se presentan los trabajos futuros.

Posteriormente, se listan las referencias y los anexos que complementan el trabajo de investigación.

# <span id="page-19-0"></span>Capítulo 2

Marco teórico

A continuación, se presentan los conceptos más importantes que se relacionan tanto a la problemática como a la solución que se desarrolló a lo largo de la investigación. Estos conceptos son provenientes de diferentes áreas como la óptica y la física.

#### <span id="page-20-0"></span>2.1 Visualización y técnicas

 **Visualización volumétrica** (Beltrán Guerrero & Basañez Villaluenga, 2008): La visualización volumétrica consiste en mostrar imágenes tridimensionales dentro de dispositivos volumétricos, los cuales permiten que los objetos o imágenes puedan ser vistos por varios observadores al mismo tiempo desde cualquier orientación.

En los dispositivos volumétricos, en contraste con otros dispositivos, tales como una terminal grafica convencional, las imágenes se muestran sobre una superficie plana.

- **Estereoscópica o Estereoscopía:** las visualizaciones estereoscópicas (Calderón Zavala, Proyector de Imágenes virtuales en dos y tres dimensiones, 2011) están basadas en paralelaje binocular. Una imagen estereoscópica es resultado de la interpretación producida por el cerebro la cual se basa en la combinación de un par de imágenes de una misma escena vista desde direcciones diferentes. Al mostrar diferentes ángulos de visión se genera una sensación de profundidad en la imagen por ello la imagen observada se ve de manera tridimensional.
- **Pepper´s ghost** (Wikipedia, 2017): Es una técnica de proyección que consiste en dos salas, EN una de ellas, la gente o audiencia puede observar y la otra es conocida como la habitación azul, la cual permanece oculta. Para separar ambas salas se coloca una lámina transparente (plástico o cristal) en un ángulo que refleje la vista de la habitación azul hacia el público (aproximadamente 45°). El efecto comienza cuando las luces de la habitación azul se elevan ligeramente para iluminar la escena y las luces de la sala que da a los espectadores se oscurecen.
- **Estereográfica** (Tomás Jover, Ferreiro Prieto, Sentana Gadea, & Díaz Ivorra, 2002): Técnica donde se proyecta la superficie de una esfera sobre un plano mediante un conjunto de rectas que pasan por un punto o foco. El plano de proyección es tangente a la esfera o, paralelo a este, y el foco es el punto de la esfera diametralmente opuesto al punto de tangencia del plano con la esfera.

#### <span id="page-20-1"></span>2.2 Reflexión (Wilson, Buffa, & Lou, 2007)

La reflexión de la luz es un fenómeno óptico: si la luz no se reflejara en los objetos que nos rodean hacia nuestros ojos simplemente no los veríamos.

La reflexión implica la absorción y reemisión de la luz por medio de vibraciones electromagnéticas complejas en los átomos del medio reflectante. Sin embargo, este fenómeno se explica con facilidad mediante los rayos.

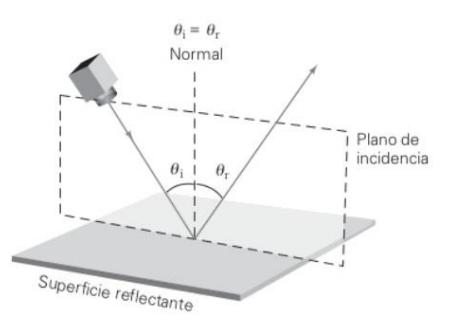

**Figura 2. 1 Ley de la reflexión (Wilson, Buffa, & Lou, 2007)**

<span id="page-21-1"></span>Un rayo de luz que incide sobre una superficie se describe con el ángulo de incidencia (Ɵ). Se mide a partir de una *normal,* la cual es una línea perpendicular a la superficie reflectante o reflectora (Figura 2.1). Así mismo, el rayo reflejado se describe por su ángulo de reflexión  $(\theta_r)$ , que también se mide con respecto a la normal. La relación entre estos ángulos se expresa con la ley de reflexión la cual dice que *el ángulo de incidencia es igual al ángulo de reflexión (2.1).* 

$$
(\theta_i)=(\theta_r)\quad \ (2.1)
$$

Otros dos atributos de la reflexión son:

- 1) El rayo incidente, el rayo reflejado y la normal están en el mismo plano, que a veces se llama plano de incidencia.
- 2) Los rayos incidentes y reflejados están en lados opuestos de la normal.

#### <span id="page-21-0"></span>2.3 Difracción

La difracción (Figura 2.2) es un fenómeno característico de las ondas el cual se basa en la desviación de las ondas al encontrar un obstáculo o rendija. De igual manera se le conoce como la interferencia de ondas de una sola fuente y se produce para todo tipo de onda como son:

- Ondas sonoras
- Ondas en la superficie de un fluido
- Ondas electromagnéticas
- Ondas de radio
- <span id="page-21-2"></span>Entre otras

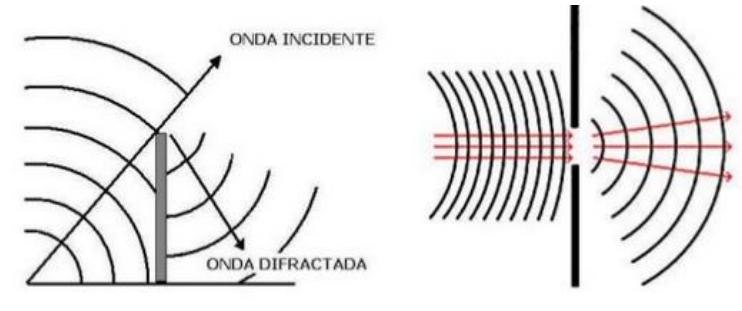

**Figura 2. 2 Fenómeno de difracción (SlideShare)**

Dicho fenómeno fue descubierto por *Francesco María Grimaldi* quien realizó un experimento utilizando el arreglo de la Figura 2.3, en el que hacía incidir una fuente de luz sobre una apertura muy pequeña, la intensidad de la luz era observada sobre una pantalla. De acuerdo a la teoría corpuscular de la propagación de la luz, se esperaba ver la sombra de la apertura con los bordes perfectamente definidos, en su lugar, se observó que a medida que se acercaba a los bordes la intensidad disminuía gradualmente, a este fenómeno se le conoce como difracción (Biblioteca digital).

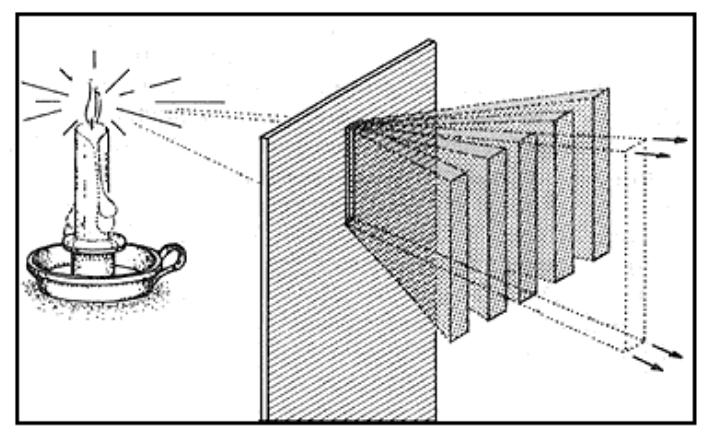

**Figura 2. 3 Experimento con la utilización de un arreglo (Biblioteca digital)**

<span id="page-22-1"></span>Otra observación fue que entre más puro era el espectro de la luz se generaban franjas (brillantes y oscuras). Tiempo después, el físico alemán Sommerfeld propuso una definición más acertada sobre el fenómeno de difracción:

"Cualquier desviación de los rayos de luz que no pueden ser interpretados como reflexión o refracción es difracción".

#### <span id="page-22-0"></span>2.4 Espectro visible (Burbano de Ercilla, Burbano García, & García Muñoz)

Se llama espectro visible (Figura 2.4) a la región del espectro electromagnético que el ojo humano es capaz de percibir. A la radiación electromagnética en este rango de longitudes de onda se le llama luz visible o simplemente luz.

Dicho de otra manera, lo que el ojo humano observa no es más que la energía que un objeto o cuerpo irradia. Estas radiaciones se emiten mediante ondas y una onda tiene determinada longitud. De toda la radiación electromagnética que emiten los objetos, denominamos luz a la que es visible, es decir, lo que captan nuestros ojos y a su vez nuestra mente traduce a información. (Herrera, 2015)

No hay límites exactos en el espectro visible: el ojo humano típico responderá a longitudes de onda de 390 a 750 nm, aunque algunas personas pueden ser capaces de percibir longitudes de onda desde 380 hasta 780 nm.

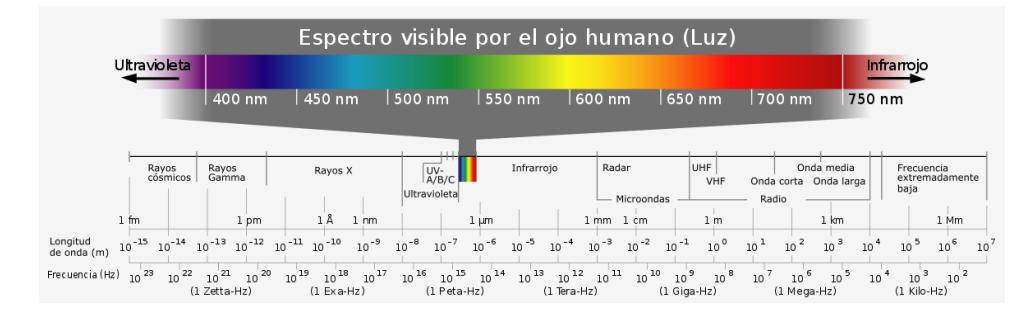

**Figura 2. 4 Espectro visible (Burbano de Ercilla, Burbano García, & García Muñoz)**

#### <span id="page-23-1"></span><span id="page-23-0"></span>2.5 Percepción del color (Cortés Parejo, 2000)

El ojo humano tiene en la retina 2 tipos de sensores a la radiación electromagnética: los Bastones y los Conos (Figura 2.5). Estos dos sensores nos permiten percibir el color de acuerdo al número de fotones que llegan a ellos.

En el caso de los bastones se poseen más de 100 millones y son células que sólo detectan el número de fotones (cuantos de luz) que llegan a ellas, independientemente de la longitud de onda de la radiación (siempre que ésta se encuentre dentro del rango en que son sensibles, es decir, 380 a 760 nanometros). Con ellas se pueden ver detalles muy finos, debido al elevado número de detectores, y además, son muy sensibles, por lo que consigue discernir entre variaciones muy pequeñas de intensidad. Sin embargo, está claro que con estas células sólo pueden observarse imágenes "en Blanco y Negro", dada su incapacidad para diferenciar distintas longitudes de onda.

Por otro lado los conos de los cuales no se llegan ni a los 7 millones son por su parte células mucho más especializadas que sólo aparecen en el ojo del hombre y los primates. De la misma forma que los bastones, únicamente detectan el número de fotones que llegan a ellas; pero este número detectado es diferente según la longitud de onda de la radiación. A los especialistas en la materia les gusta decir que los conos son ciegos al color, queriendo con ello subrayar que ni siquiera estas células especializadas son capaces de distinguir longitudes de onda diferentes. La información captada por los conos necesita ser post-procesada para deducir la longitud de onda que las excitó. Esta deducción es materia exclusiva del cerebro, por lo que aquí merece la pena volver a recalcar que es el cerebro y sólo él, el que consigue descifrar la composición espectral (proporción de cada longitud de onda) de la radiación recibida por los fotoreceptores.

Existen 3 tipos de conos, los cuales suelen denominarse L, M y S, que corresponden en inglés a las iniciales de Long, Medium y Short.

 **Conos L:** son sensibles a todas las longitudes de onda en el rango 380-760 nm., presentan máxima respuesta (captan más fotones) cuando son excitados por radiación de 560 nm. Si una fuente de radiación emite 560 nm., nuestro cerebro la describe como roja, es por ello que estos conos se denominan como "rojos".

- **Conos M:** estos poseen máxima sensibilidad a las longitudes de onda en torno a 530 nm, radiación que el cerebro describe como verde, por lo que también se les llama "conos verdes"
- **Conos S:** estos conos tienen respuesta máxima a 420 nm., luz que el cerebro describe como azul, de ahí su denominación de "conos azules".

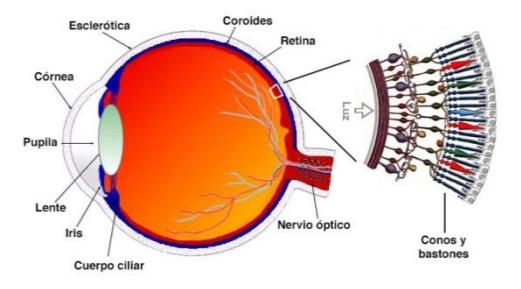

**Figura 2. 5 Bastones y Conos en el ojo humano (BCM Families Foundation, 2013)**

#### <span id="page-24-2"></span><span id="page-24-0"></span>2.6 Materiales reflejantes (Remírez Ortega & García Solís, 2008)

Son aquellos que mediante su composición permiten que la onda reflejante cambie de dirección de tal forma que regrese al medio inicial. Estos materiales por lo general están compuestos de materiales lisos, no porosos y a veces rígidos.

De igual manera la onda reflejada cambia respecto a la superficie, si es plana, convexa o cóncava como se observa en la Figura 2.6.

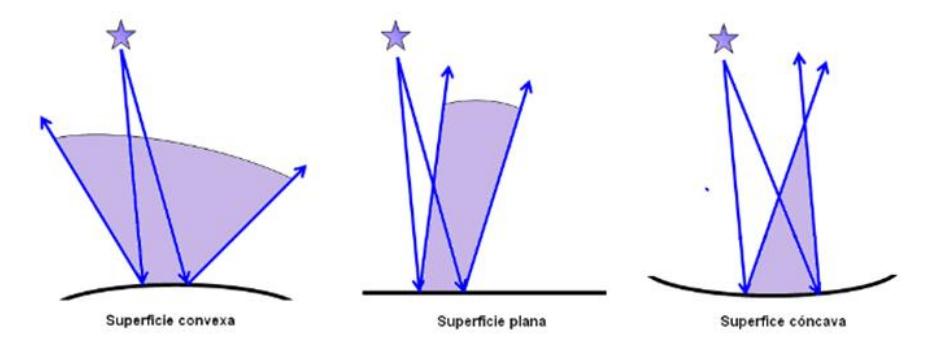

**Figura 2. 6 Reflexión de acuerdo a la superficie (Remírez Ortega & García Solís, 2008)**

#### <span id="page-24-3"></span><span id="page-24-1"></span>2.7 Sustancias (López Picazo, 2009)

Se conoce con el nombre de sustancia a toda aquella materia cuyas propiedades y características son estables y homogéneas.

Dentro de la química se estudia la estructura y las propiedades de las sustancias, así como sus transformaciones. Todas las sustancias pueden existir, al menos en principio, en los tres estados: solido, liquido, gaseoso.

Las sustancias liquidas están constituidas por partículas unidas entre sí por fuerza de atracción menores que en los sólidos, por ello pueden moverse con libertad determinando así la fluidez que permite que los líquidos adopten la forma del recipiente que los contiene. También, las sustancias líquidas presentan ciertas propiedades como son:

- Viscosidad
- Fluidez
- Presión
- Cohesión
- Adhesión
- Tensión superficial
- Capilaridad

En el caso de la viscosidad es una propiedad física característica de todos los fluidos, el cual emerge de las colisiones entre las partículas del fluido que se mueven a diferentes velocidades, provocando una resistencia a su movimiento.

# <span id="page-26-0"></span>Capítulo 3

Estado del arte

Se realizó una búsqueda y análisis de los trabajos de investigación que se han desarrollado hasta la fecha y que sean relevantes al presente trabajo, considerando aquellos que presentan información relevante sobre las técnicas utilizadas en la proyección de imágenes tridimensionales.

<span id="page-27-0"></span>3.1 Escaneo 3D en un campo de visión de 360° utilizando la técnica de proyección de franjas y un arreglo de espejos ( Flores García, 2013).

Se hace uso de la técnica de proyección de franjas para la reconstrucción tridimensional de objetos dentro de un sistema. De igual manera se hace uso de otras técnicas y algoritmos los cuales ayudan a la reconstrucción en 360°.Todo este proceso que se lleva a cabo tiene la finalidad de implementar un prototipo optomecatrónico capaz de digitalizar un objeto en un campo de visión de 360°.

Para la reconstrucción a 360° de un objeto, se necesitan realizar capturas con diferentes cámaras, una vez obtenidas las imágenes se busca encontrar valores en los que el mapa de la fase sea igual, es decir, un punto real en la superficie del objeto, para así obtener un modelado tridimensional a través de sus coordenadas, todo esto con ayuda de algoritmos estereoscópicos.

<span id="page-27-1"></span>3.2 Aproximación espacio-temporal para la medida absoluta de la forma 3D de un objeto por proyección de franjas (Pérez & Meneses, 2006).

Se utiliza una metodología basada en franjas paralelas que son proyectadas sobre un objeto utilizando un sistema convencional de proyección, una red de paso constante o patrones de interferencia. Por otra parte se define un algoritmo de fase espacio-temporal para calcular la fase absoluta continua, presentando una discontinuidad en la fase aproximadamente de 28 radianes.

<span id="page-27-2"></span>3.3 Crosstalk reduction in auto-stereoscopic projection 3D display system (Kwang-Hoon, Youngsik, Hyoung, Seon Kyu, & Sung-Kyu, 2012).

En este artículo se propone un sistema de proyección multivista auto-estereoscópica de proyección 3D para minimizar la longitud de la imagen proyectada en pixeles. En otras palabras el propósito del trabajo es disminuir la diafonía y bajar la resolución en los sistemas multivista de visión auto-estereoscópica.

Como resultado se tiene que para obtener una mejor imagen esta debe presentar un brillo uniforme y para que esto pase se ponen en práctica dos casos los cuales son: el pixel y la efectividad del pixel.

<span id="page-27-3"></span>3.4 Técnicas de proyección de franjas y de escaneo láser para la reconstrucción 3D y generación de archivos CAM de piezas dentales (Múnera, Lora, & García Sucerquia, 2011).

Presenta una comparación entre la proyección de franjas y el escaneo láser en términos de desempeño para la generación de archivos CAM de objetos. La técnica de proyección de franjas y el escaneo láser se utilizan comúnmente para la reconstrucción tridimensional de objetos debido a que no destruyen las muestras tomadas en el momento del análisis, lo que asegura que la superficie del objeto no sea intervenida por la técnica de medición.

<span id="page-28-0"></span>3.5 Fotogrametría y modelado 3D: un caso práctico para la difusión del patrimonio y su promoción turística (Caro, 2012).

Tiene como principal objetivo presentar la técnica fotogrametría para la difusión del patrimonio mueble e inmueble y su aplicación a la promoción turística. La fotogrametría es una técnica que permite realizar medidas 3D y obtener volúmenes a partir de fotografías la cual ha sido tradicionalmente empleada en la creación de mapas y su correspondiente levantamiento en 3D usando modelos digitales. Al principio para la fotogrametría área, se usaron modelos estereográficos (2 fotografías) actualmente es posible usar más de dos fotografías para reconocer un mismo patrón.

Dentro de este trabajo se hizo uso del software Photoscan, debido a que proporciona de forma integrada el flujo de trabajo que va desde la toma fotográfica hasta la exportación del modelo 3D generado. Se tomaron un total de 81 fotografías, posteriormente se realizó la edición previa de estas para que un algoritmo de reconocimiento de patrones se ejecute en búsqueda de puntos singulares. Una vez terminados estos pasos se genera una malla a través de la nube de puntos y se genera la textura para dar paso al modelo final.

<span id="page-28-1"></span>3.6 Parallax barrier engineering for image quality improvement in an autostereoscopic 3D display (Sung-Kyu, Ki-Hyuk, Seon Kyu, & Heongkyu, 2015).

En el siguiente trabajo se presenta un sistema de mejoramiento de imagen multivista autoestereoscópica basado en barras de paralelaje bajo el seguimiento ocular del observador. A este sistema también se le conoce como display tridimensional, el cual le permite al usuario percibir un objeto dado de manera tridimensional.

Este sistema está diseñado para direccionar 2 imágenes diferentes creando paralelaje binocular, también conocido como percepción de la profundidad en las imágenes, el cual provee dos vistas de imágenes sin la necesidad que el observador utilice gafas.

Dentro de este trabajo también se hace una comparación con otras técnicas como son la multiplexación y la holografía.

<span id="page-28-2"></span>3.7 La imagen volumétrica: traslaciones entre pintura y arquitectura (Roig Nolla, 2009).

Se observa el concepto de las imágenes tridimensionales en el arte y su cambio durante el renacimiento italiano. La imagen en si podría definirse como una representación bidimensional, por ellos las pinturas abstractas o determinados símbolos entran dentro de esta categoría. Sin

embargo existen tres planos de la imagen (creación, visualización e interpretación) los cuales Gombrich en 1998 los utilizo para crear arte pictórica ilusionista.

<span id="page-29-0"></span>3.8 Fully updatable three-dimensional holographic stereogram display device based on organic monolithic compound (Tsutsumi, Kinashi, Tada, Fukuzawa, & Kawabe, 2013).

Se presenta un sistema display de hologramas 3D totalmente adaptable, usando técnicas de holografía estereográfica con un dispositivo óptico transparente. Dicho trabajo tiene su propio método, el cual consiste en tomar aproximadamente 100 imágenes del objeto del que se desea hacer el holograma en diferentes ángulos en una plataforma rotatoria para posteriormente obtener el estereograma holográfico desde el software desarrollado, por lo que no se necesita ningún método de procesamiento de imágenes ya que utiliza su propio método.

<span id="page-29-1"></span>3.9 Realización de estereogramas holográficos a partir de imágenes sintéticas (Torcal-Milla, Collados, Quintanilla, Tornos, & Atencia, 2011).

Dentro de este trabajo se explica la realización de estereogramas holográficos a partir de objetos 3D generados por computadora. Para poder llevar a cabo está realización se utiliza un software comercial, el cual permite crear los objetos y generar imágenes en diferentes perspectivas.

De igual manera se llevan a cabo ciertas secuencias de acciones, las que permiten capturar el fotograma en la placa LCD. Para la realización de estas acciones se necesita una perspectiva del objeto el cual se pone a exposición del haz de luz láser, pasado el tiempo de exposición se rotula el objeto de tal manera que se pueda apreciar otra perspectiva de este y de nuevamente vuelve a ser expuesto al haz de luz láser y así continuamente hasta obtener la imagen deseada.

<span id="page-29-2"></span>3.10 Fairy Lights in Femtoseconds: Aerial and Volumetric Graphics Rendered by Focused Femtosecond Laser Combined with Computational Holographic Fields. (Ochiai, Kumagai, Hoshi, Rekimoto, Hasegawa, & Hayasaki, 2016).

Introduce un método de representación gráfica aérea y volumétrica con láser de femtosegundos<sup>2</sup>. Dicho trabajo pretende construir un display volumétrico de multipuntos simultáneos, el cual consiste de una fuente laser de femtosegundos de un escáner XYZ (escáner galvano de lentes varifocales) y un cristal líquido en silicón SLM que despliega un CGH por *voxeles* simultáneamente dirigidos. Utiliza dos métodos, el primero es el método de plasma o ionización, el cual consta en que a mayor intensidad del láser mayor la ionización, es decir que más electrones son ionizados, el segundo es el método ORA el cual sirve para obtener la reconstrucción de CGH compuesto del arreglo de puntos. De igual manera se utiliza un cristal líquido SLM el cual actúa como un arreglo óptico.

*<sup>2</sup> Femtosegundo*. Es la unidad de tiempo que equivale a la milbillonésima parte de un segundo (Centro de Láseres Pulsados, 2013)

<span id="page-30-0"></span>3.11 A Review Paper on Holographic Projection (Kumar & Kaushik, A Review Paper on Holographic Projection, 2014).

El presente trabajo es una revisión de los dispositivos de proyección holográfica comercializados. Presenta un análisis de sus características y su implementación. De igual manera se toman en cuenta dos técnicas de creación de imágenes tridimensionales, la técnica de pepper ghost y la estereográfica. La primera fue utilizada por los años 60s en los teatros victorianos mientras que la segunda, es utilizada actualmente en dispositivos que se encargar de promocionar ciertos productos comerciales.

Algunos de los dispositivos tratados en este artículo son los siguientes:

- Pantallas holográficas
- Cámaras holográficas
- Discos holográficos
- Dispositivos para promocionar productos
- Entre otros.

#### 3.12 Tabla comparativa del estado del arte

<span id="page-31-1"></span><span id="page-31-0"></span>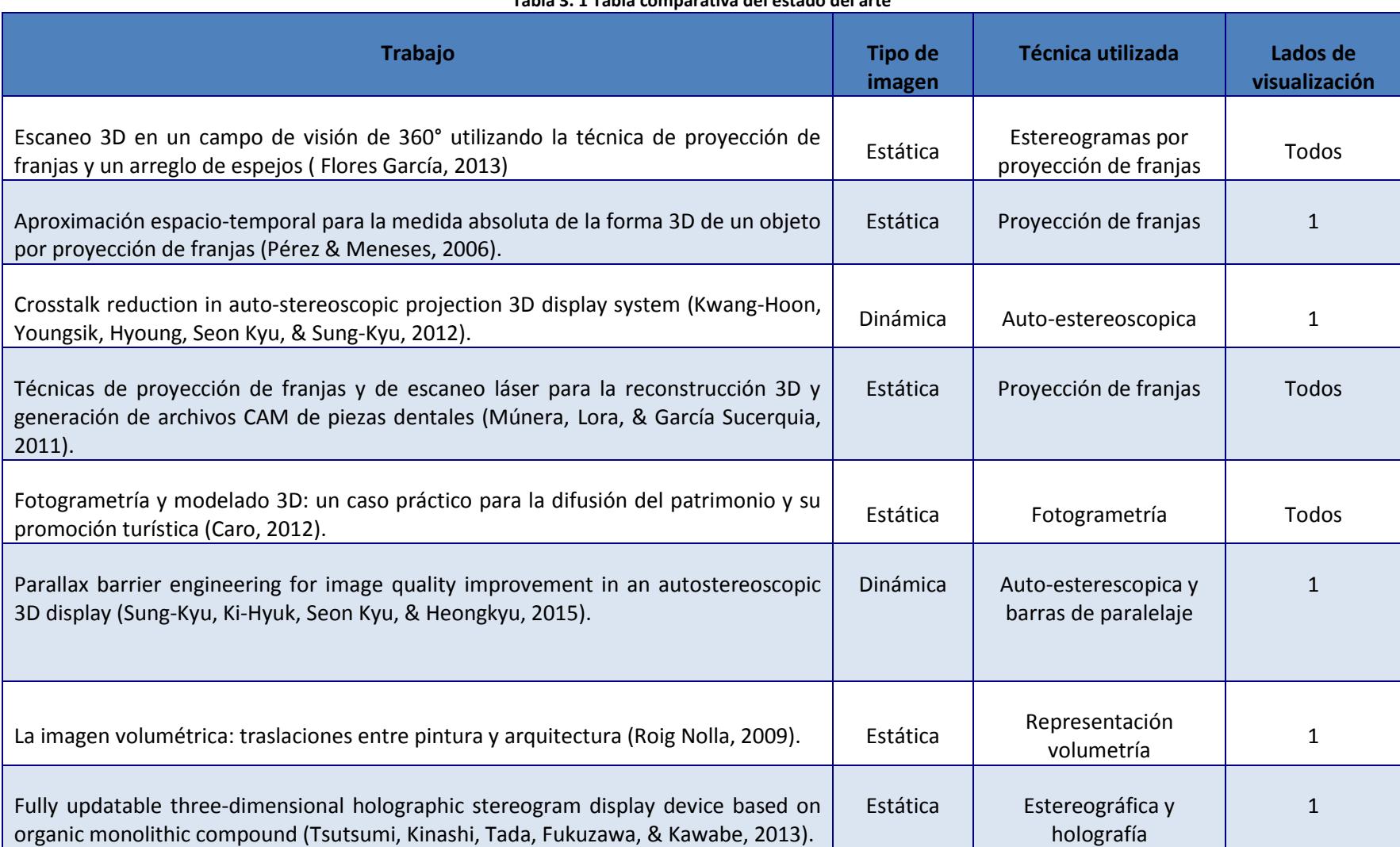

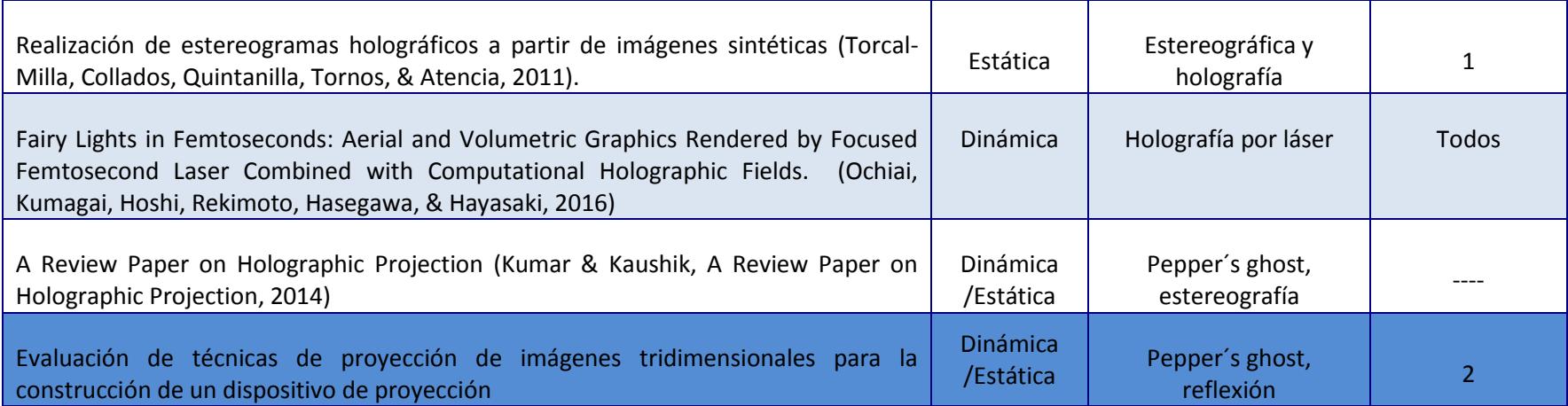

# <span id="page-33-0"></span>Capítulo 4

## Metodología de solución

La solución propuesta para este trabajo de tesis consiste en evaluar técnicas de proyección tridimensional para seleccionar la más adaptable en ambientes con luz variable, la cual se implementó en un dispositivo de proyección. El dispositivo creado tiene ciertas características que le permiten emitir una imagen que pueda observarse de manera tridimensional.

El desarrollo de esta solución se dividió en 3 fases: 1. Técnicas, 2. Imagen y 3. Proyección. Las cuales se pueden ver reflejadas en la Figura 4.1.

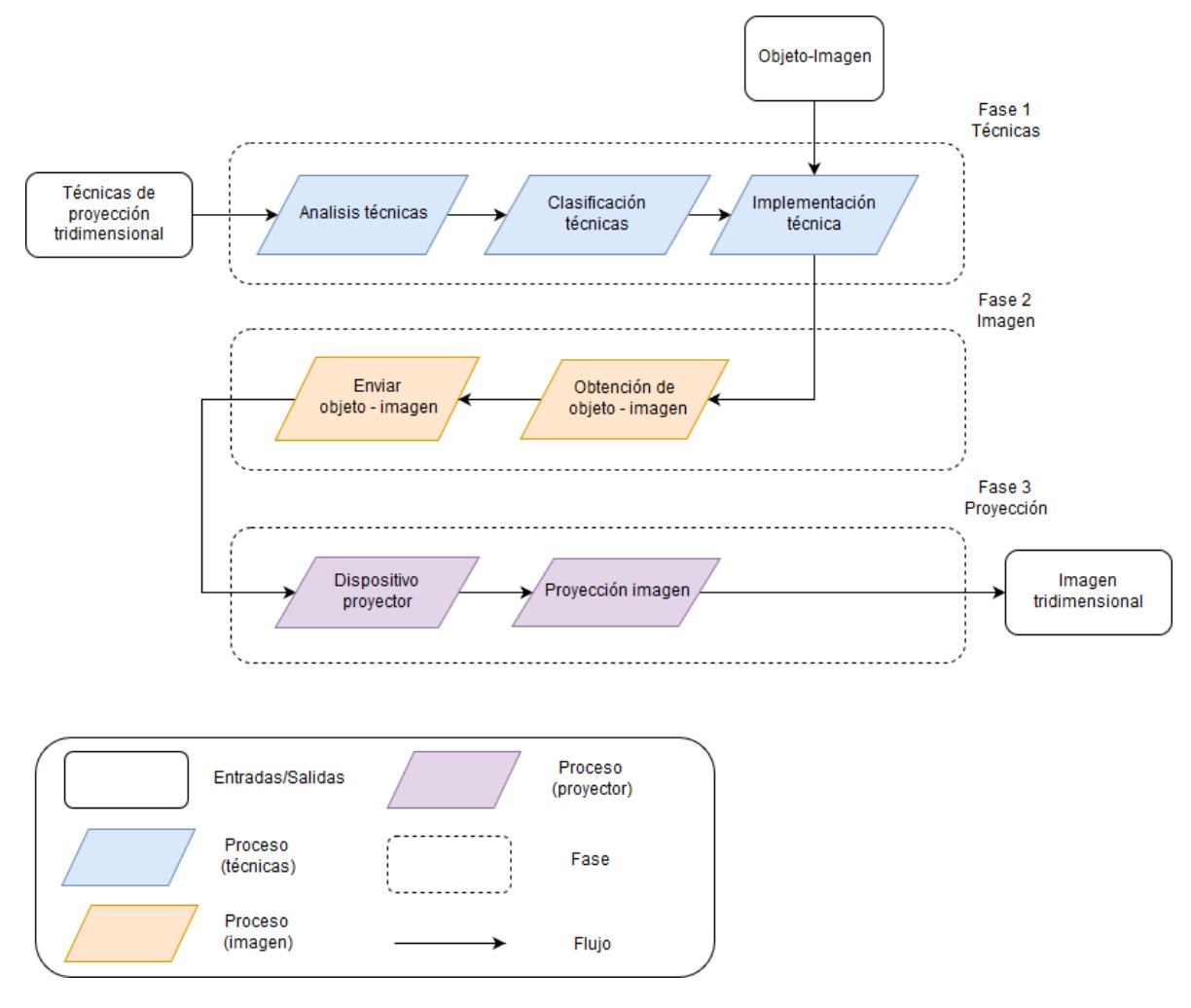

**Figura 4. 1 Metodología de solución**

#### <span id="page-34-2"></span><span id="page-34-0"></span>4.1 Fase 1: Técnicas

La finalidad de esta fase comprende la investigación realizada sobre las técnicas de proyección de imágenes tridimensionales, de las cuales se seleccionó la más adecuada para el desarrollo de un dispositivo de proyección que permita la visualización de la imagen tridimensional.

#### <span id="page-34-1"></span>4.1.1 Análisis técnicas

En esta actividad se realizó la investigación sobre las técnicas de proyección de imágenes tridimensionales, de las cuales se obtuvieron datos relevantes que ayudaron a comparar cada una de las técnicas y así poder seleccionar la más adecuada para implementarla en un dispositivo de proyección de imágenes.

A continuación se muestra la investigación realizada sobre las técnicas de proyección de imágenes tridimensionales, así como sus características específicas.

#### 4.1.1.1 Estereoscópica o Estereoscopía

Las visualizaciones estereoscópicas (Calderón Zavala, Proyector de Imágenes virtuales en dos y tres dimensiones, 2011) están basadas en paralelaje binocular. Una imagen estereoscópica es resultado de la interpretación producida por el cerebro la cual se basa en la combinación de un par de imágenes de una misma escena vista desde direcciones diferentes. Al mostrar diferentes ángulos de visión se genera una sensación de profundidad en la imagen por ello es observada de manera tridimensional.

Si bien, las técnicas estereoscópicas fueron de las primeras técnicas de formación de imágenes tridimensionales, sin embargo, uno de los principales inconvenientes que presenta es que el espectador requiere utilizar gafas especiales para percibir el efecto estereoscópico.

Una de las técnicas utilizadas dentro de la estereoscopia es la "polarización de la luz", en la cual se proyecta una imagen con una polarización horizontal mientras que la otra lo es de forma vertical. Al utilizar gafas polarizadas ortogonalmente, cada ojo obtiene información proveniente de la imagen con el eje de transmisión paralelo, es decir, el ojo derecho tiene un eje de transmisión vertical, por lo tanto, este recibirá sólo aquellas imágenes que cuenten con el eje homólogo, mientras que el ojo izquierdo solamente recibirá aquellas imágenes polarizadas horizontalmente (figura 4.2).

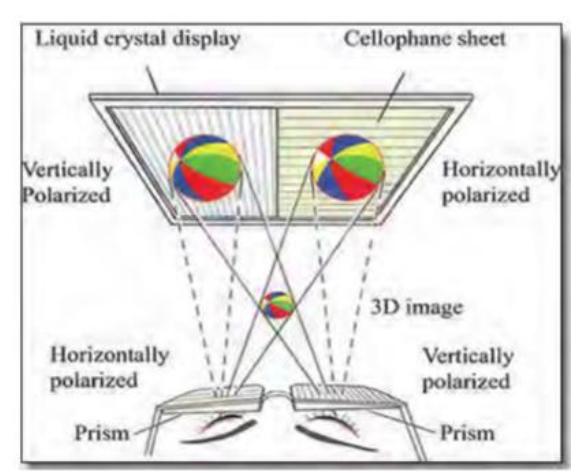

<span id="page-35-0"></span>**Figura 4. 2 Proyección estereoscópica por polarización de luz (Calderón Zavala, Proyector de Imágenes virtuales en dos y tres dimensiones, 2011)**

Existen diferentes tipos de estereogramas, los cuales son los siguientes:
**a) Anaglifo** (Fernandez Sora, Serrano Tierz, Rojas Solas, & Hernández Díaz, 2011)

Los anaglifos son imágenes de dos dimensiones las cuales provocan un efecto tridimensional a través de lentes especiales. Esta técnica se basa en el fenómeno de síntesis de la visión binocular. Las imágenes anáglifo (Figura 4.3) se componen de capas de color superpuestas pero a su vez ligeramente movidas una de otra para producir un efecto de profundidad, estas al ser observadas a través de los lentes son fusionadas por la corteza cerebral dando así como resultado la sensación de tridimensionalidad.

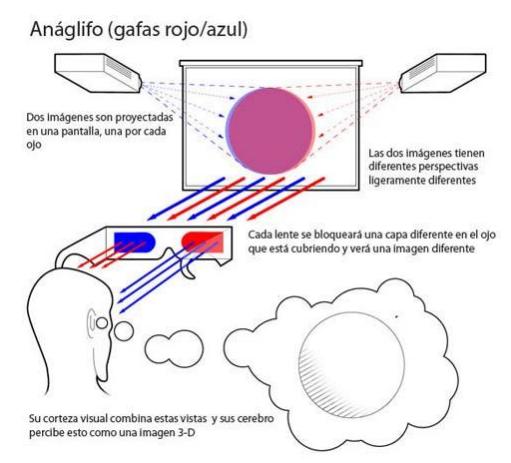

**Figura 4. 3 Anaglifo (Calderón Zavala, Proyector de Imágenes virtuales en dos y tres dimensiones, 2011)**

#### **b) Estereograma de puntos aleatorios (RDS)** (Castro Torres, 2008)

Un Estereograma de puntos aleatorios (Figura 4.4) es un par de imágenes formadas por puntos distribuidos aleatoriamente, que vistos con la ayuda de un estereoscopio o simplemente con los ojos enfocados en un punto más allá de la imagen, producen una sensación de profundidad, así parece que existieran objetos más cerca y más lejos que la imagen.

Esta técnica fue inventada por Béla Julesz, quien dirigió la publicación de una investigación que explica sus teorías sobre la visión estereoscópica humana. El proceso usado para desarrollar el primer RDS se describe a continuación:

- 1. Crear una imagen. Llenarla con puntos aleatorios. Duplicarla.
- 2. Seleccionar una región en una imagen.
- 3. Desplazar la región un poco, horizontalmente. El estereograma está completo.

Para ver el estereograma, se debe de enfocar los ojos en un punto más allá de la imagen hasta que las dos imágenes realicen el efecto.

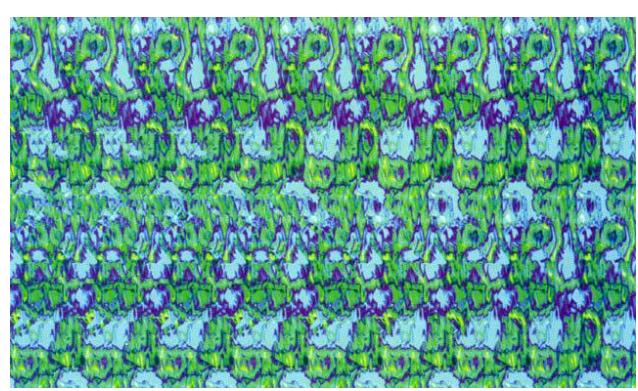

**Figura 4. 4 Ejemplo de estereograma de puntos aleatorios (RDS) (Centro de Investigación Académica Profesional, 2018)**

**c) Auto-estereogramas** (Calderón Zavala, Proyector de Imágenes virtuales en dos y tres dimensiones, 2011)

La auto-estereoscopia es un método para reproducir imágenes tridimensionales que puedan ser visualizadas sin que el usuario tenga que utilizar un estereoscopio o algún dispositivo especial (como gafas o cascos especiales) ni necesite condiciones especiales de luz.

Los más conocidos de este tipo son los llamados "Magic Eye" (ojo mágico), los cuales fueron comercializados por primera vez a principios de los años 90, estos utilizan una textura colorida o alguna imagen en estilo mosaico, la cual se desplaza punto a punto para crear la ilusión.

La diferencia principal entre las imágenes estereoscópicas y las auto-estereoscópicas radica en el hecho de cómo estas pueden ser observadas, motivo por el cual este tipo de técnica tiene cierta ventaja sobre las anteriores. Existen diferentes métodos para crear imágenes autoestereoscópicas, los cuales son los siguientes:

#### *Método de barrido:*

Este método fue propuesto en el año 1903 por el estadounidense Frederick E. Ives, en el cual se utiliza una placa con franjas verticales negras divididas por franjas transparentes como se muestra en la figura 4.5. Dos imágenes de una misma escena (vista de direcciones diferentes) son colocadas detrás de la pantalla de barrido, mientras que el espectador se sitúa frente al arreglo observando a través de las rendijas transparentes.

El estereograma de paralaje, está conformado por tres elementos:

- 1. Pantalla de barrido
- 2. Placa de vidrio transparente
- 3. Emulsión fotográfica

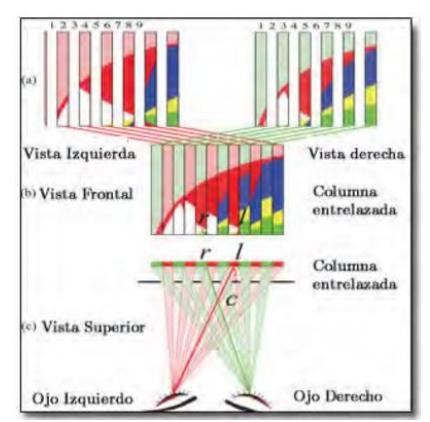

**Figura 4. 5 Superposición de imágenes (estereograma de paralaje) (Calderón Zavala, Proyector de Imágenes virtuales en dos y tres dimensiones, 2011)**

 *Método lenticular* (Calderón Zavala, Proyector de Imágenes virtuales en dos y tres dimensiones, 2011)

Este método es parecido al método de barrido, sin embargo, a diferencia de este último, este usa una hoja lenticular en la cual se forma un arreglo lineal de lentes delgadas cilíndricas planoconvexas conocidas como "lentículas", donde cada una actúa como un multiplexor de luz (figura 4.6). La hoja de lentes es transparente y la cara posterior, que constituye el plano focal de la lente, es plana.

Por lo tanto una vez que se exponga la imagen estereográfica detrás de la hoja lenticular, se registraran imágenes individuales (rayadas) en color rojo, azul y verde, posteriormente se recombinan por medio de un sistema de proyección usando una emulsión en blanco y negro.

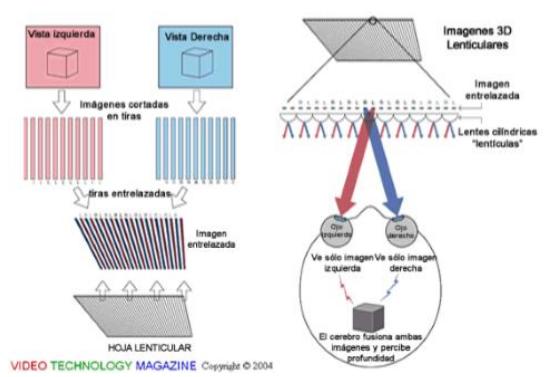

**Figura 4. 6 Proyección de una imagen 3D con hojas lenticulares (Calderón Zavala, Proyector de Imágenes virtuales en dos y tres dimensiones, 2011)**

 *Método integral* (Calderón Zavala, Proyector de Imágenes virtuales en dos y tres dimensiones, 2011)*:*

Por el año de 1908, el físico alemán Grabril Lippman propuso el uso de una serie de lentes en la superficie de una imagen en lugar de líneas opacas frente a ella. Utilizando un arreglo de lentes convexas conocida como "Fly's eyes" (ojos de mosca) fue capaz de registrar una imagen espacial completa con paralaje en todas las direcciones.

Con este método se obtuvieron colores bien definidos al momento de reproducir la imagen todo gracias al registro de los patrones de interferencia generados por la luz directa y la reflejada por los lentes, de tal manera que se puede utilizar para registrar como para reproducir una imagen (figura 4.7).

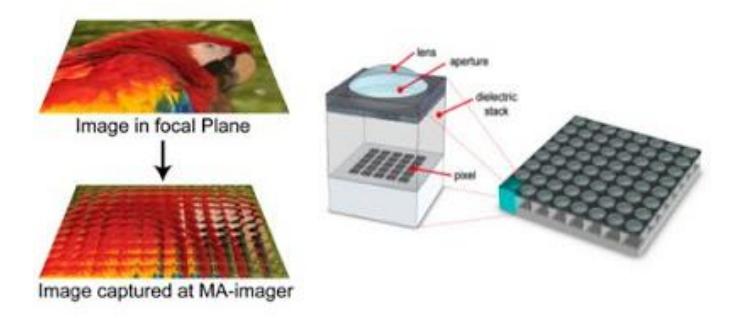

**Figura 4. 7 Registro 3D de una imagen por medio de un arreglo de lentes biconvexas (Calderón Zavala, Proyector de Imágenes virtuales en dos y tres dimensiones, 2011)**

#### 4.1.1.2 Pepper's ghost (Rojas Amador, 2016)

En la década de 1860, Henry Dircks se basó en una ilusión óptica, la cual manipulaba los efectos visuales haciendo uso de vidrio y luz, la cual llamo la *Fantasmagoría Dircksiana.* Dicha técnica no fue reconocida debido a que era complicada y costosa, ya que requería para su aplicación que los teatros fueran reconstruidos para incorporarla.

John H. Pepper que se encontraba en ese momento en el Royal Polytechnic se encontró con Henry Dircks, quien había montado un puesto donde hablaba sobre la fantasmagoría Dircksiana. Pepper se dio cuenta de que el método podía modificarse para facilitar su implementación en los teatros existentes haciendo uso solamente de una hoja de vidrio. (Costa, 2017). Finalmente se mostró por primera vez el efecto durante una escena de Charles Dickens, dando como resultado un gran éxito y otorgándole así su nombre permanente "Pepper's ghots" a la técnica.

La técnica consiste en dos salas, una de ellas es la que la gente o audiencia puede observar y la otra es conocida como la habitación azul, la cual permanece oculta (figura 4.8). Para separar ambas salas se coloca una lámina transparente (plástico o cristal) en un ángulo que refleje la vista de la habitación azul hacia el público (aproximadamente 45°). El efecto comienza cuando las luces de la habitación azul se elevan ligeramente para iluminar la escena y las luces de la sala que da a los espectadores se oscurecen. (Wikipedia, 2017)

Esta técnica de ilusión óptica, tiene como propósito generar "la presencia de un espectro", o sea, producir una ilusión óptica, que nos hace creer que es real, eso que solamente es una imagen. La presencia de un espectro, o, dicho de otra forma, la introducción de un cuerpo desmaterializado, no sólo influye en el aspecto técnico y estético de la escena, sino en la percepción del espectador.

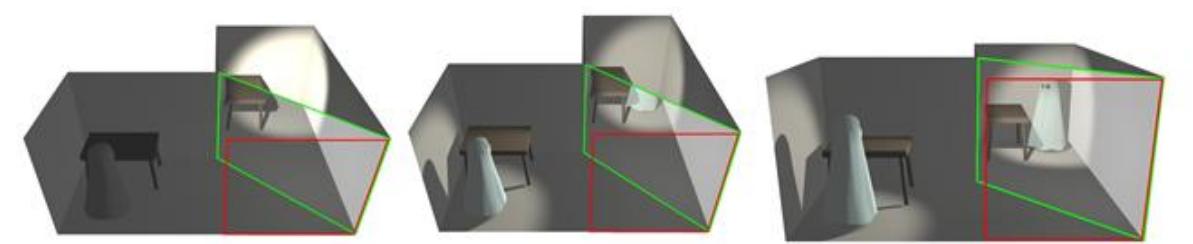

**Figura 4. 8 Fantasma de Pepper's (Wikipedia, 2017)**

#### 4.1.1.3 Estereográfica (Tomás Jover, Ferreiro Prieto, Sentana Gadea, & Díaz Ivorra, 2002)

Dentro de la técnica de estereografía (Figura 4.9) se proyecta la superficie de una esfera sobre un plano mediante un conjunto de rectas que pasan por un punto o foco. El plano de proyección es tangente a la esfera o, paralelo a este, y el foco es el punto de la esfera diametralmente opuesto al punto de tangencia del plano con la esfera.

Dicho de otra manera, consiste de una esfera y un plano tangente a ella en un punto más bajo, mejor conocido como polo sur, y en la parte más alta el polo norte. Cada uno de estos puntos tendrá solo un punto en el plano, el cual se obtendrá alargando una línea recta imaginaria del polo norte al punto y posteriormente hasta que llegue al plano y donde toque al plano será su punto equivalente.

Esta técnica es mayormente utilizada en áreas como la cartográfica y la cristalografía a través de la esfera de Riemman.

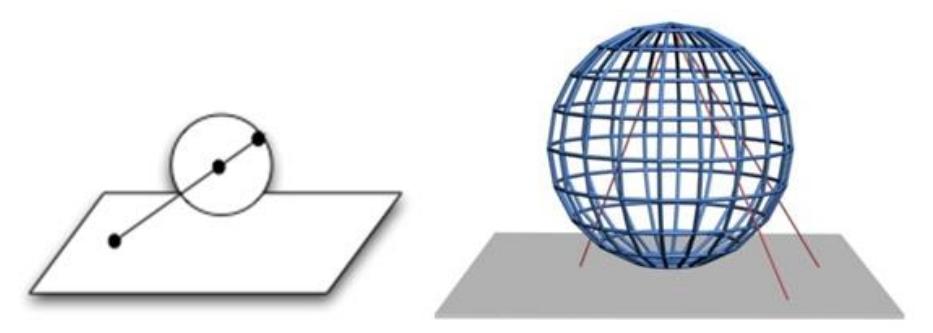

**Figura 4. 9 Ejemplo proyección estereográfica (Wikipedia, Wikipedia, 2017)**

#### 4.1.1.4 Hologramas

El holograma (Robles Galle, 2006) se define como un dispositivo óptico que contiene la imagen de un objeto en una perspectiva tridimensional, la cual se forma por la incidencia de haces de luz, los cuales provienen de un haz de luz láser, el cual es dividido para generar dos, uno de referencia y otro que incide sobre el objeto, y que a nivel corpuscular logran un efecto de interferencia que generan un sin número de frentes de onda que se fijan o se graban en una placa de material fotosensible, y que puede reconstruirse con la incidencia de luz proveniente de una fuente de luz (Figura 4.10).

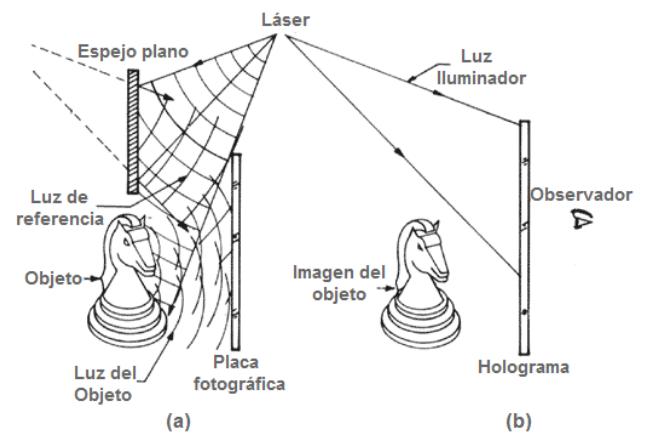

**Figura 4. 10 Representación de la exposición y reconstrucción de un holograma: (a) Exposición (b) Reconstrucción (Robles Galle, 2006)**

Existen diferentes tipos de hologramas, los cuales se construyen a través de geometrías, donde la onda de referencia y la onda objeto inciden con ángulos diferentes sobre el dispositivo de registro. Estas geometrías permiten clasificar cualquier holograma existente. Algunos de estos tipos de hologramas son:

#### **1. Hologramas de reflexión**

En los hologramas de reflexión se ilumina el objeto con un haz de luz, el cual es reflejado llevando la información tridimensional del objeto, esta reflexión es utilizada como el haz objeto, mientras que el haz de referencia incide de manera recta e interfiere con el haz objeto.

#### **2. Hologramas de transmisión**

Son aquellos que se forman cuando la fuente o haz de luz se coloca frente al objeto dando como resultado el haz de objeto, este incide del lado de la placa obteniendo así una imagen holográfica.

Estos hologramas son parecidos a los hologramas de reflexión, la diferencia es que durante el registro holográfico el haz objeto y de referencia inciden sobre la misma cara, mientras que en los de reflexión inciden sobre caras distintas de la placa fotográfica.

#### **3. Hologramas de arco iris**

Para la toma de este tipo de hologramas, el haz de referencia no incide sobre o al lado del objeto sino por debajo de él, produciendo así la imagen del objeto deseado.

De igual manera se produce un arreglo de franjas horizontales y paralelas las cuales presentan la particularidad de que cada una de ellas es de diferente color, cada color a diferente altura, de tal manera que de acuerdo a la altura que el observador posicione sus ojos, será la imagen de la rendija a través de la cual observe y por lo tanto el color de la imagen observada.

#### **4. Hologramas prensados**

Los hologramas prensados son parecidos a los hologramas arco iris, sin embargo, el proceso de creación es diferente. Para la toma de este tipo de hologramas se usa una capa de resina fotosensible, también conocida como *fotoresist* la cual al verse expuesta por el haz de luz se adelgaza permitiendo así, difractar la luz y poder producir la imagen. En otras palabras, el holograma no queda grabado como un sistema de franjas.

#### **5. Hologramas generados por computadora**

Estos hologramas a diferencia de los anteriores, son creados a través de las franjas de interferencia obtenidas desde un objeto ya sea imaginario o real y son calculadas mediante la computadora. Una vez calculadas se genera una fotografía la cual funciona como el holograma sintético.

#### **6. Hologramas en línea**

Los hologramas en línea mejor conocidos como la holografía de Gabor consisten en dos fases, las cuales son: grabación y reconstrucción.

- **Fase 1: grabación.** Consiste en una fuente de luz monocromática la cual emite ondas esféricas, las cuales son colimadas por un lente, las ondas resultantes atraviesan el objeto hasta incidir en el medio grabado.
- **Fase 2: reconstrucción.** Para obtener una buena imagen la luz visible difractada reconstruye el frente de onda original

Existen otros tipos de hologramas además de los antes mencionados, como son:

- Holograma de plano de imagen
- Hologramas de color
- Hologramas de relieve
- Hologramas fuera de eje

En la tabla 4.1 se establecen las características más relevantes para el análisis de las técnicas de proyección de imágenes tridimensionales.

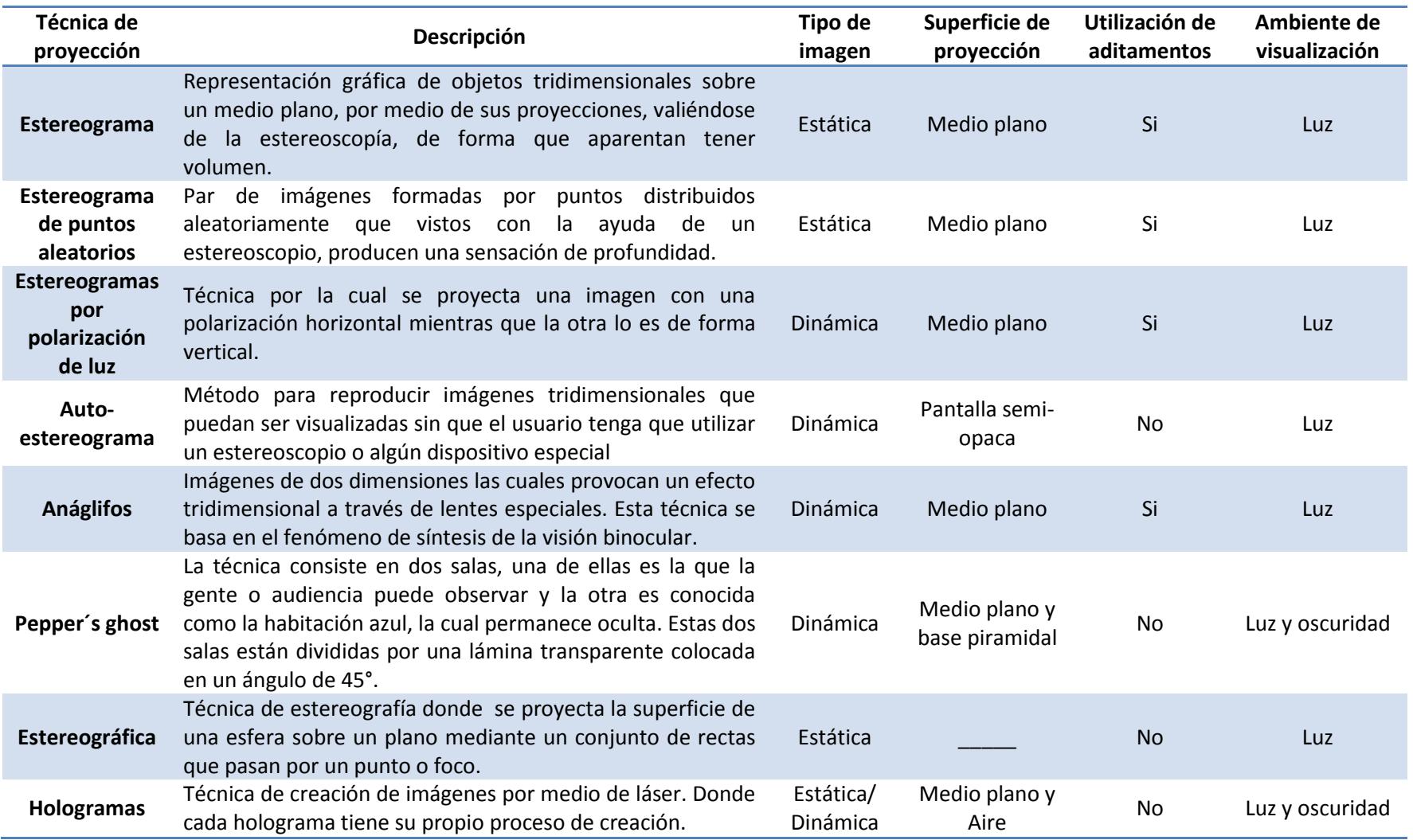

#### **Tabla 4. 1 Cuadro comparativo técnicas de proyección**

#### 4.1.2 Clasificación técnicas

Se realizó una clasificación de las técnicas de proyección de imágenes tridimensionales analizadas en el punto anterior. Dentro de las proyecciones existen diferentes clasificaciones basándose desde la construcción de la imagen, su representación, características, entre otros elementos. Para esta clasificación es necesario conocer lo siguiente:

 **Visualización volumétrica:** La visualización volumétrica (Beltrán Guerrero & Basañez Villaluenga, Técnicas y algoritmos para la adquisición, transmisión y visualización de escenas 3D, 2008) consiste en mostrar imágenes tridimensionales dentro de un volumen, para ello se utilizan dispositivos volumétricos los cuales permiten que los objetos o imágenes puedan ser vistos por varios observadores al mismo tiempo desde cualquier orientación. Dichos dispositivos son capaces de mostrar imágenes tridimensionales dentro de un volumen que a diferencia de otros dispositivos donde la imagen es mostrada sobre una superficie plana.

Las imágenes volumétricas ocupan un espacio tridimensional por lo que automáticamente pueden ser vista de esa manera por uno o varios observadores; esto debido a que se proporciona una vista del objeto desde todos los puntos de vista. Estas visualizaciones se pueden agrupar en dos categorías, la primera, dependiendo si la imagen generada es de manera estática, y la segunda, si es generada de manera dinámica.

Por lo tanto, la clasificación (figura 4.11) se basa en el método de creación de la imagen tridimensional en cada una de las técnicas de proyección y lo descrito en el párrafo anterior.

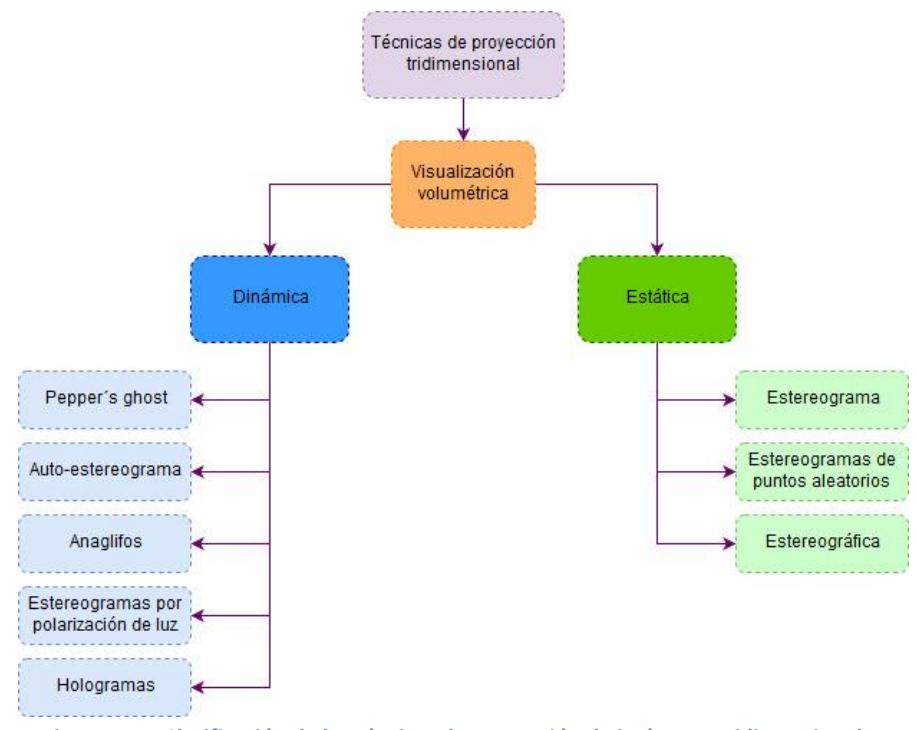

**Figura 4. 11 Clasificación de las técnicas de proyección de imágenes tridimensionales**

#### 4.1.3 Implementación técnica

A partir de la investigación de las técnicas de proyección de imágenes tridimensionales se recrearon dispositivos comerciales con los cuales se permitió comprender a fondo cómo funcionaban dichas técnicas en un ambiente real. De igual manera se puso a prueba la visualización de la imagen en diferentes ambientes operacionales para ver si está podía ser vista claramente a pesar de las condiciones de luminosidad variable.

Los dispositivos recreados son 5 e involucran las técnicas de Pepper´s ghost, reflexión, auto-estereogramas y grabado. Estos dispositivos se muestran a continuación:

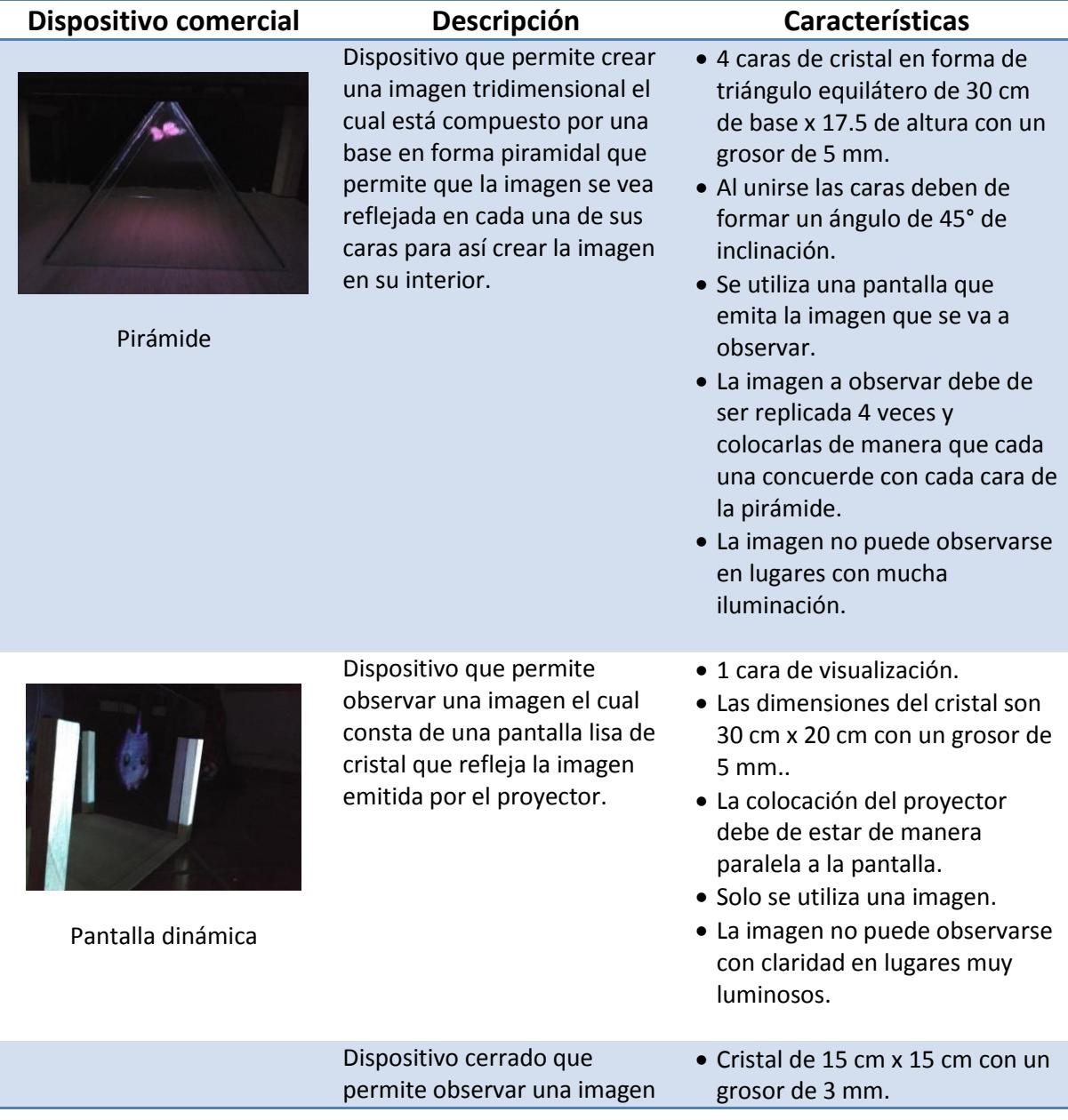

#### **Tabla 4. 2 Dispositivos comerciales que se recrearon**

Evaluación de técnicas de proyección de imágenes tridimensionales para la  $\parallel$  32 construcción de un dispositivo de proyección

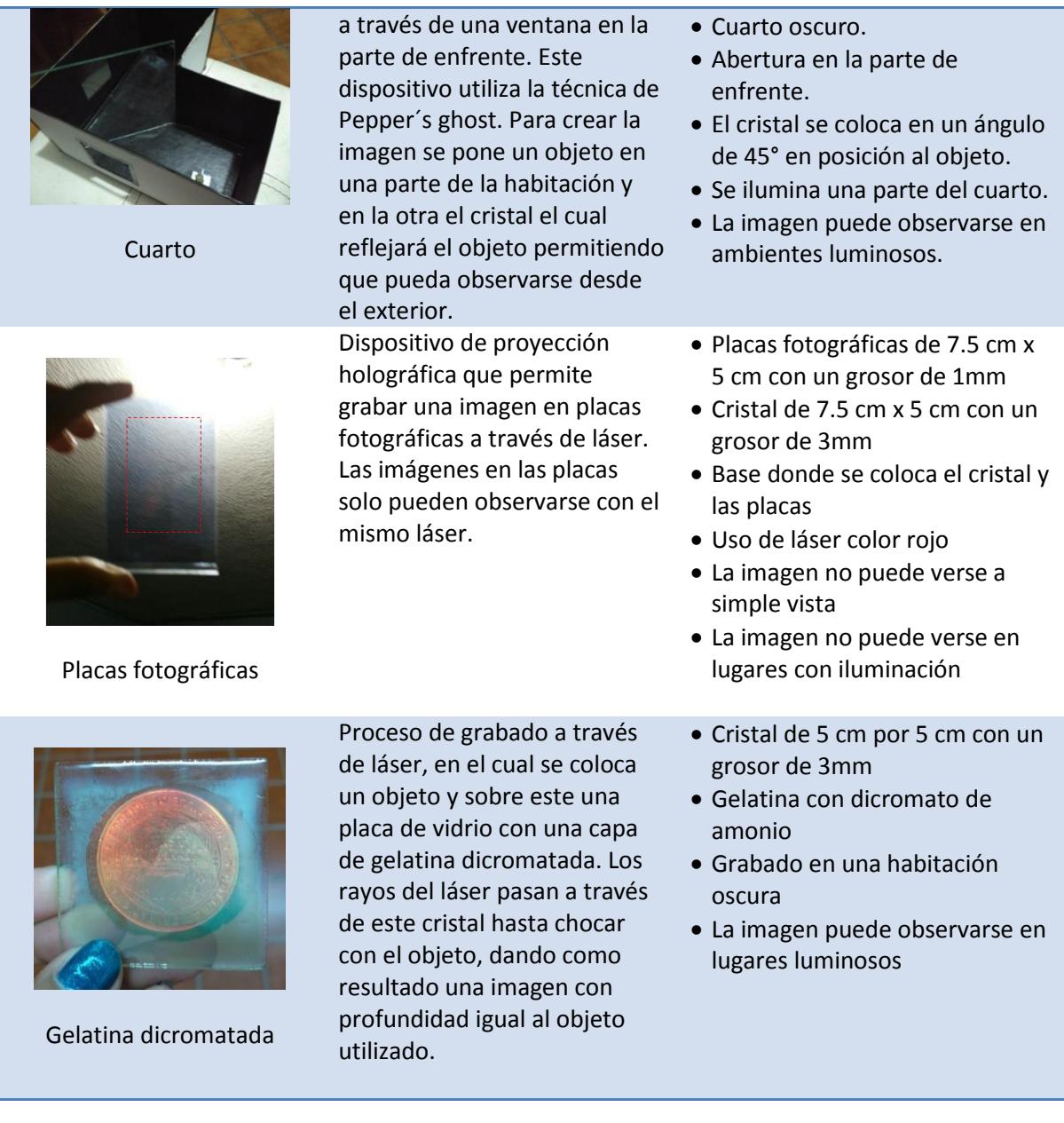

#### 4.2 Fase 2: Imagen

En esta fase una vez seleccionada la técnica de proyección se obtuvieron imágenes como son fotografías, archivos de internet, entre otros., los cuales se utilizaran en el dispositivo de proyección de imágenes en el cual serán observadas de manera física.

Dentro de las características que se consideraron para las imágenes se encuentran las siguientes:

- Color de imagen
- Fondo
- Archivos .gif, .png  $y$  .jpg
- Imagen objeto 2D y 3D

#### 4.2.1 Obtención objeto-imagen

Se obtuvieron imágenes tanto en 2D como en 3D del buscador *Google Imágenes* las cuales como se mencionó en el punto anterior tienen como características el color, el fondo, el tipo de archivo y el tipo de imagen.

En cuestión de la primera característica que es el color, las imágenes presentan diferentes gamas de colores, los colores tienen a su vez propiedades que son atributos que cambian y hacen único cada color, estos atributos son: el tono, la saturación y el brillo.

El primer atributo es el que nos permite diferenciar un color de otro y por la cual se designan los colores: verde, rojo, amarillo, violeta, etc.; en el caso del segundo representa la intensidad cromática o pureza de un color dicho de otras palabras es la claridad u oscuridad de un color y está determinado por la cantidad de luz que un color contiene; y por último, el atributo del brillo, también conocido como luminosidad, es la cantidad de luz reflejada por una superficie en comparación con la reflejada en una superficie blanca en iguales condiciones de iluminación. En la teoría de color, la luminosidad hace referencia a la que tanto hay de oscuro o de claro en un color, es decir, a mayor luminosidad mayor luz reflejará (FotoNostra).

La segunda característica que es el fondo, solo se determinó si la imagen tendría o no un fondo, y si en caso de tenerlo este debería ser de un color uniforme. Se decidió al final utilizar imágenes con fondo color negro, debido a que mientras más oscuro sea menor luz reflejará y así los colores que presenten la imagen resaltaran aún más.

El tipo de archivo y el tipo de imagen se determinaron al seleccionar la técnica de proyección ya que al final lo que se pretende realizar es la visualización de una imagen tridimensional.

El anexo A contiene las imágenes que se utilizaron en el dispositivo de proyección.

#### 4.2.2 Enviar objeto-imagen

Dentro de esta actividad al tener las imágenes que se utilizarán para la proyección, estas son enviadas desde el computador al dispositivo proyector que se utilizará para emitir la imagen, esta conexión solo es establecida mediante un cable HDMI el cual va a mantener la conexión entre ambos dispositivos.

#### 4.3 Fase 3: Proyector

Dentro de esta fase de la metodología se construyeron diferentes prototipos para la proyección de la imagen tridimensional, cada uno de ellos fue elaborado en función a la técnica seleccionada del análisis realizado en el punto 4.1.1 de este capítulo.

A continuación se muestran los prototipos desarrollados en base a la técnica de Pepper´s ghost y reflexión.

#### **Prototipo N°1**

Este prototipo esta creado con espejos cóncavos colocados uno encima del otro, el espejo superior presenta una abertura por donde se podrá observar la imagen.

De acuerdo a la literatura un espejo cóncavo es un dispositivo óptico, el cual como una lente de vidrio, puede formar imágenes sobre una pantalla por pura reflexión, es decir, que el ángulo de incidencia *i* es igual al ángulo de reflexión *i´* (González, 2003).

Es por ello, que el dispositivo funciona colocando un objeto en el centro del espejo, el objeto no debe rebasar los 5 cm debido a las medidas y diámetro que este posee y se coloca el espejo superior de tal manera que quede un dispositivo tipo concha.

La imagen puede observarse en la parte superior a través del orificio el cual se encuentra en un ángulo de 90° al objeto que se colocó en su interior, de igual forma debido a eso la imagen solo puede ser observada en dicho ángulo, sin embargo también posee una pequeña variante ya que puede observarse hasta un ángulo de 45°, pero si se rebasa ese ángulo la imagen se pierde, de igual forma si el dispositivo funciona en lugares oscuros la imagen no puede visualizarse debido a que el orificio superior permite la entrada de luz y si no hay luz la imagen no puede crearse debido a que el objeto no se refleja en los espejos.

A continuación se presenta una tabla con las características del prototipo (Tabla 4.3) y un esquema (figura 4.12):

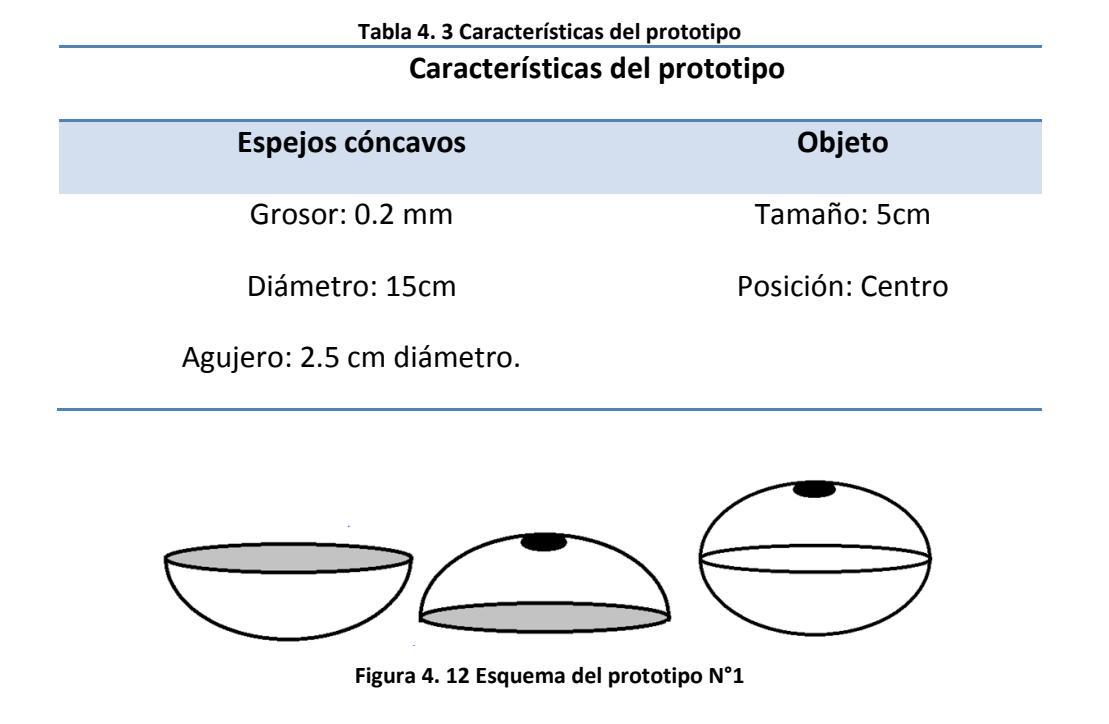

#### **Prototipo N°2**

El siguiente prototipo esta creado por un total 10 cristales templados de 0.3 mm de grosor cortados de manera cuadrada, 5 de ellos con una medida de 20 cm en cada uno de sus lados y los restantes con una medida de 17 cm.

Cada uno de estos cristales fueron colocados de tal manera que al unirse formen un cubo sin la cara superior, teniendo en total 2 cubos; posteriormente el cubo de menor tamaño se fijó dentro del de 20 cm como se muestra en la figura 4.12.

La imagen se obtiene de un mini proyector con las siguientes características:

- Lúmenes: 48 lux
- Resolución: 328\*180
- Voltaje: 12V
- Lámpara: LED
- Formatos de imagen: JEPG, BMP, PNG
- Video Formats: MPEG, AVI, MP4, RMVB, FLV, VOB, MOV, 3GP

Para la creación de la imagen, el proyector se colocó de manera recta a una de las caras del cubo, la idea de este prototipo es que al momento de que la imagen se emita está sea visualizada en la primera cara y posteriormente el cubo de menor tamaño que se encuentra en el interior pueda generar un volumen a la imagen. Sin embargo, la segunda cara no genera profundidad debido que la imagen aumenta su tamaño.

A este comportamiento se le conoce como la ley de la inversa del cuadrado (figura 2.13) la cual nos menciona que es la propagación rectilínea de la luz de manera directa, por ejemplo, si se coloca una pantalla a un metro de una fuente puntual de una bujía, la iluminación será de un lux, a un metro de 50 bujías la iluminación debe ser de 50 lux, y así consecutivamente. En otras palabras, *la iluminación es proporcional a la intensidad luminosa de la fuente de la luz e inversamente proporcional al cuadrado de la distancia* (E. White, 1965)*.*

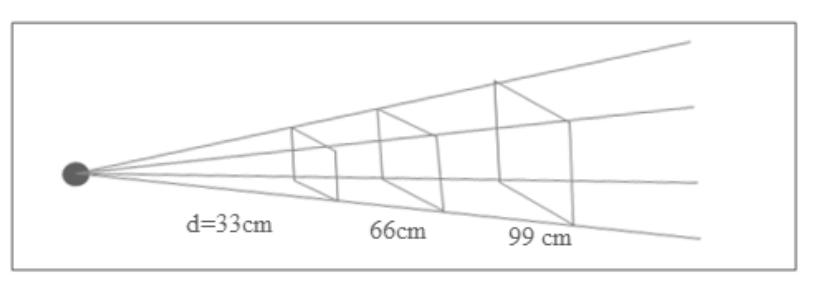

**Figura 4. 13 Ley de la inversa del cuadrado (E. White, 1965)**

A continuación se presenta una tabla con las características del prototipo (Tabla 4.4) y un esquema (figura 4.14):

| Tabla 4. 4 Características del prototipo |                                       |
|------------------------------------------|---------------------------------------|
| Características del prototipo            |                                       |
| <b>Cristal templado</b>                  | Mini proyector                        |
| Grosor: 0.3 mm                           | Lúmenes: 48 lux                       |
| 5 cristales: 20 cm                       | Resolución: 328*180                   |
| 5 cristales: 17 cm                       | Formatos de imagen: JEPG,<br>BMP, PNG |
| 17cm<br>20cm                             |                                       |

**Figura 4. 14 Esquema del prototipo N°2**

#### **Prototipo N° 3**

Este prototipo es igual al prototipo N° 2, ya que contiene la misma base reflejante sin embargo la diferencia se encuentra en un elemento extra. Dentro del recipiente mostrado en la figura anterior se encuentra el agua como sustancia (figura 4.15) que permite tanto la reflexión como la difracción de la luz.

Otra diferencia de este prototipo respecto al anterior es que se utilizan dos espejos de 15 x 10 cm y un grosor de 0.3 mm como arreglo óptico (figura 4.16).

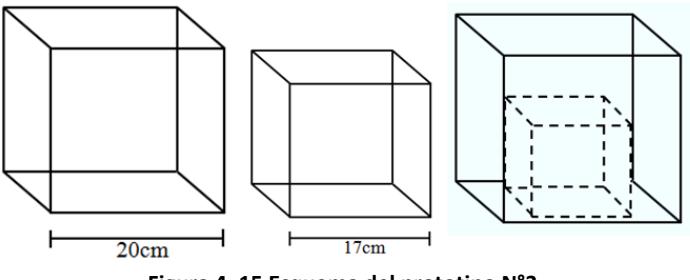

**Figura 4. 15 Esquema del prototipo N°3**

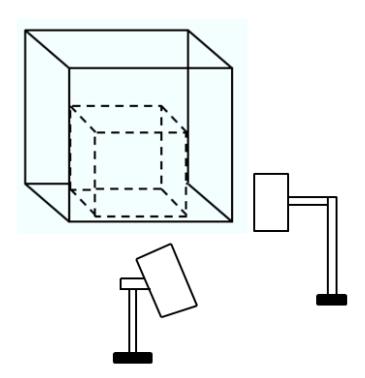

**Figura 4. 16 Arreglo óptico del prototipo**

**Nota:** para no tomarlos como prototipos separados, utilizando este mismo principio se probó con otras dos sustancias más, una de ellas fue jarabe de maíz y la otra una combinación del jarabe con colorante vegetal de color verde.

La funcionalidad de este prototipo recae en el arreglo óptico ya que sirve para que la intensidad luminosa que proviene del proyector sea reducida y así evitar el problema que se presentó en el prototipo número 2, a su vez como se vió en el capítulo 2 de esta tesis, las sustancias tienen ciertas propiedades que permiten que sus moléculas se muevan mayor o menor mente en cada caso. Dentro de este prototipo es donde se experimentó con esas sustancias y sus propiedades utilizando una sustancia liquida (agua) y una viscosa (jarabe de maíz); por otra parte también se experimentó con el color de la sustancia, en este caso se colocó colorante vegetal verde para generar una barrera.

El color en la sustancia es importante, pero primero, de las dos sustancias utilizadas la que permite una imagen más nítida es la sustancia viscosa ya que su característica es provocar una resistencia al movimiento de las partículas que está posee por consecuente si las moléculas están más rígidas la sustancia simula ser un sólido impidiendo así que los rayos de luz provenientes del proyector no la traspasen fácilmente. Ahora a esta sustancia se le agregó color, haciendo que la barrera se vuelve aún más rígida debido a que también existen colores que permiten reflejar más luz y otros que no.

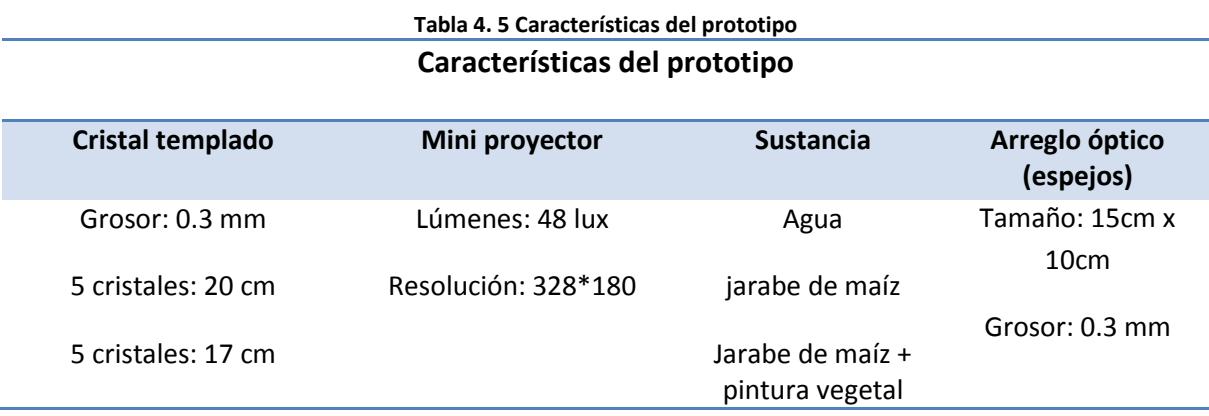

A continuación se presenta una tabla con las características del prototipo (Tabla 4.5):

color verde

#### **Prototipo N° 4**

Para este prototipo la base está compuesta por un total de tres cristales templados de 3 mm de grosor cortados de manera cuadrada con una medida de 15 cm por lado. Estos a su vez son colocados de manera que al unirse formen un prisma triangular dentro de una caja la cual al igual que la base está hecha del mismo cristal, grosor y medida como puede observarse (figura 4.17).

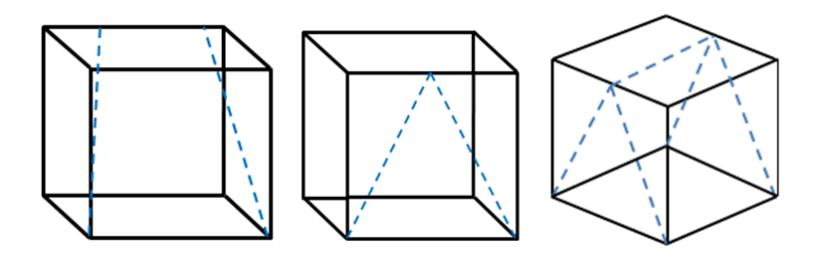

**Figura 4. 17 Esquema del prototipo N°4**

La adquisición de la imagen se da sobre las caras del prisma a través de un mini proyector, el cual se encuentra colocado en la parte inferior del cubo a una distancia de 35 cm.

La imagen se proyecta en un ángulo de 90° de tal manera que choque con la parte superior de cubo el cual, es diferente al resto de sus caras, ya que se encuentra de color blanco y funciona como una pantalla. La imagen que se observa en esa pantalla, es la misma que se ve en las caras del prisma.

De acuerdo a este arreglo, se soluciona el problema de la luminosidad, y sirve como ambiente controlado para que la imagen pueda verse con mayor claridad. En la tabla 4.6 se presentan las características del prototipo:

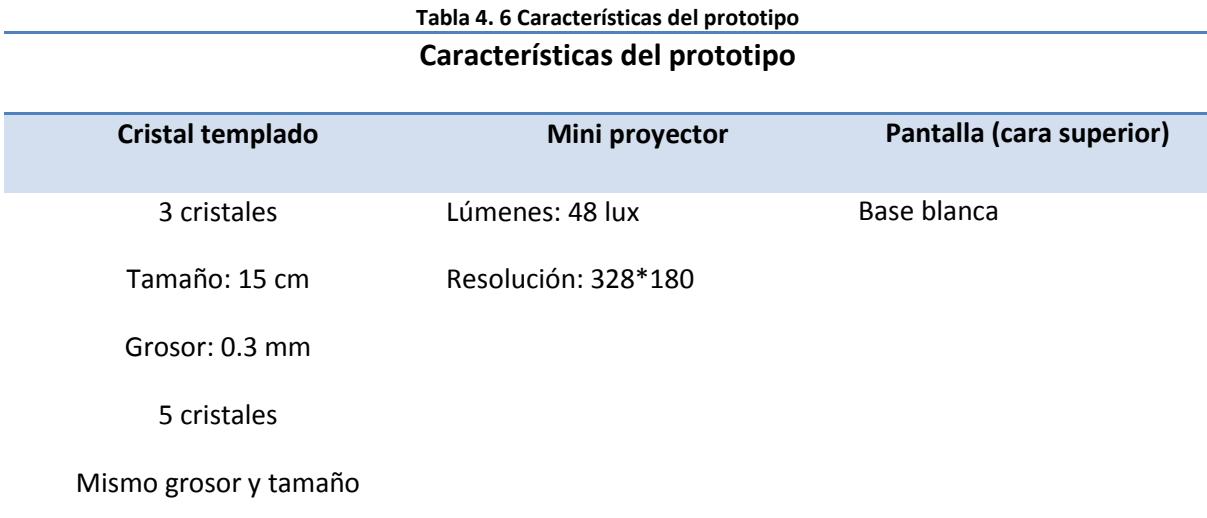

# Capítulo 5

## Pruebas y resultados

En este capítulo se dan a conocer las pruebas realizadas y los resultados obtenidos a través de su ejecución.

Las pruebas que se realizaron para este trabajo se dividen en tres partes, las cuales son:

- Pruebas de los prototipos comerciales recreados, los cuales se realizaron con el fin de evaluar las técnicas de proyección de imágenes tridimensionales para seleccionar la que mejor se adapte.
- Pruebas de los prototipos diseñados en base a la técnica seleccionada para conocer cómo funciona en diferentes medios.
- Pruebas de visualización de la imagen, que consistieron en la evaluación de las imágenes por parte de usuarios para conocer si estas podían ser observadas o no.

#### 5.1 Pruebas de prototipos comerciales

Las pruebas de los prototipos comerciales tuvieron como objetivo obtener componentes importantes y comprender la funcionalidad de los mismos, para así comparar como la estructura que poseen interviene en la transformación de la imagen, de esta forma se realizaron 3 actividades principales:

- Diseño del plan de pruebas.
- Ejecución de las pruebas.
- Análisis de resultados.

También se verificó que los dispositivos generen imágenes tridimensionales en ambientes con luz natural (luz solar), luz artificial (luz LED) y ambientes oscuros; además de que permitan generar /proyectar una imagen tridimensional. Los dispositivos recreados son los siguientes:

- Pirámide
- Pantalla dinámica
- Cuarto
- Placas fotográficas
- Gelatina dicromatada

#### 5.1.1 Plan de pruebas

El objetivo del plan de pruebas es definir las pruebas y los elementos que conformarán cada una de estas, además de especificar los criterios de evaluación y aceptación o rechazo de las pruebas. Para la documentación de estas pruebas se utilizó el estándar IEEE 829-1998 (IEEE, 2008), en el cual se especifica la forma y contenido de las pruebas.

#### 5.1.1.1 Elementos de prueba

Para la correcta ejecución de las pruebas fue necesario considerar el siguiente requerimiento:

 **Ambiente operacional:** El ambiente donde serán probados cada uno de los dispositivos debe ser controlado (luz solar, luz LED blanca y oscuridad)

Se utilizó el siguiente formato (Tabla 5.1) como evidencia para cada uno de los casos de prueba que fueron considerados y que se listan en la siguiente sección (Características probadas).

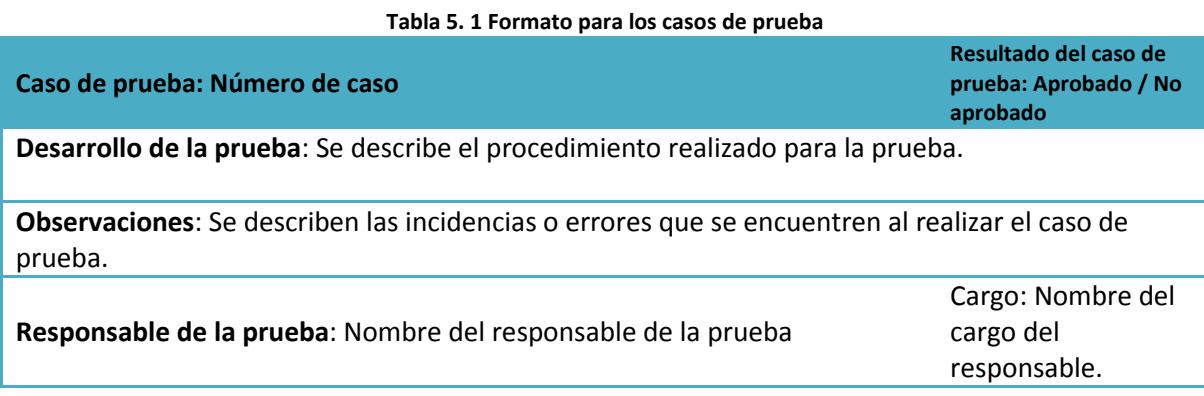

#### 5.1.1.2 Características probadas

A continuación, se listan los requerimientos que deben cumplir los dispositivos y los cuales fueron considerados para realizar cada una de las pruebas:

- 1. **Creación de imagen tridimensional:** Los dispositivos deben poder crear una imagen tridimensional.
- 2. **Técnica de proyección:** Consiste en verificar que tipo de técnica de proyección utiliza el dispositivo.
- 3. **Visualización de imagen:** Los dispositivos deben proyectar una imagen que pueda verse en un ángulo de 180°.
- 4. **Ambiente operacional:** Los dispositivos deben proyectar una imagen tridimensional que pueda ser visualizada en diferentes ambientes controlados.
- 5. **Diseño:** Consiste en verificar si la estructura o diseño que presenta el dispositivo es importante para la creación de la imagen.

#### 5.1.1.3 Características excluidas

A continuación, se listan aquellas características que no fueron considerados para tomar en cuenta durante las pruebas.

- Usabilidad de la interfaz de usuario.
- Intensidad luminosa

#### 5.1.1.4 Criterio de éxito/fracaso de las pruebas

Los criterios de éxito y fracaso muestran aquellos puntos clave que se deben cumplir a lo largo de todas las características probadas. A continuación se describen los criterios de éxito tomados en cuenta:

- 1. Si los dispositivos son capaces de proyectar una imagen tridimensional dinámica.
- 2. Si los dispositivos permiten visualizar la imagen tridimensional creada desde un ángulo de 180°.
- 3. Si los dispositivos son capaces de proyectar imágenes de forma clara tomando en cuenta los siguientes ambientes:
	- Luz natural (luz solar).
	- Luz artificial (foco LED luz blanca).
	- Ambiente oscuro.

El criterio de fracaso sería que la imagen proyectada por los dispositivos no pueda ser visualizada en más de 180°

5.1.1.5 Tareas de prueba

Se establecieron dos tareas importantes y se designó un encargado a cada una de ellas (Tabla 5.2).

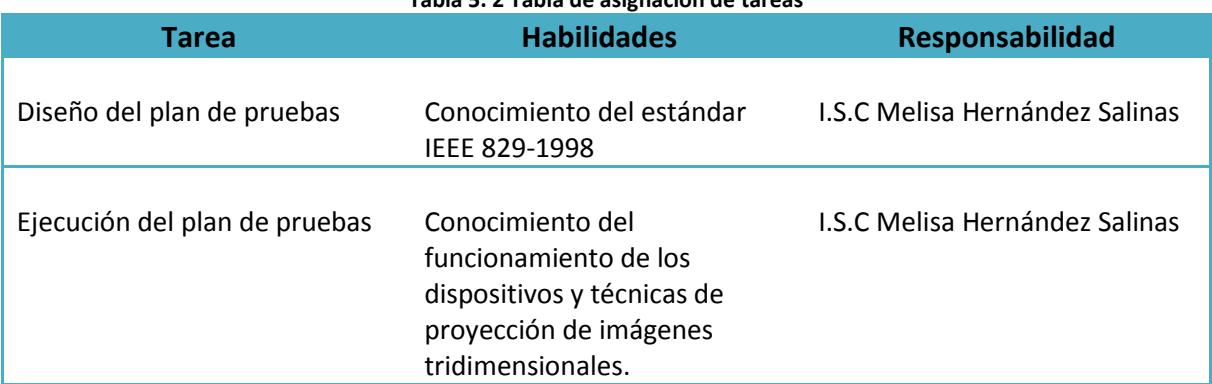

#### **Tabla 5. 2 Tabla de asignación de tareas**

#### 5.1.1.6 Responsabilidades

La Ing. Melisa Hernández Salinas fue la encargada de realizar cada una de las tareas y pruebas que fueron mencionadas con anterioridad. De igual forma es la responsable de elaborar la documentación requerida.

#### 5.1.1.7 Nomenclatura

Cada prueba debe tener un identificador único al momento de hacer referencia a las características probadas en el punto 5.1.1.3 del plan de pruebas, para ello se definió la nomenclatura P\_#. De forma que los casos de prueba quedan establecidos como se muestra a continuación (Tabla 5.3).

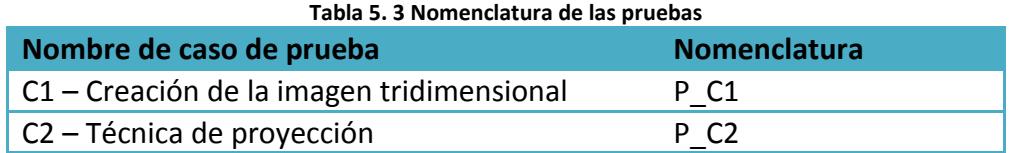

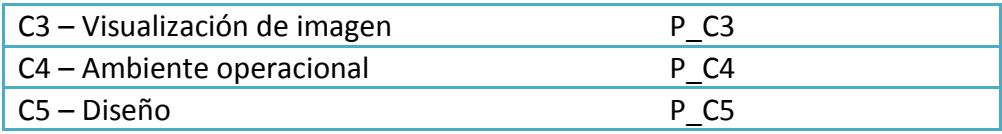

#### 5.1.2 Ejecución de las pruebas

El proceso de pruebas se efectuó realizando las actividades mencionadas con anterioridad en la sección del diseño del plan de pruebas, a continuación, se presentan los resultados que fueron obtenidos (Tablas 5.4 – 5.28).

**Pirámide**

#### **Tabla 5. 4 Evidencia de la prueba P\_C1 (creación de la imagen) pirámide**

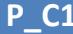

**Desarrollo de la prueba:** En esta prueba sólo se comprobó si la imagen que el dispositivo emite es una imagen tridimensional.

La prueba comenzó desde el momento en que se puso en funcionamiento el dispositivo y este proyectara la imagen.

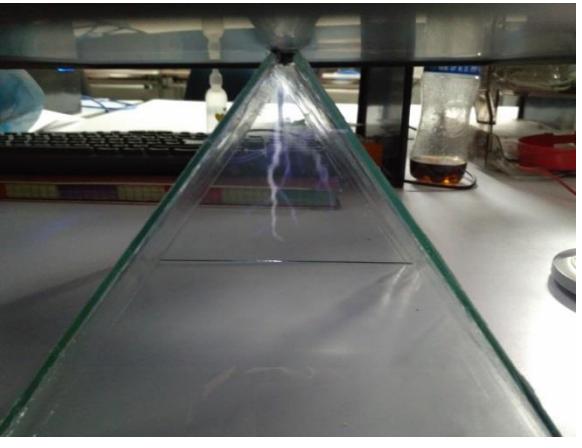

#### **Observaciones:**

- La imagen no puede observarse correctamente en lugares con mucha iluminación.
- El tamaño de la imagen depende del tamaño de la base.

**Responsable de la prueba:** *I.S.C Melisa Hernández Salinas* **Cargo**: Autor del

proyecto

**P\_C1 Aprobado** 

#### **Tabla 5. 5 Evidencia de la prueba P\_C2 (técnica de proyección) pirámide**

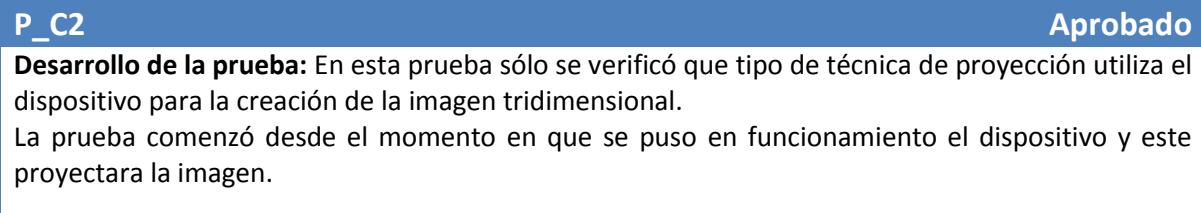

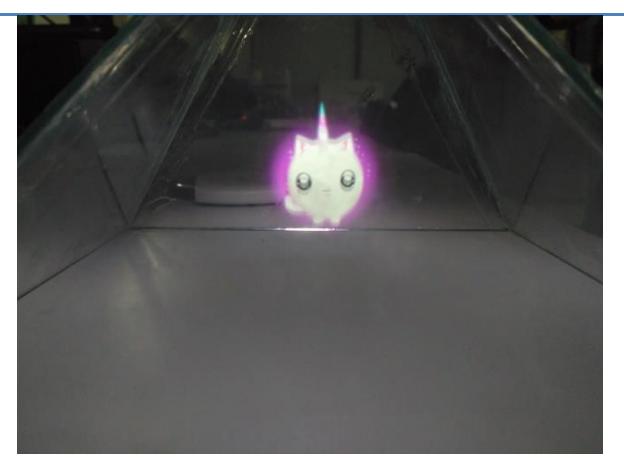

Al visualizar la imagen proyectada se revisó como es que el dispositivo creaba la imagen y en este caso la base influye en la creación de la imagen.

#### **Observaciones:**

- La imagen no puede observarse correctamente en lugares con mucha iluminación.
- La base influye en la creación de la imagen tridimensional.

**Responsable de la prueba:** *I.S.C Melisa Hernández Salinas* **Cargo:** Autor del

proyecto

#### **Tabla 5. 6 Evidencia de la prueba P\_C3 (visualización de la imagen) pirámide**

#### **P\_C3 Aprobado**

**Desarrollo de la prueba:** En esta prueba sólo se verificó que la imagen tridimensional pueda ser observada desde diferentes ángulos.

La prueba comenzó una vez que fue proyectada la imagen.

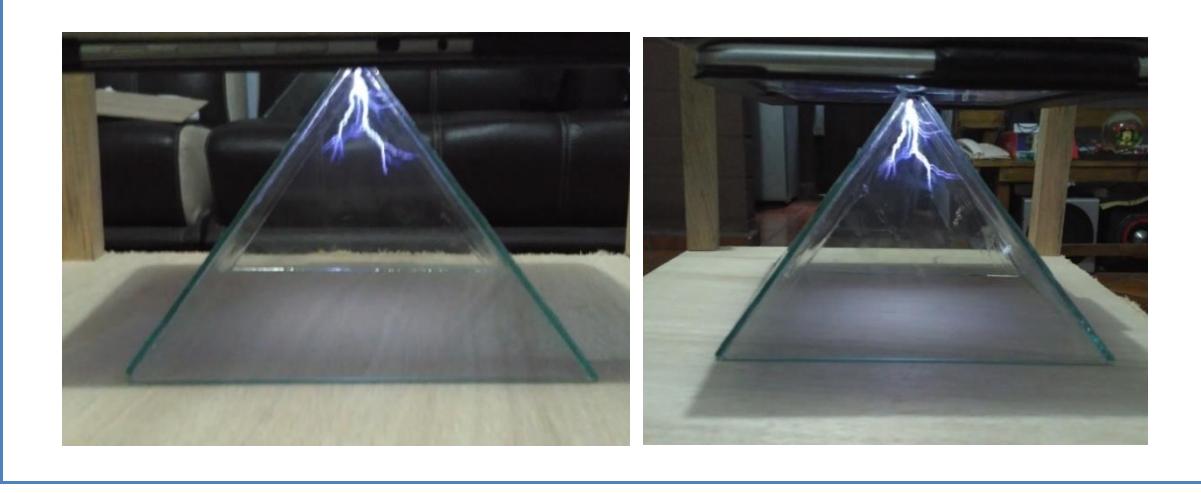

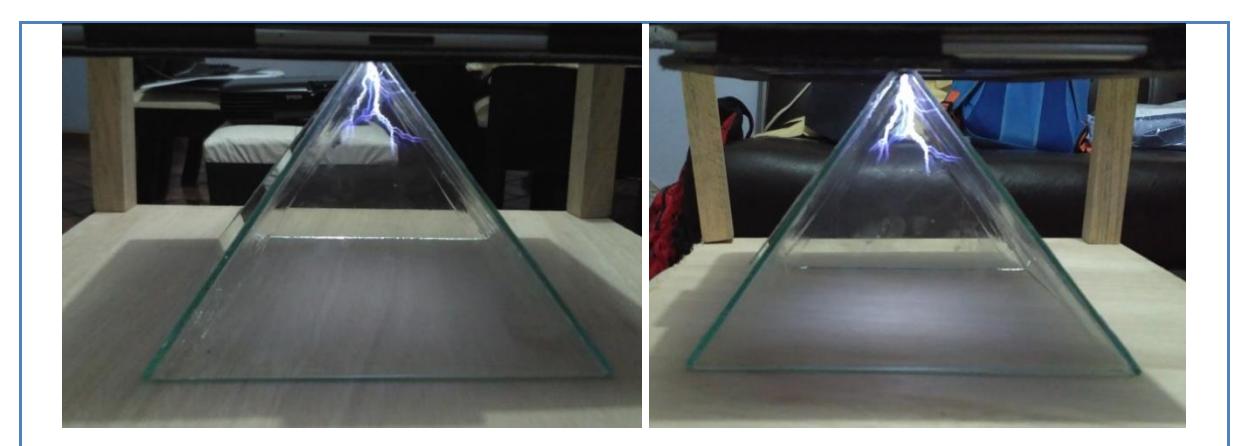

La imagen puede verse desde diferentes ángulos menos de la parte superior e inferior.

#### **Observaciones:**

- La imagen no puede observarse correctamente en lugares con mucha iluminación.
- La imagen no puede verse por la parte superior ni inferior del dispositivo.

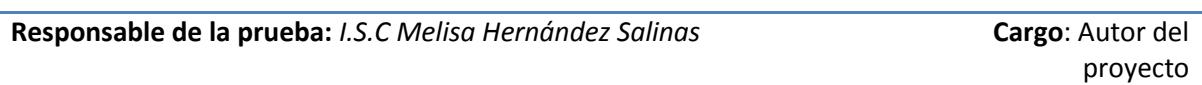

#### **Tabla 5. 7 Evidencia de la prueba P\_C4 (ambiente operacional) pirámide**

#### **P\_C4 Aprobado Desarrollo de la prueba:** En esta prueba sólo se verificó que la imagen tridimensional emitida por

el dispositivo puede ser observada en diferentes ambientes controlados como son: Luz solar, Luz LED color blanca y oscuridad.

La prueba comenzó una vez que fue proyectada la imagen.

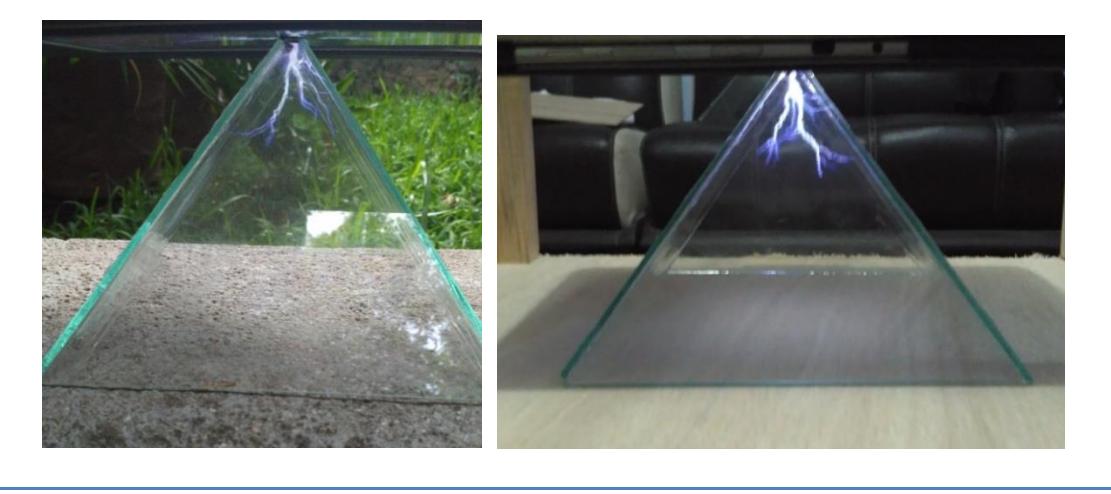

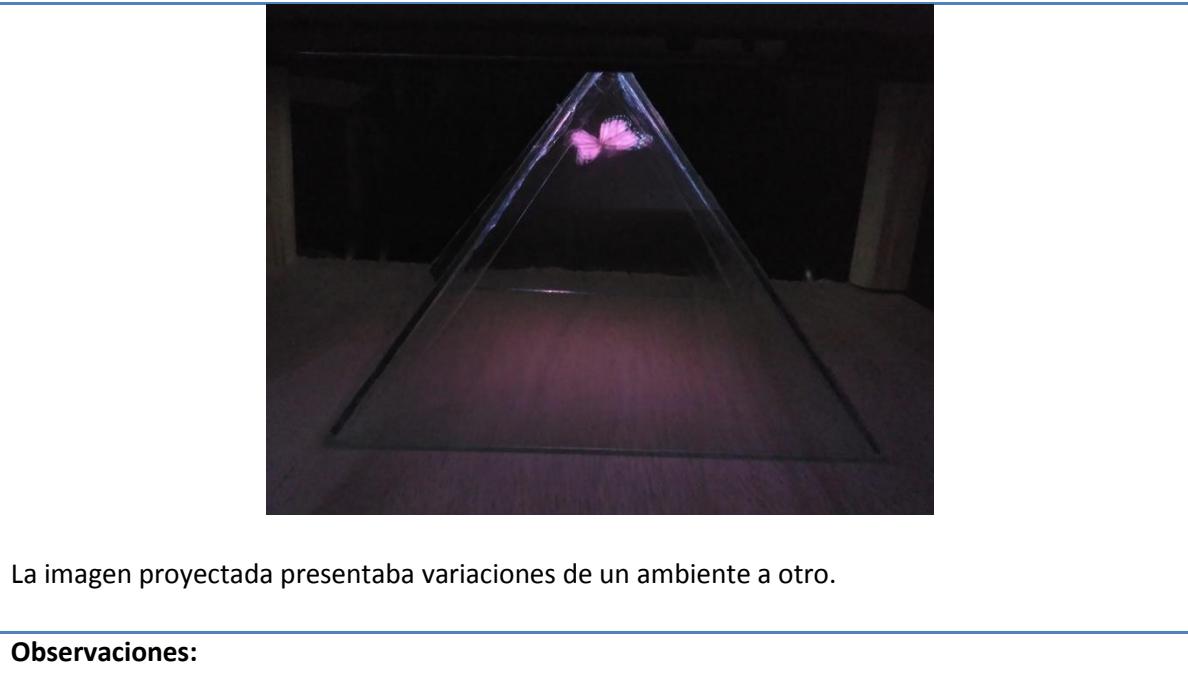

- La imagen no puede verse claramente en ambientes con luz solar
- La imagen no puede verse claramente con ambientes luz LED blanca, sin embargo se aprecia un poco mejor que con luz solar.

**Responsable de la prueba:** *I.S.C Melisa Hernández Salinas* **<b>Cargo: Autor del** 

proyecto

#### **Tabla 5. 8 Evidencia de la prueba P\_C5 (diseño) pirámide**

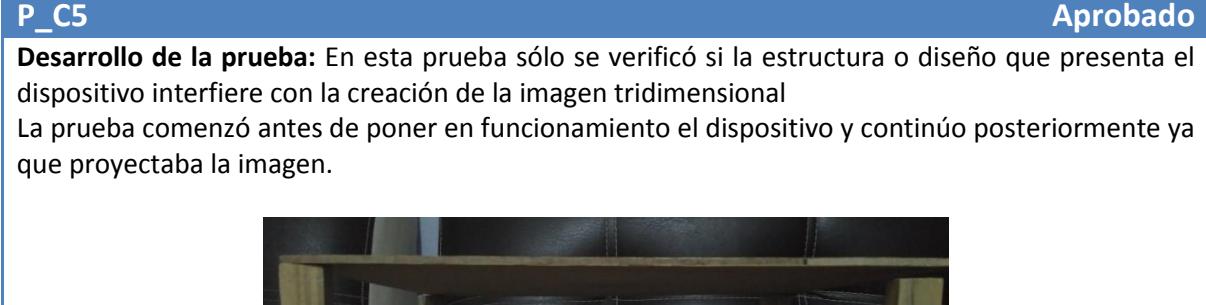

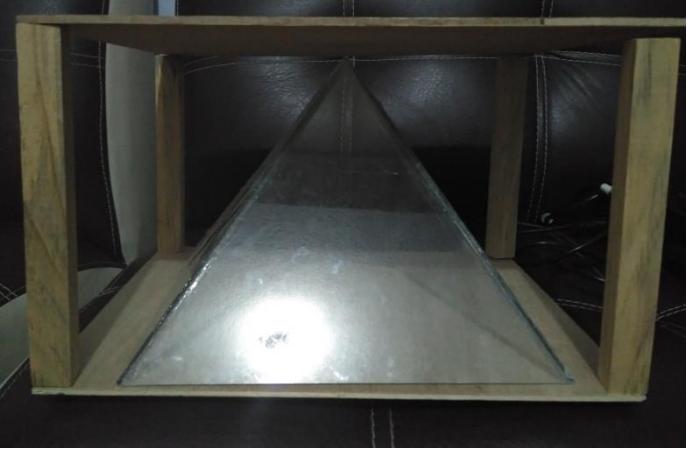

La imagen proyectada si depende de la estructura que presenta el dispositivo, puesto que al ser una imagen 2D la forma piramidal que tiene dicho elemento permite que la imagen sea reflejada en las múltiples caras que presenta, de tal manera que pueda obtener una imagen tridimensional.

#### **Observaciones:**

- La imagen no puede verse claramente en ambientes con luz solar
- La imagen no puede verse claramente con ambientes luz LED blanca, sin embargo se aprecia un poco mejor que con luz solar.
- Sin la estructura de la base no habría una imagen tridimensional.

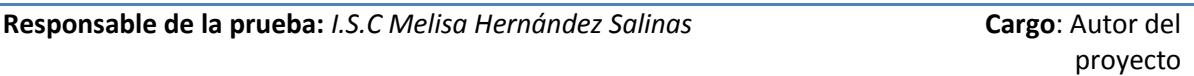

#### **Pantalla dinámica**

#### **Tabla 5. 9 Evidencia de la prueba P\_C1 (creación de la imagen) pantalla dinámica**

**P\_C1 No aprobado Desarrollo de la prueba:** En esta prueba sólo se comprobó si la imagen que el dispositivo emite es una imagen tridimensional.

La prueba comenzó desde el momento en que se encendió el proyector y se visualizara la imagen en la superficie transparente.

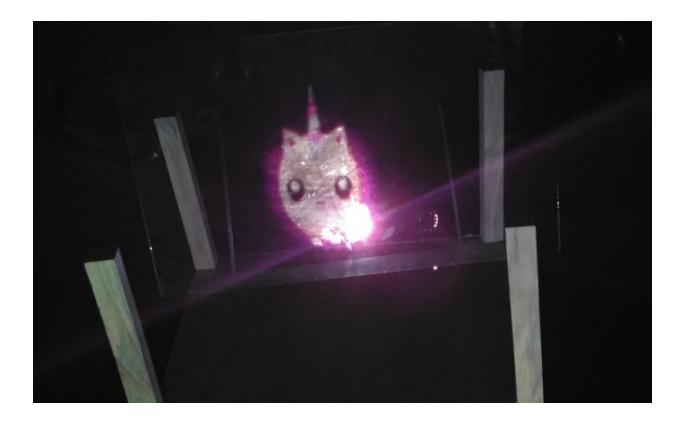

#### **Observaciones:**

- La imagen emitida no es tridimensional.
- El tamaño de la imagen depende de la distancia de colocación del proyector.
- La imagen no puede ser visualizada correctamente en ambientes con iluminación solar.
- La imagen no puede visualizarse correctamente en ambientes con luz artificial de luz LED blanca.
- Depende de la intensidad de la luz del proyector para que la imagen emitida se vea correctamente.

**Responsable de la prueba:** *I.S.C Melisa Hernández Salinas* **Cargo**: Autor del

proyecto

#### Tabla 5. 10 Evidencia de la prueba P\_C2 (técnica de proyección) pantalla dinámica

#### **P\_C2 No aprobado**

**Desarrollo de la prueba:** En esta prueba sólo se verificó que tipo de técnica de proyección utiliza el dispositivo para la creación de la imagen tridimensional.

La prueba comenzó desde el momento en que se puso en funcionamiento el proyector y la imagen emitida se visualizara en la superficie transparente.

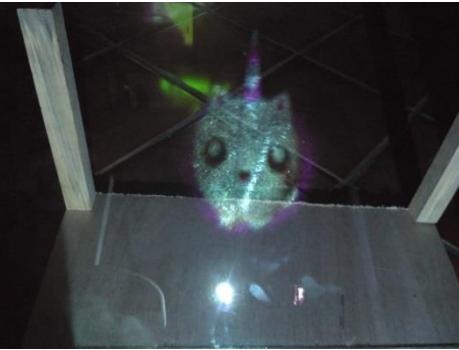

Al visualizar la imagen proyectada se revisó como es que el dispositivo creaba la imagen y si dicha imagen depende de cómo se encuentra constituida la base o superficie transparente donde se visualiza la imagen.

#### **Observaciones:**

- La imagen emitida no es tridimensional.
- El tamaño de la imagen depende de la distancia de colocación del proyector.
- La imagen no puede ser visualizada correctamente en ambientes con iluminación solar.
- La imagen no puede visualizarse correctamente en ambientes con luz artificial de luz LED blanca.
- Depende de la intensidad de la luz del proyector para que la imagen emitida se vea correctamente.
- La imagen emitida no se ve desde diferentes ángulos.

**Responsable de la prueba:** *I.S.C Melisa Hernández Salinas* **Cargo**: Autor del

proyecto

#### **Tabla 5. 11 Evidencia de la prueba P\_C3 (visualización de la imagen) pantalla dinámica**

#### **P\_C3 No aprobado**

**Desarrollo de la prueba:** En esta prueba sólo se verificó que la imagen tridimensional pueda ser observada desde diferentes ángulos.

La prueba comenzó una vez que fue proyectada la imagen sobre la superficie transparente.

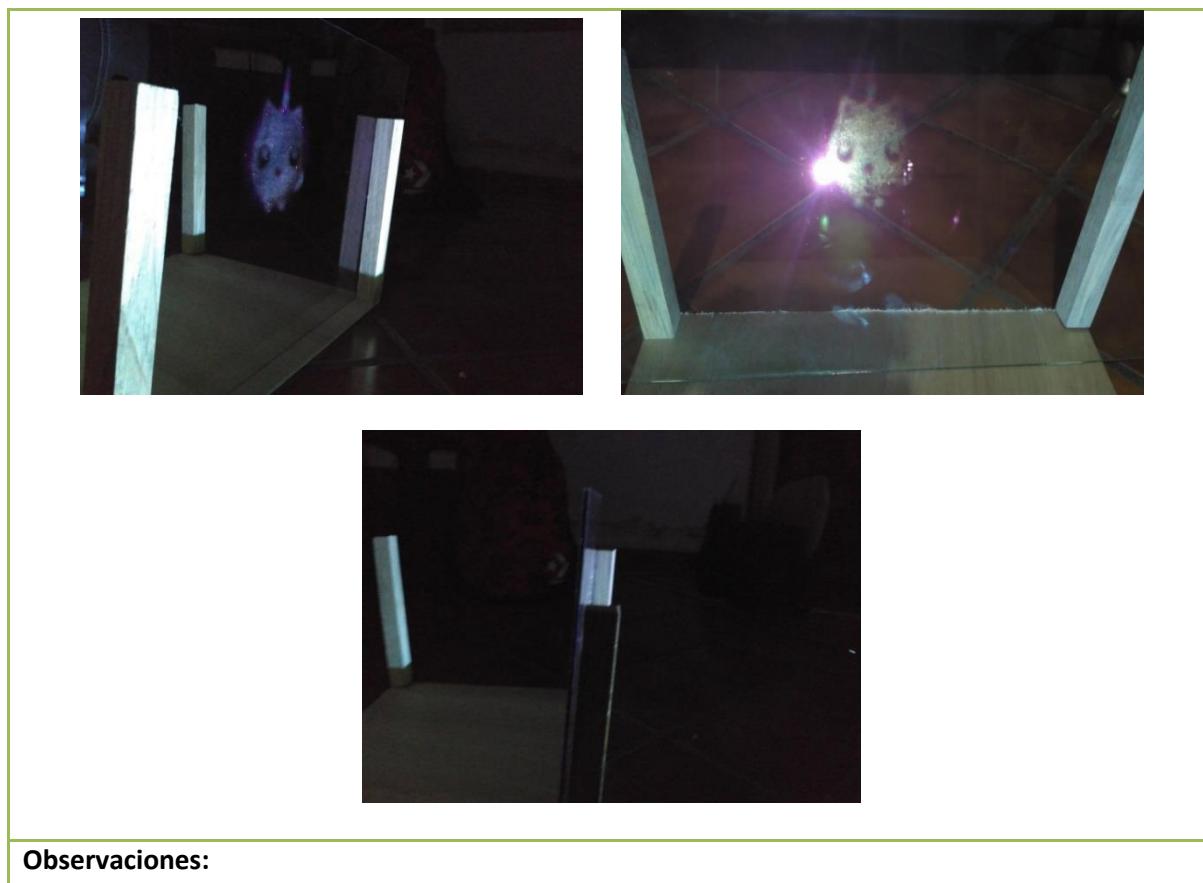

- El tamaño de la imagen depende de la distancia de colocación del proyector.
- La imagen no puede ser visualizada correctamente en ambientes con iluminación solar.
- La imagen no puede visualizarse correctamente en ambientes con luz artificial de luz LED blanca.
- Depende de la intensidad de la luz del proyector para que la imagen emitida se vea correctamente.
- La imagen proyectada no puede verse en múltiples ángulos, solo se aprecia de uno solo.
- La imagen proyectada no es tridimensional.

**Responsable de la prueba:** *I.S.C Melisa Hernández Salinas* **Cargo**: Autor del proyecto

#### **Tabla 5. 12 Evidencia de la prueba P\_C4 (ambiente operacional) pantalla dinámica**

#### **P\_C4 Aprobado**

**Desarrollo de la prueba:** En esta prueba sólo se verificó que la imagen tridimensional emitida por el dispositivo puede ser observada en diferentes ambientes controlados como son: Luz solar, Luz LED color blanca y oscuridad.

La prueba comenzó una vez que fue proyectada la imagen.

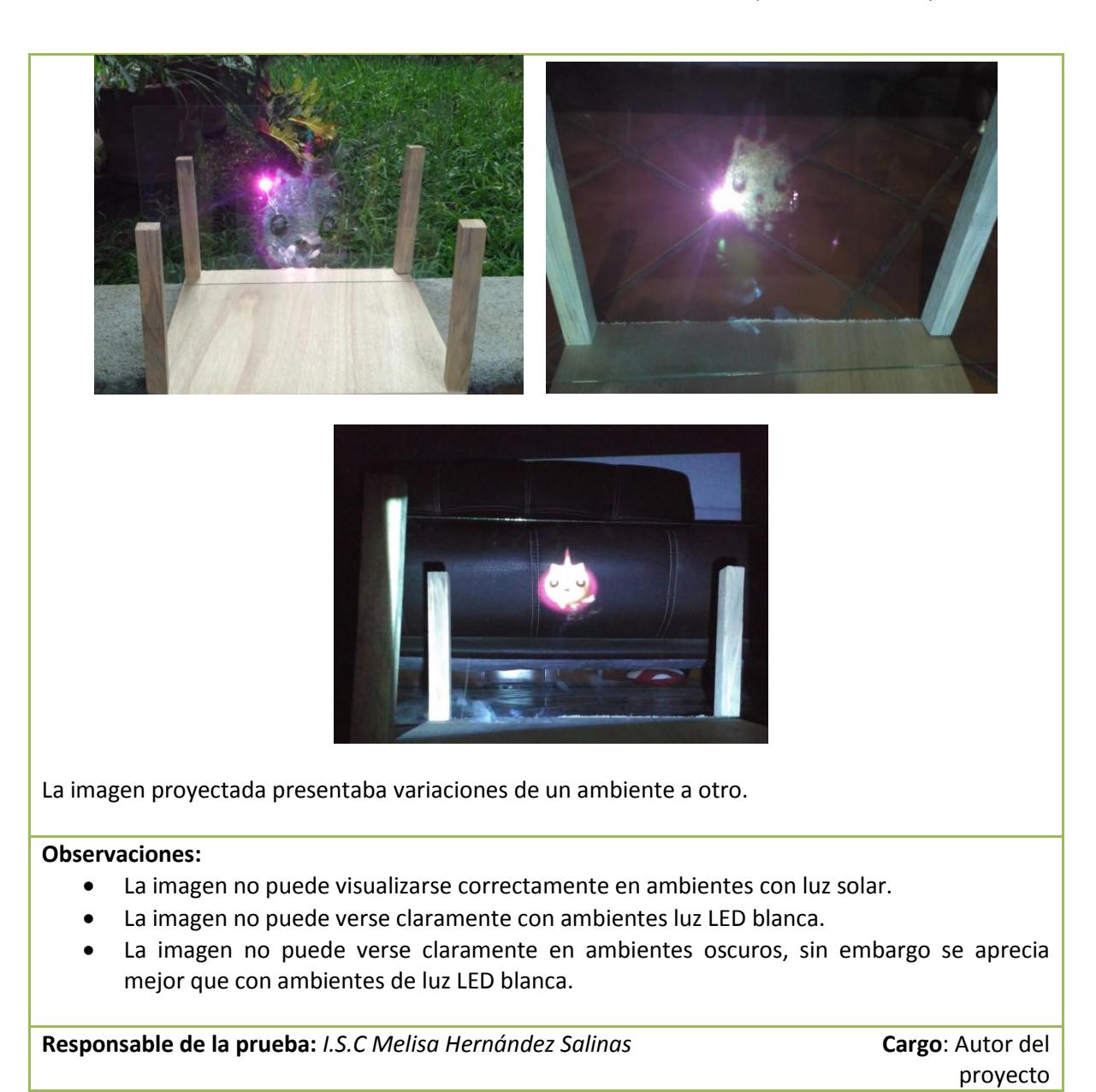

#### **Tabla 5. 13 Evidencia de la prueba P\_C5 (diseño) pantalla dinámica**

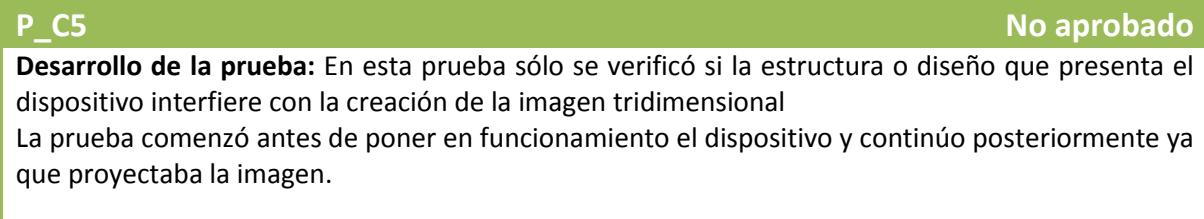

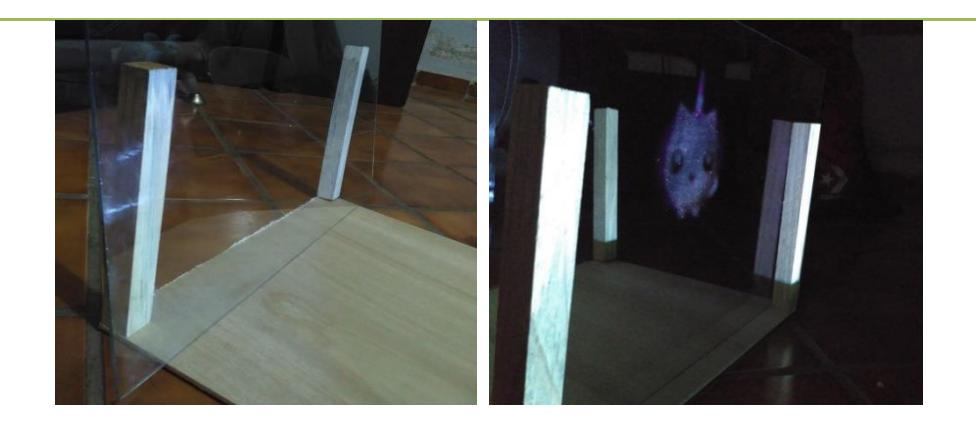

#### **Observaciones:**

- El tamaño de la imagen depende de la distancia de colocación del proyector.
- La imagen no puede ser visualizada correctamente en ambientes con iluminación solar.
- La imagen no puede visualizarse correctamente en ambientes con luz artificial de luz LED blanca.
- Depende de la intensidad de la luz del proyector para que la imagen emitida se vea correctamente.
- La imagen proyectada no puede verse en múltiples ángulos únicamente se aprecia en uno.
- La imagen proyectada no es tridimensional.
- La base no influye en la creación de la imagen.

**Responsable de la prueba:** *I.S.C Melisa Hernández Salinas* **Cargo**: Autor del

proyecto

#### **Cuarto**

#### **Tabla 5. 14 Evidencia de la prueba P\_C1 (creación de la imagen) cuarto**

**P\_C1 No aprobado Desarrollo de la prueba:** En esta prueba sólo se comprobó si la imagen que el dispositivo emite es

una imagen tridimensional.

La prueba comenzó desde el momento en que una sección del cuarto se iluminara, para que la imagen u objeto dentro de esa sección pudiera ser vista en el otro extremo de la habitación.

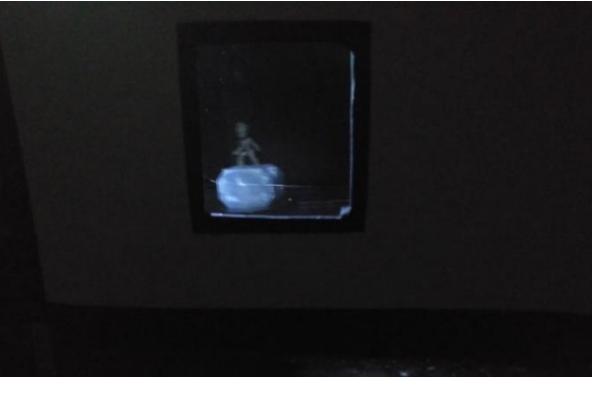

#### **Observaciones:**

La imagen puede verse en un solo ángulo.

**Responsable de la prueba:** *I.S.C Melisa Hernández Salinas* **Cargo:** Autor del

proyecto

#### **Tabla 5. 15 Evidencia de la prueba P\_C2 (técnica de proyección) cuarto**

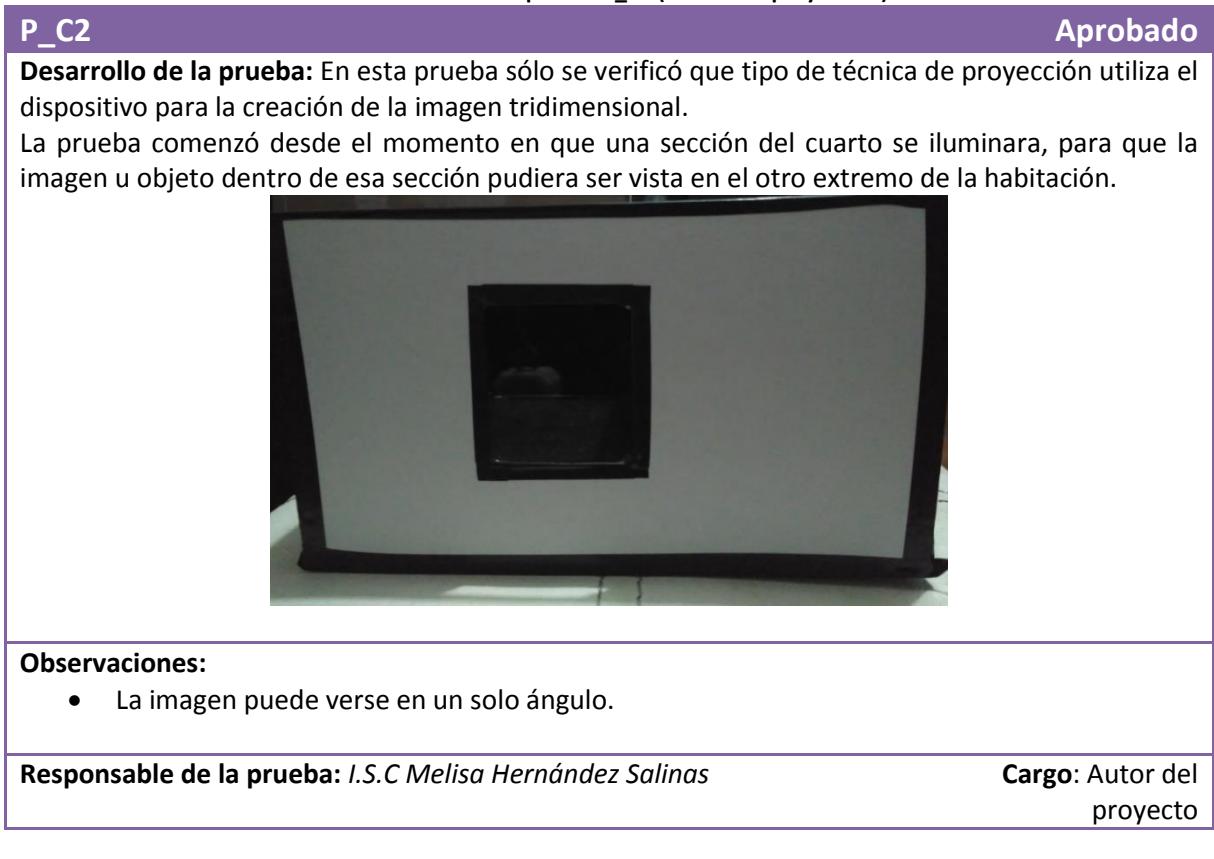

#### **Tabla 5. 16 Evidencia de la prueba P\_C3 (visualización de la imagen) cuarto**

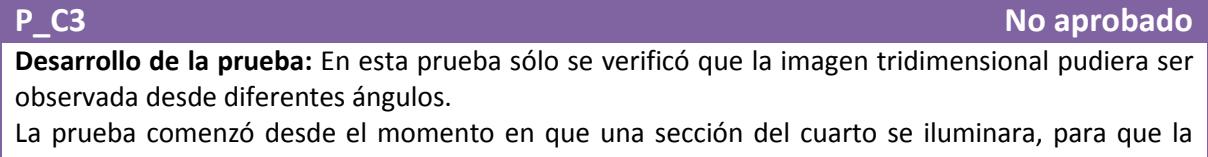

imagen u objeto dentro de esa sección pudiera ser vista en el otro extremo de la habitación.

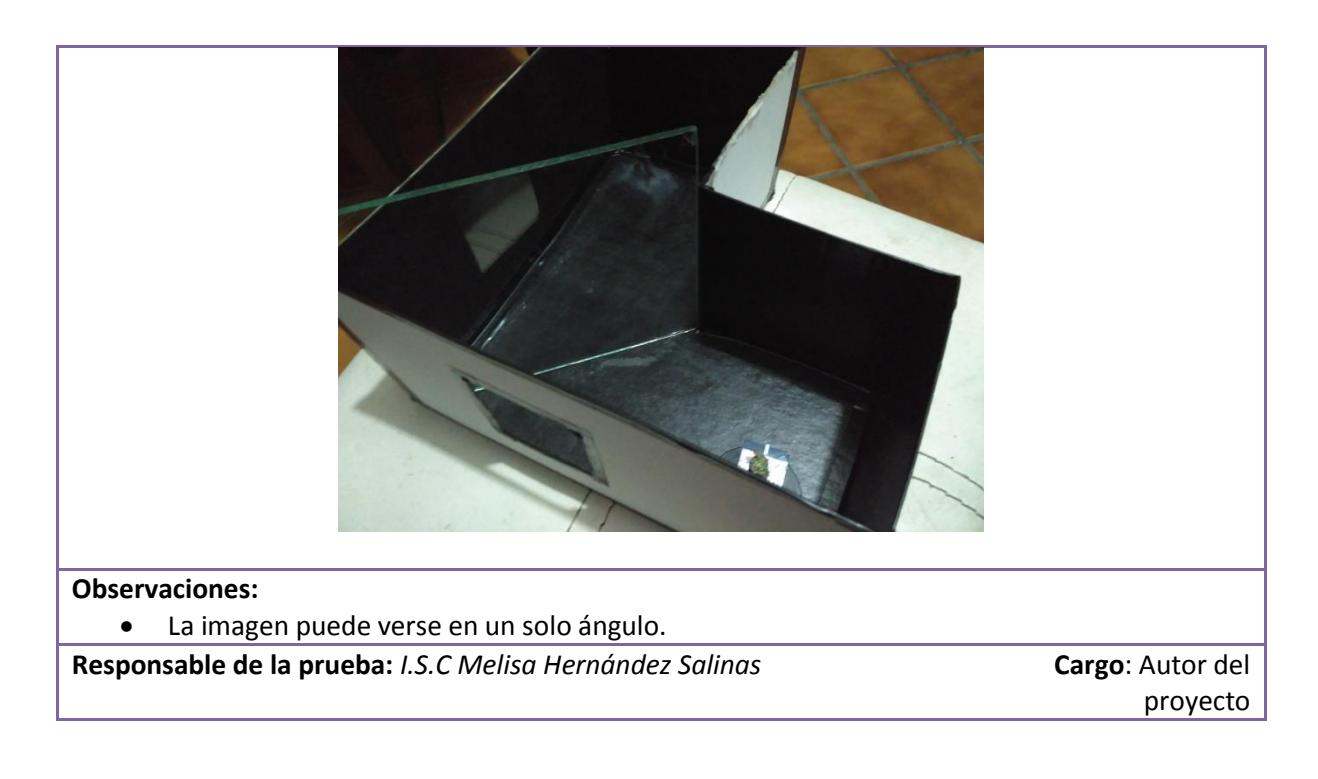

#### **Tabla 5. 17 Evidencia de la prueba P\_C4 (ambiente operacional) cuarto**

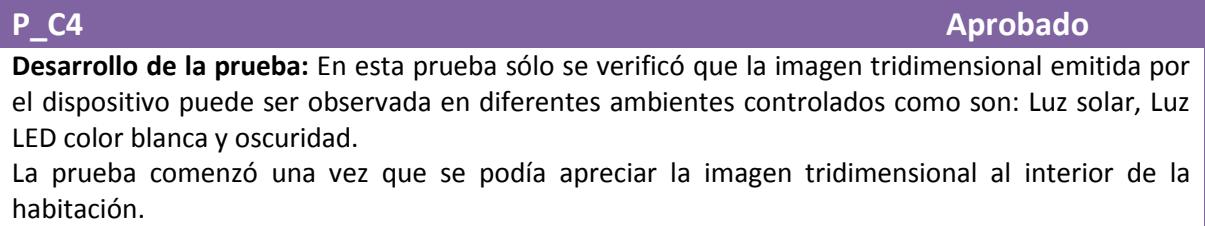

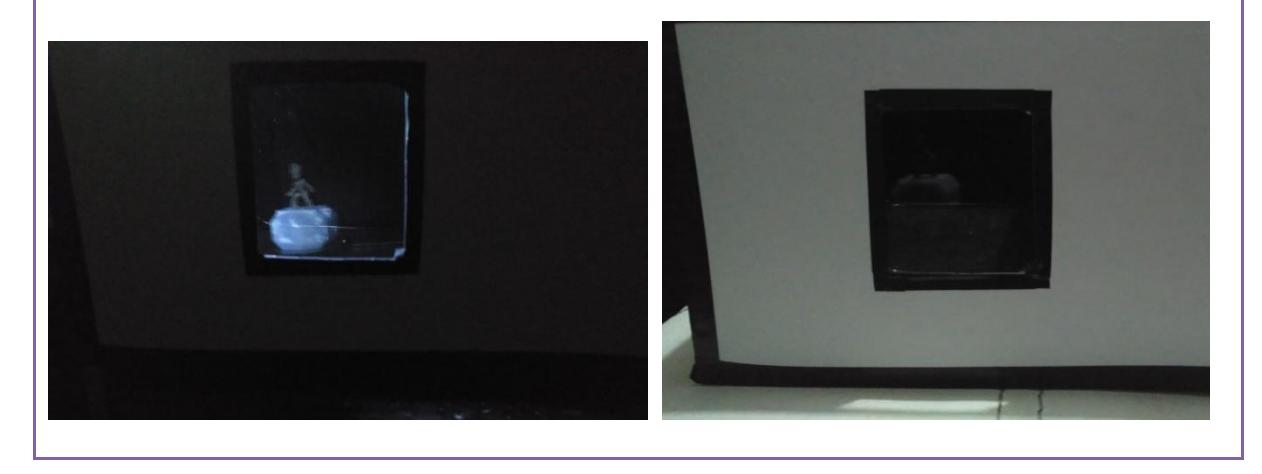

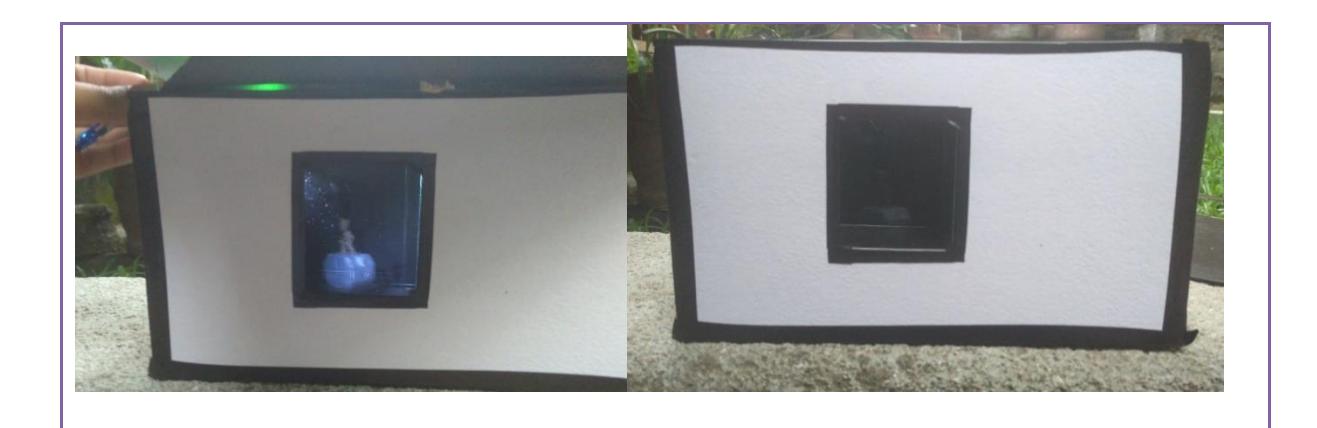

#### **Observaciones:**

- La imagen puede verse en un solo ángulo.
- La imagen no presenta variaciones de un ambiente a otro debido a su propio ambiente que es controlado.
- Si la iluminación se presenta dentro de toda la habitación no hay imagen tridimensional.
- Si se iluminan toda la habitación la imagen no puede verse correctamente.

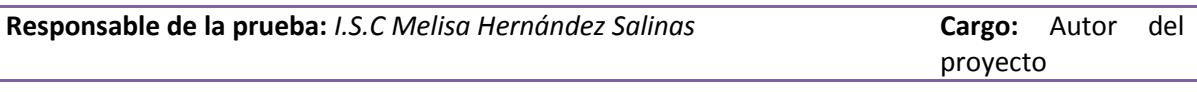

#### **Tabla 5. 18 Evidencia de la prueba P\_C5 (diseño) cuarto**

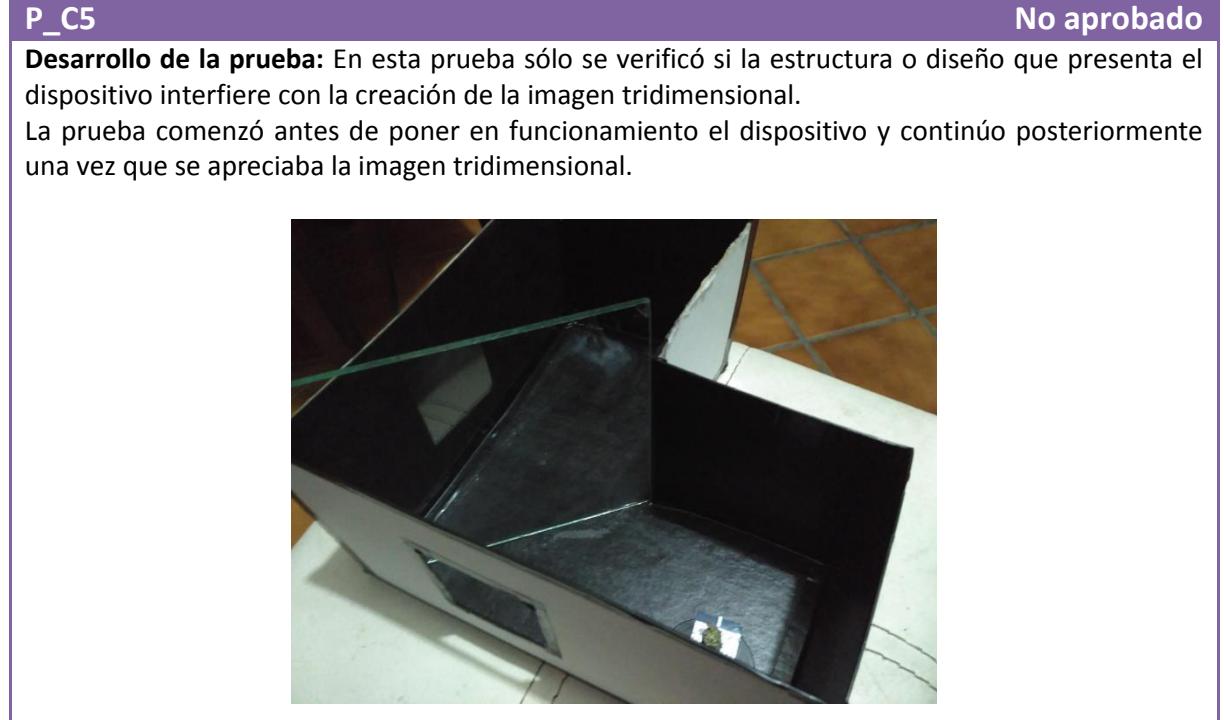

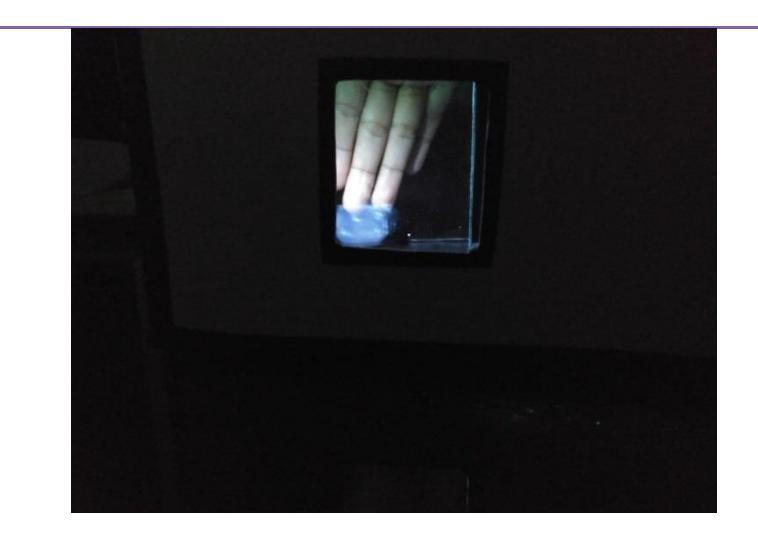

La forma en la que están colocados los elementos permite que se pueda visualizar una imagen tridimensional.

#### **Observaciones:**

- La imagen puede verse en un solo ángulo.
- Si la iluminación se presenta en toda la habitación no se aprecia correctamente la imagen tridimensional.

**Responsable de la prueba:** *I.S.C Melisa Hernández Salinas* **Cargo:** Autor del

proyecto

#### **Placas fotográficas**

#### **Tabla 5. 19 Evidencia de la prueba P\_C1 (creación de la imagen) placas fotográficas**

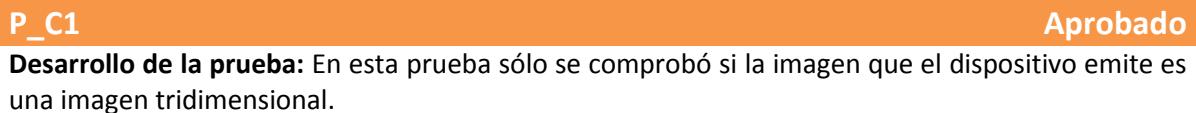

La prueba comenzó desde el momento en que el rayo láser incide el objeto que se desea plasmar en las placas fotográficas.

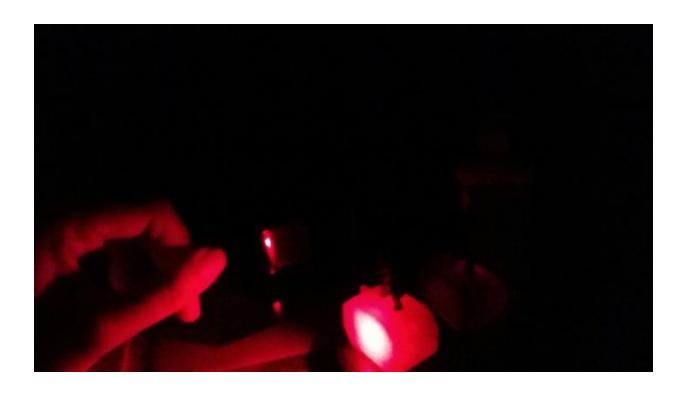

#### **Observaciones:**

- La imagen solo se ve con el rayo láser.
- El tiempo de grabación tarda entre 10 a 15 min.

#### 56

- Si el rayo láser no proporciona un haz ancho de luz el objeto no puede ser grabado correctamente.
- La imagen sólo se graba del lado donde incide el rayo láser.

**Responsable de la prueba:** *I.S.C Melisa Hernández Salinas* **Cargo:** Autor del

proyecto

#### **Tabla 5. 20 Evidencia de la prueba P\_C2 (técnica de proyección) placas fotográficas**

### **P\_C2 Aprobado Desarrollo de la prueba:** En esta prueba sólo se verificó que tipo de técnica de proyección utiliza el dispositivo para la creación de la imagen tridimensional. La prueba comenzó desde el momento en que se colocan los elementos necesarios para la grabación de la imagen, dichos elementos se colocan de forma estratégica para que al momento de que el rayo láser incide sobre el objeto este haz sea dividido en dos partes una dando directamente al objeto que se desea grabar y la otra parte a la placa fotográfica. La placa fotográfica se encuentra ubicada en un ángulo de 45° del objeto que se desea grabar.

#### **Observaciones:**

- La imagen solo se ve con el rayo láser.
- El tiempo de grabación tarda entre 10 a 15 min.
- Si el rayo láser no proporciona un haz ancho de luz el objeto no puede ser grabado correctamente.

La imagen solo se graba del lado donde incide el rayo láser.

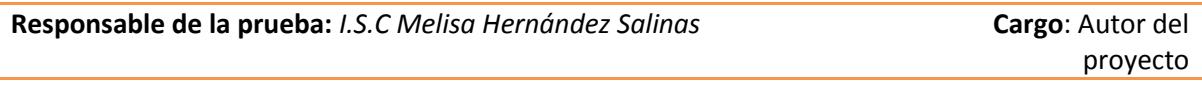

#### **Tabla 5. 21 Evidencia de la prueba P\_C3 (visualización de la imagen) placas fotográficas**

**P\_C3 No aprobado Desarrollo de la prueba:** En esta prueba sólo se verificó que la imagen tridimensional pueda ser observada desde diferentes ángulos. La prueba comenzó desde el momento en que se colocan los elementos para la grabación de la imagen y continúa una vez que se ha realizado con éxito el grabado.

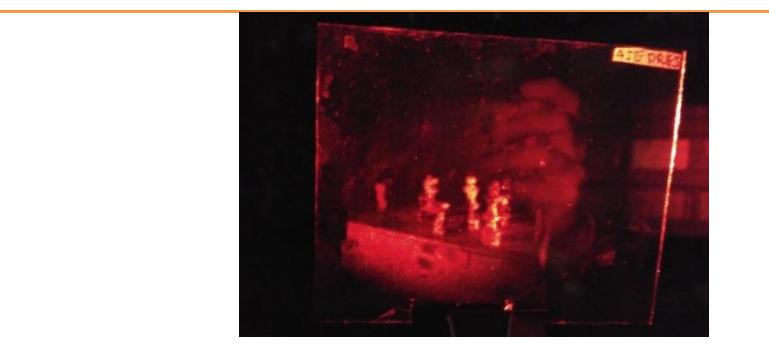

#### **Observaciones:**

- La imagen al estar grabada en una placa fotográfica no puede ser apreciada de diferentes lados
- La imagen al mover levemente la placa se aprecia de manera tridimensional.
- La grabación de la imagen sólo se realiza del lado de la exposición que tuvo el objeto con el rayo láser.
- La imagen no puede ser observada en ambientes con luz LED blanca ni con luz solar.

**Responsable de la prueba:** *I.S.C Melisa Hernández Salinas* **Cargo:** Cargo: Autor del proyecto

#### **Tabla 5. 22 Evidencia de la prueba P\_C4 (ambiente operacional) placas fotográficas**

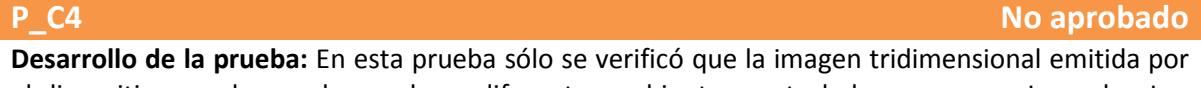

el dispositivo pueda ser observada en diferentes ambientes controlados como son: Luz solar, Luz LED color blanca y oscuridad.

La prueba comenzó una vez que se podía apreciar la imagen tridimensional al interior de la habitación.

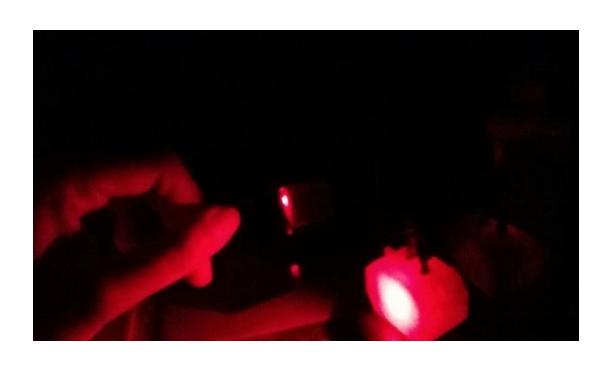

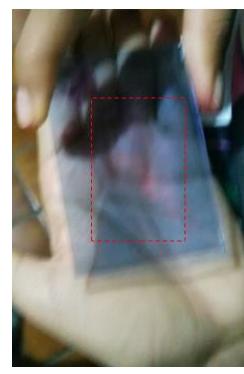
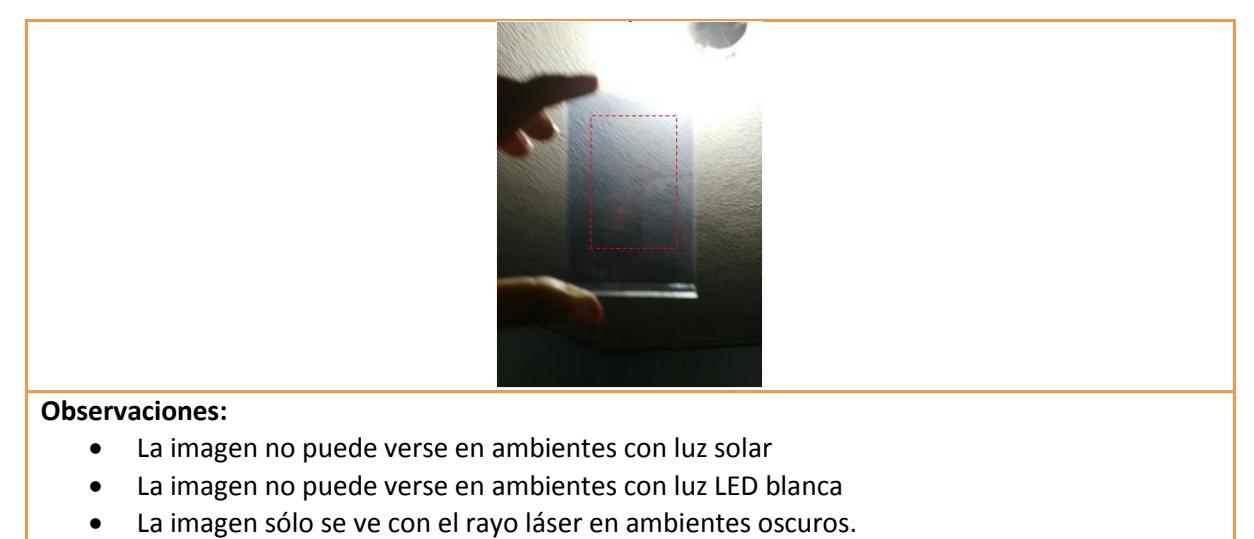

- El tiempo de grabación tarda entre 10 a 15 min.
- Si el rayo láser no proporciona un haz ancho de luz el objeto no puede ser grabado correctamente.
- La imagen sólo se graba del lado donde incide el rayo láser.

**Responsable de la prueba:** *I.S.C Melisa Hernández Salinas* **<b>Cargo: Autor del** proyecto

#### **Tabla 5. 23 Evidencia de la prueba P\_C5 (diseño) placas fotográficas**

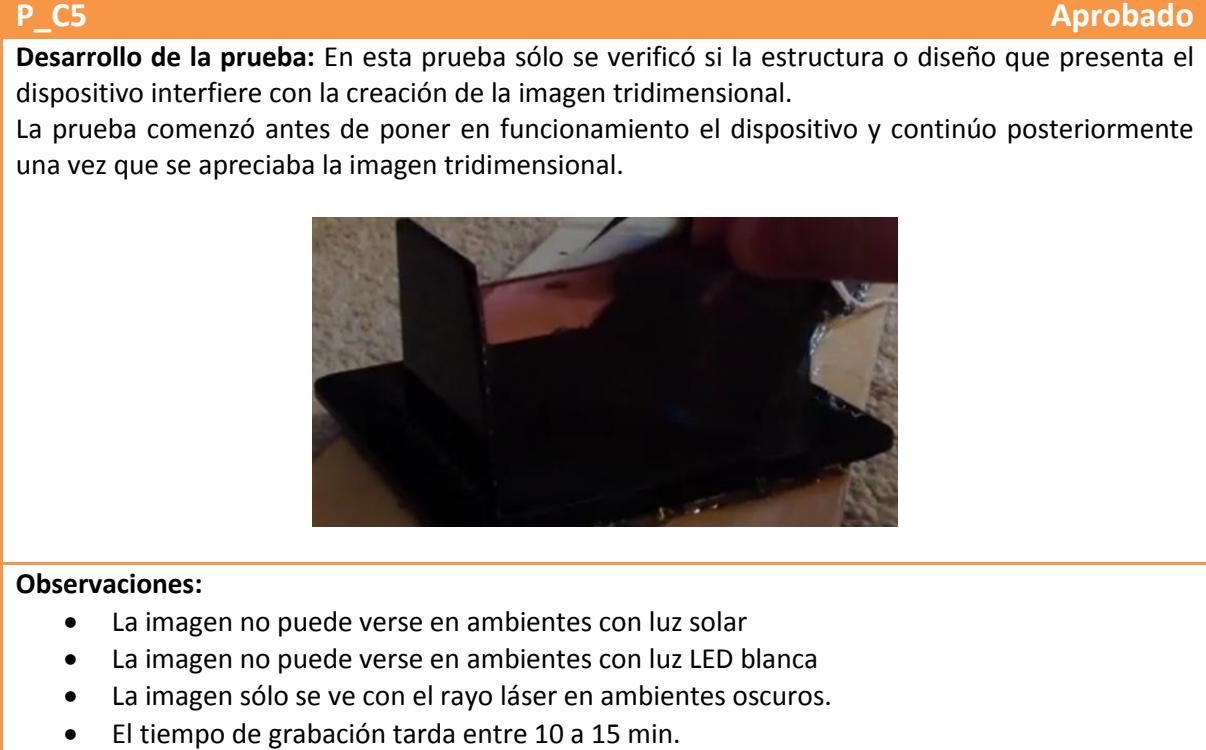

 Si el rayo láser no proporciona un haz ancho de luz el objeto no puede ser grabado correctamente.

 La imagen sólo se graba del lado donde incide el rayo láser. **Responsable de la prueba:** *I.S.C Melisa Hernández Salinas* **Cargo:** Cargo: Autor del proyecto

#### **Gelatina dicromatada**

#### **Tabla 5. 24 Evidencia de la prueba P\_C1 (creación de la imagen) gelatina dicromatada**

#### **P\_C1 Aprobado**

**Desarrollo de la prueba**: En esta prueba sólo se comprobó si el arreglo óptico creado nos permite obtener la grabación de una imagen tridimensional.

La prueba comenzó desde el momento en que el rayo láser incide el objeto que se desea plasmar en la placa con gelatina dicromatada.

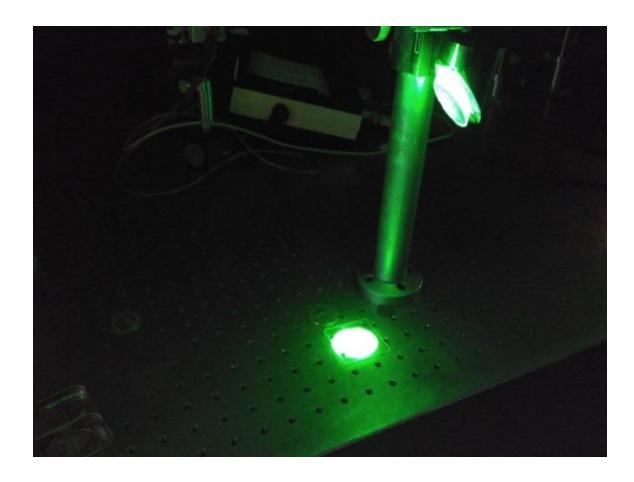

#### **Observaciones**:

- El tiempo de grabación tarda de 3 a 5 minutos.
- El rayo láser debe ampliarse a través de una lente para que abarque más rango de circunferencia.
- La imagen sólo se graba del lado donde incide el rayo láser.

**Responsable de la prueba**: *I.S.C Melisa Hernández Salinas* **Cargo:** Cargo: Autor del

proyecto

#### **Tabla 5. 25 Evidencia de la prueba P\_C2 (técnica de proyección) gelatina dicromatada**

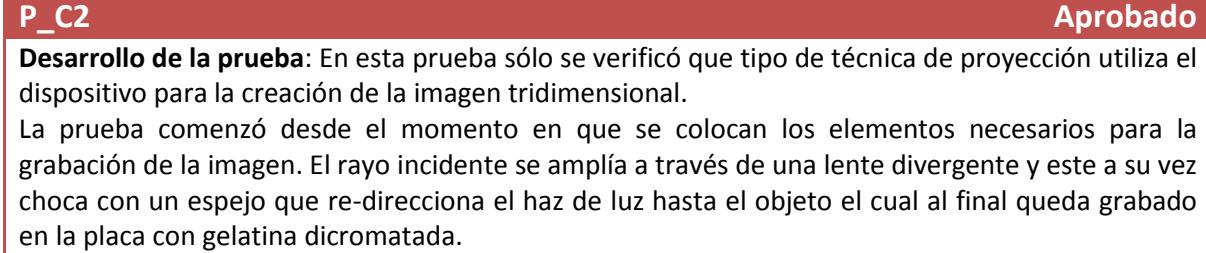

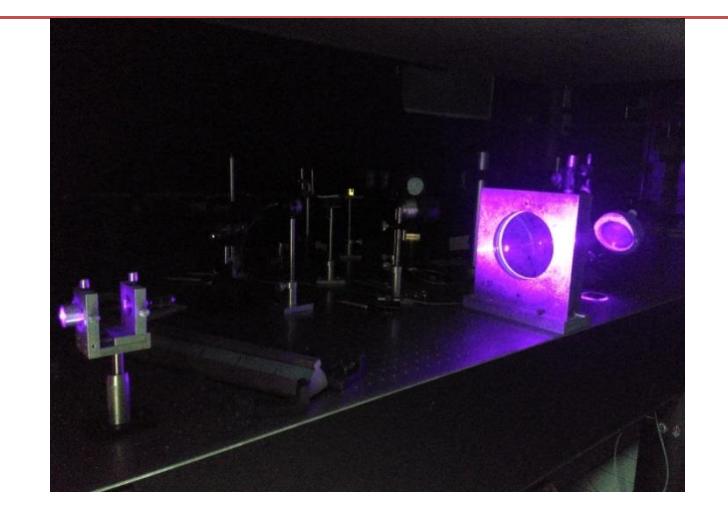

- El tiempo de grabación tarda de 3 a 5 minutos.
- El rayo láser debe ampliarse a través de una lente para que abarque más rango de circunferencia.
- La imagen sólo se graba del lado donde incide el rayo láser.

**Responsable de la prueba**: *I.S.C Melisa Hernández Salinas* **Cargo**: Autor del

proyecto

#### **Tabla 5. 26 Evidencia de la prueba P\_C3 (visualización de la imagen) gelatina dicromatada**

**P\_C3 Aprobado**

**Desarrollo de la prueba**: En esta prueba sólo se verificó que la imagen tridimensional pueda ser observada desde diferentes ángulos.

La prueba comenzó desde el momento en que se colocan los elementos para la grabación de la imagen y continúa una vez que se ha realizado con éxito el grabado.

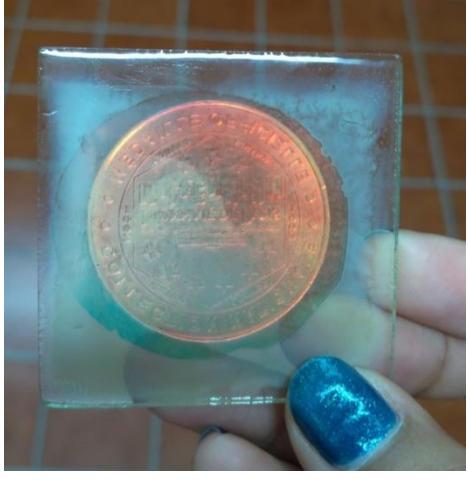

#### **Observaciones:**

- La imagen al estar grabada en una placa sólo puede observarse de dos lados
- La grabación de la imagen sólo se realiza del lado de la exposición que tuvo el objeto con el rayo láser.

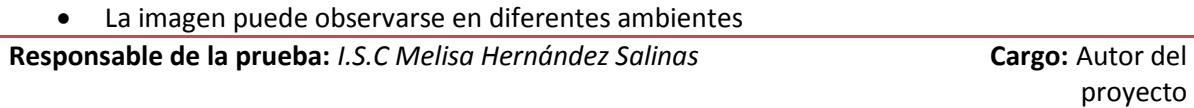

#### **Tabla 5. 27 Evidencia de la prueba P\_C4 (ambiente operacional) gelatina dicromatada**

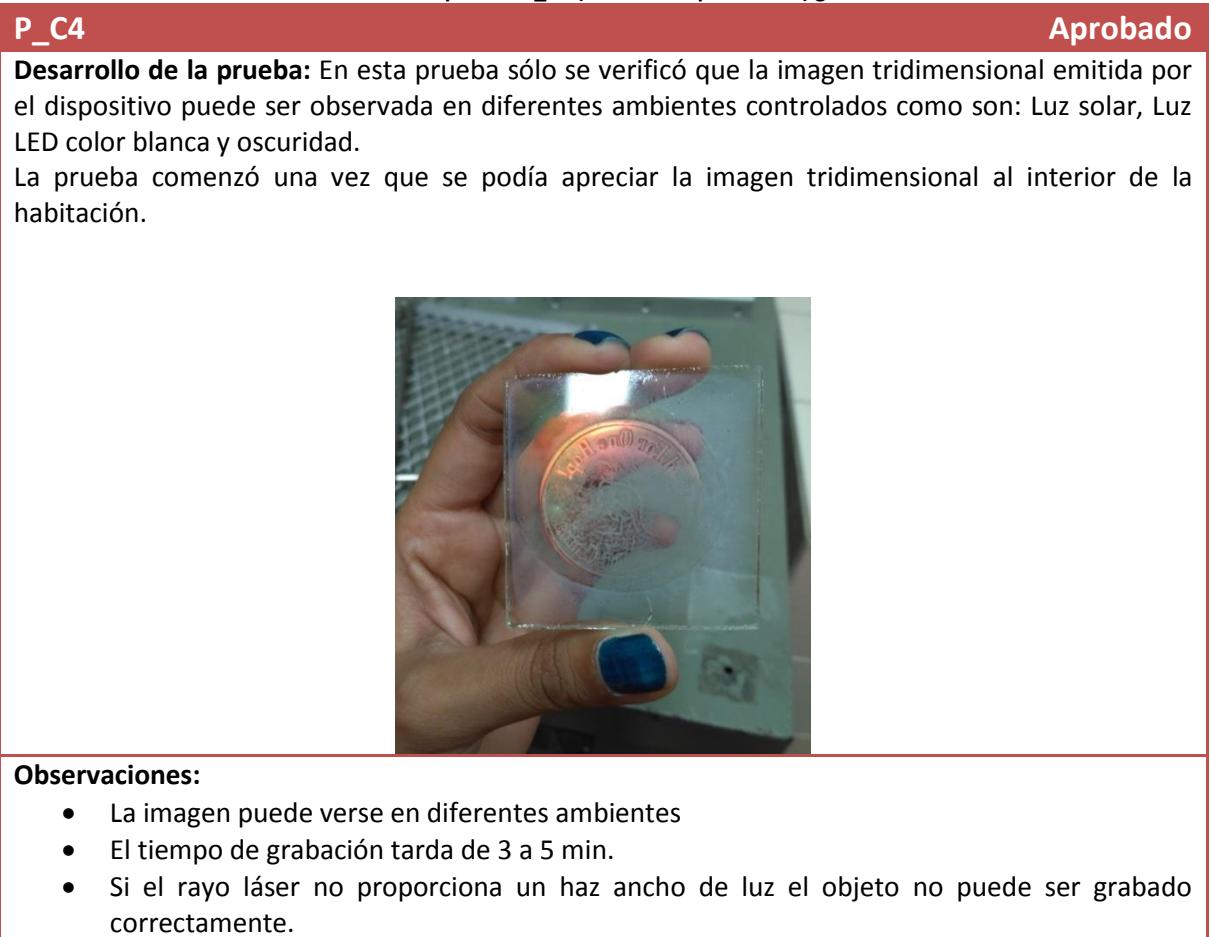

La imagen sólo se graba del lado donde incide el rayo láser.

**Responsable de la prueba:** *I.S.C Melisa Hernández Salinas* **Cargo:** Autor del

proyecto

#### **Tabla 5. 28 Evidencia de la prueba P\_C5 (diseño) gelatina dicromatada**

## **P\_C5 Aprobado Desarrollo de la prueba:** En esta prueba sólo se verificó si la estructura o diseño que presenta el dispositivo interfiere con la creación de la imagen tridimensional. La prueba comenzó antes de poner en funcionamiento el dispositivo y continúo posteriormente una vez que se apreciaba la imagen tridimensional.

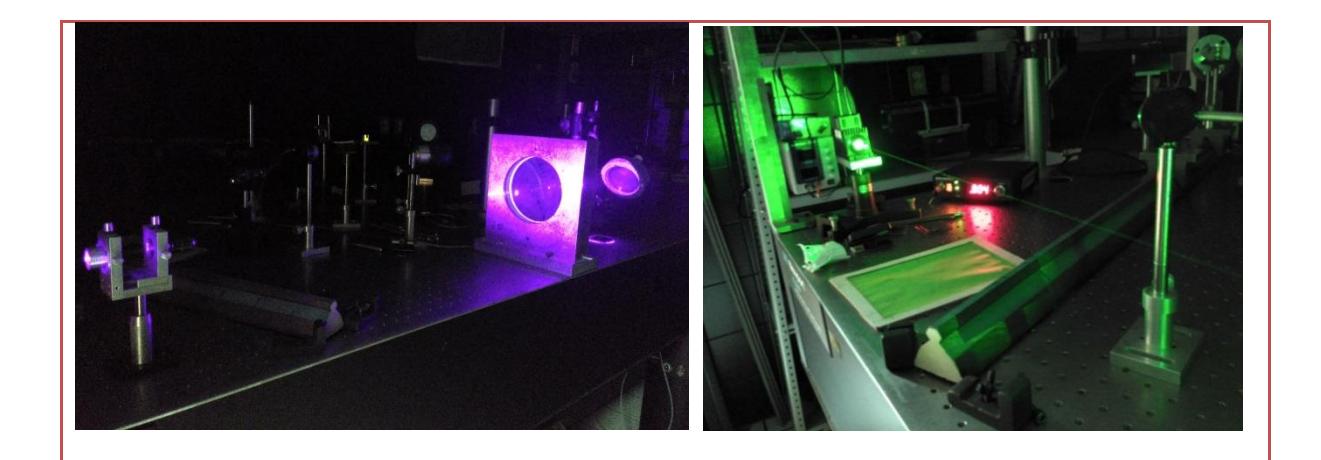

- La imagen puede verse en diferentes ambientes
- El tiempo de grabación tarda de 3 a 5 min.
- Si el rayo láser no proporciona un haz ancho de luz el objeto no puede ser grabado correctamente.
- La imagen sólo se graba del lado donde incide el rayo láser.

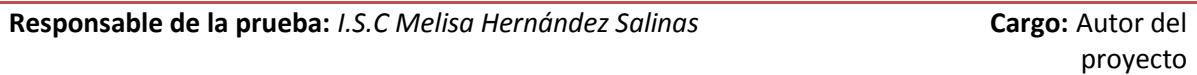

#### 5.1.3 Análisis de los resultados

A partir de las pruebas realizadas se obtuvieron componentes importantes para la fabricación del dispositivo de proyección de imágenes tridimensionales, así como la técnica que se utilizará. Se conoció a fondo cómo funcionan estos prototipos y que tan eficiente es la imagen que puede visualizarse a través de ellos.

La técnica que se obtuvo es la de Pepper´s ghost utilizada en el cuarto oscuro y en la pirámide, ya que los cristales que utilizan están acomodados en un ángulo de 45°, lo que permite una óptima reflexión de la imagen o del objeto que se quiere proyectar. Además en la pirámide, la imagen puede observarse en ambientes con luz variable.

#### 5.2 Pruebas de los prototipos diseñados

Las pruebas de los prototipos diseñados tuvieron como objetivo obtener una estructura o sustancias que nos permita la visualización de una proyección de imagen en ambientes con iluminación, de igual manera conocer las variaciones que presenta en diferentes superficies reflejantes y colores que tiene la imagen.

Dichos prototipos están elaborados a partir de la técnica que se seleccionó en las pruebas anteriores, la cual fue la de Pepper´s ghost/reflexión de esta forma se realizaron 3 actividades principales:

- Diseño del plan de pruebas.
- Ejecución de las pruebas.
- Análisis de resultados.

#### 5.2.1 Plan de pruebas

El objetivo del plan de pruebas es el de definir las pruebas y los elementos que conformarán cada una de estas, además de especificar los criterios de evaluación y aceptación o rechazo de las pruebas. Para la documentación de estas pruebas se utilizó el estándar IEEE 829-1998 (IEEE, 2008), en el cual se especifica la forma y contenido de las pruebas.

#### 5.2.1.1 Elementos de prueba

Para la correcta ejecución de las pruebas fue necesario considerar el siguiente requerimiento:

 **Ambiente operacional:** El ambiente donde serán probados cada uno de los dispositivos debe ser controlado (luz solar, luz LED blanca y oscuridad)

Se utilizó el siguiente formato (Tabla 5.1) como evidencia para cada uno de los casos de prueba que fueron considerados y que se listan en la siguiente sección (Características probadas).

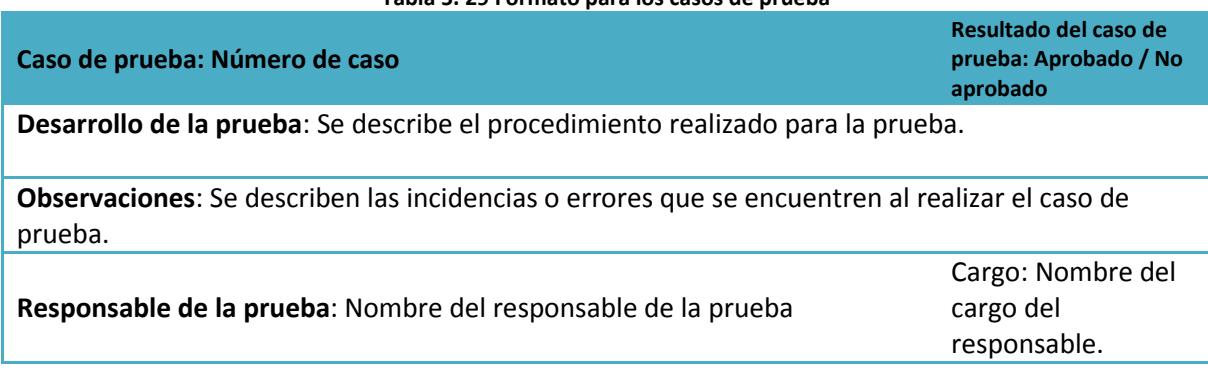

**Tabla 5. 29 Formato para los casos de prueba**

#### 5.2.1.2 Características probadas

A continuación, se listan los requerimientos con los cuales deben cumplir los dispositivos y los cuales fueron considerados para realizar cada una de las pruebas:

- 1. **Creación de imagen tridimensional:** Los dispositivos deben poder crear una imagen tridimensional.
- 2. **Visualización de imagen:** Los dispositivos deben proyectar una imagen tridimensional que pueda verse en diferentes ángulos y en diferentes superficies.
- 3. **Ambiente operacional:** Consiste en revisar si los dispositivos pueden proyectar una imagen tridimensional que pueda ser visualizada en diferentes ambientes controlados.
- 4. **Diseño:** Consiste en verificar si la estructura o diseño que presenta el dispositivo es importante para la creación de la imagen.

De igual manera se listan las sub-características que se probaron en función de los requerimientos nombrados en el párrafo anterior:

- **Estructura:** Consiste en verificar si la estructura que presenta cada uno de los prototipos permite recibir una imagen proveniente de un proyector y a su vez, esta pueda observarse de manera tridimensional.
- **Color de la imagen:** Consiste en verificar que colores en las imágenes pueden apreciarse mejor. Determinando así cuales colores pueden observarse al momento de que el prototipo se encuentre en un lugar con mayor luminosidad.
- **Sustancias:** Consiste en verificar que sustancias permiten a su vez la reflexión de la imagen y que esta se vea con mayor claridad.
- **Ambiente de iluminación:** consiste en verificar cuál de los prototipos creados permite observar la imagen en un ambiente que presente mayor luminosidad sin que la imagen se pierda o deforme.

#### 5.2.1.3 Características excluidas

A continuación, se listan aquellas características que no fueron considerados para tomar en cuenta durante las pruebas.

- Usabilidad de la interfaz de usuario.
- Intensidad luminosa

#### 5.2.1.4 Criterio de éxito/fracaso de las pruebas

Los criterios de éxito y fracaso muestran aquellos puntos clave que se deben cumplir a lo largo de todas las características probadas. A continuación se describen los criterios de éxito tomados en cuenta:

- 1. Si los dispositivos son capaces de proyectar una imagen tridimensional dinámica.
- 2. Si los dispositivos permiten visualizar la imagen tridimensional creada desde un ángulo de 180°.
- 3. Si los dispositivos son capaces de proyectar imágenes de forma clara tomando en cuenta los siguientes ambientes:
	- Luz natural (luz solar).
	- Luz artificial (foco LED luz blanca).
	- Ambiente oscuro.

El criterio de fracaso sería que la imagen proyectada por los dispositivos no pueda ser visualizada en más de 180°

#### 5.2.1.5 Tareas de prueba

Se establecieron dos tareas importantes y se designó un encargado a cada una de ellas (Tabla 5.2).

#### **Tabla 5. 30 Tabla de asignación de tareas**

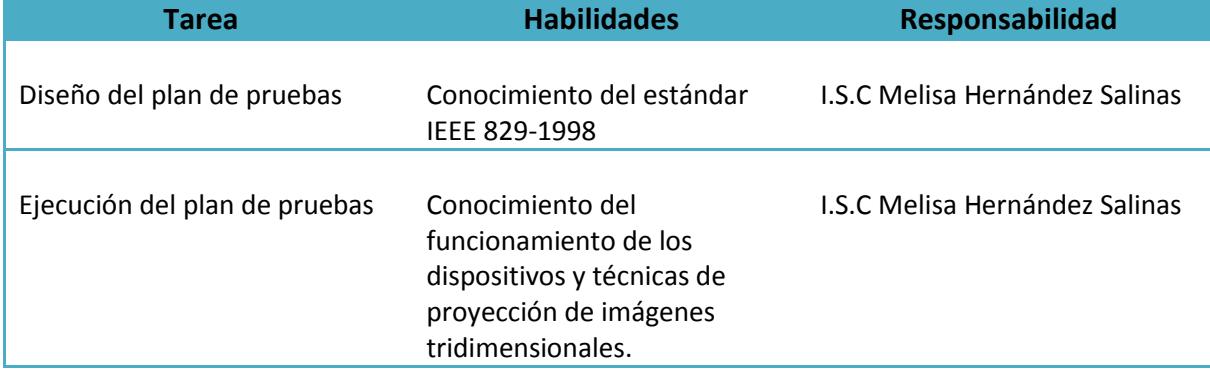

#### 5.2.1.6 Responsabilidades

La Ing. Melisa Hernández Salinas fue la encargada de realizar cada una de las tareas y pruebas que fueron mencionadas con anterioridad. De igual forma es el responsable de elaborar la documentación requerida.

#### 5.2.1.7 Nomenclatura

Cada prueba debe tener un identificador único al momento de hacer referencia a las características probadas en el punto 5.2.1.3 del plan de pruebas, para ello se definió la nomenclatura P\_#. De forma que los casos de prueba quedan establecidos como se muestra a continuación (Tabla 5.31).

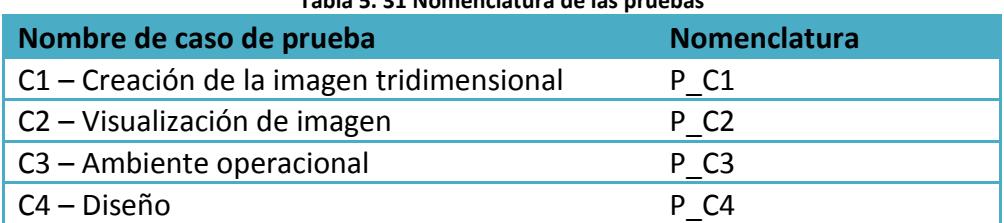

#### **Tabla 5. 31 Nomenclatura de las pruebas**

#### 5.2.2 Ejecución de las pruebas

El proceso de pruebas se efectuó realizando las actividades mencionadas con anterioridad en la sección del diseño del plan de pruebas, a continuación, se presentan los resultados que fueron obtenidos (Tablas 5.31 – 5.47).

#### **Prototipo N°1**

#### **Tabla 5. 32 Evidencia de la prueba P\_C1 (creación de la imagen) prototipo N°1**

**P\_C1 Aprobado**

**Desarrollo de la prueba:** En esta prueba sólo se verificó si el prototipo permite crear una imagen tridimensional. La prueba empezó al momento de colocar un objeto dentro del dispositivo el cual al contar con la base y la tapa de un material reflejante permite que el objeto pueda visualizarse

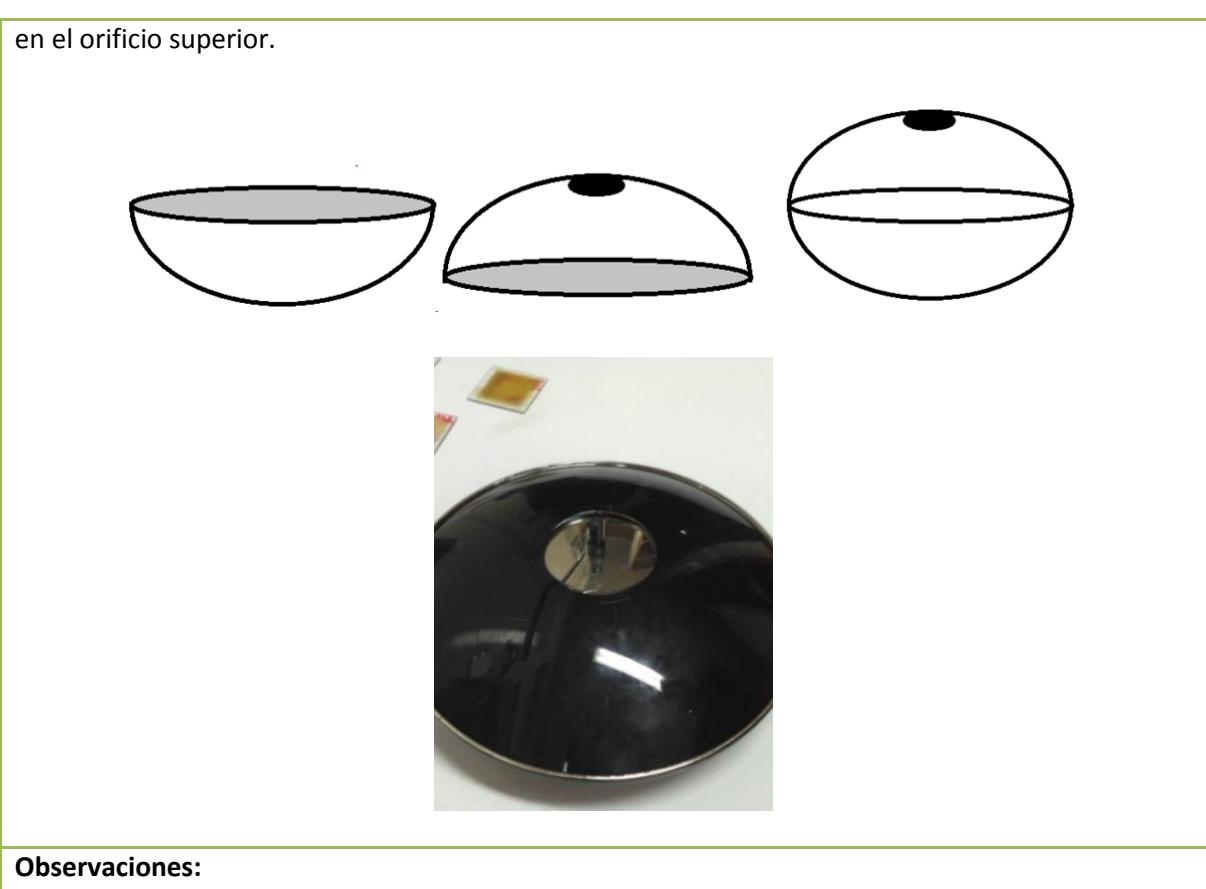

- La imagen se observa en la parte superior del dispositivo a través del orificio que este presenta.
- Los objetos que se colocan deben ser, en este caso, no mayor a 5cm puesto que las medidas que tiene el dispositivo y los lentes en su interior no son muy grandes.
- El tamaño de los objetos colocados en el interior del dispositivo depende del tamaño del dispositivo.
- La imagen creada se puede observar en ambientes luminosos.
- La imagen creada puede observarse en diferentes ángulos, sin embargo si el ángulo de visión es mayor de 180° la imagen no podrá ser vista.

**Responsable de la prueba:** *I.S.C Melisa Hernández Salinas* **Cargo:** Autor del

## **Tabla 5. 33 Evidencia de la prueba P\_C2 (visualización de la imagen) prototipo N°1**

**Desarrollo de la prueba:** En esta prueba sólo se verificó si la imagen creada puede observarse en diferentes ángulos y en este caso, la superficie que se utiliza para la creación de la imagen tridimensional son dos espejos cóncavos, los que permiten poder reflejar el objeto al exterior dando como resultado que la superficie donde se crea la imagen es apta para utilizarla como base reflectiva.

#### **Observaciones:**

La imagen se observa en la parte superior del dispositivo a través del orificio que este

**P\_C2 Aprobado**

proyecto

presenta.

- Los objetos que se colocan deben ser, en este caso, no mayor a 5cm puesto que las medidas que tiene el dispositivo y los lentes en su interior no son muy grandes.
- El tamaño de los objetos colocados en el interior del dispositivo depende del tamaño del dispositivo.
- La imagen creada se puede observar en ambientes luminosos.
- La imagen creada puede observarse en diferentes ángulos, sin embargo si el ángulo de visión es mayor de 180° la imagen no podrá ser vista.

**Responsable de la prueba:** *I.S.C Melisa Hernández Salinas* **Cargo:** Autor del

proyecto

#### **Tabla 5. 34 Evidencia de la prueba P\_C3 (ambiente operacional) prototipo N°1**

#### **P\_C3 Aprobado**

**Desarrollo de la prueba:** En esta prueba sólo se verificó si el dispositivo permite la visualización de la imagen creada en diferentes ambientes operacionales. Para esta prueba, al ser un dispositivo que se nos proporcionó por parte del INAOE, no se pudo realizar el experimento en diferentes ambientes, sólo se pudo verificar que la imagen puede observarse en ambientes con luz led blanca.

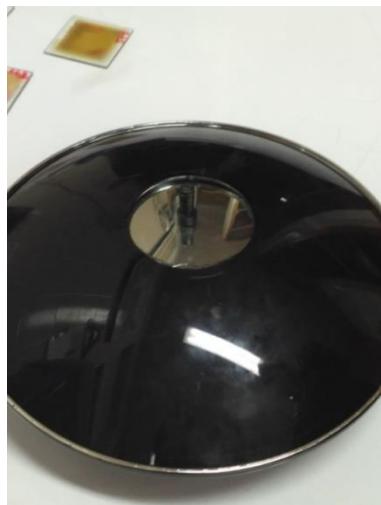

#### **Observaciones:**

- La imagen se observa en la parte superior del dispositivo a través del orificio que este presenta.
- Los objetos que se colocan deben ser, en este caso, no mayor a 5cm puesto que las medidas que tiene el dispositivo y los lentes en su interior no son muy grandes.
- El tamaño de los objetos colocados en el interior del dispositivo depende del tamaño del dispositivo.
- La imagen creada se puede observar en ambientes luminosos.
- La imagen creada puede observarse en diferentes ángulos, sin embargo si el ángulo de visión es mayor de 180° la imagen no podrá ser vista.

**Responsable de la prueba:** *I.S.C Melisa Hernández Salinas* **Cargo: Cargo:** Autor del

proyecto

#### **Tabla 5. 35 Evidencia de la prueba P\_C4 (diseño) prototipo N°1**

**P\_C4 Aprobado Desarrollo de la prueba:** En esta prueba sólo se verificó si el diseño o la estructura del prototipo es importante para la creación de la imagen tridimensional. En este caso de prueba, al utilizar dos espejos cóncavos nos permite que el objeto colocado en el interior de ellos permita la reflexión en diferentes ángulos y como resultado observar la imagen al exterior del prototipo.

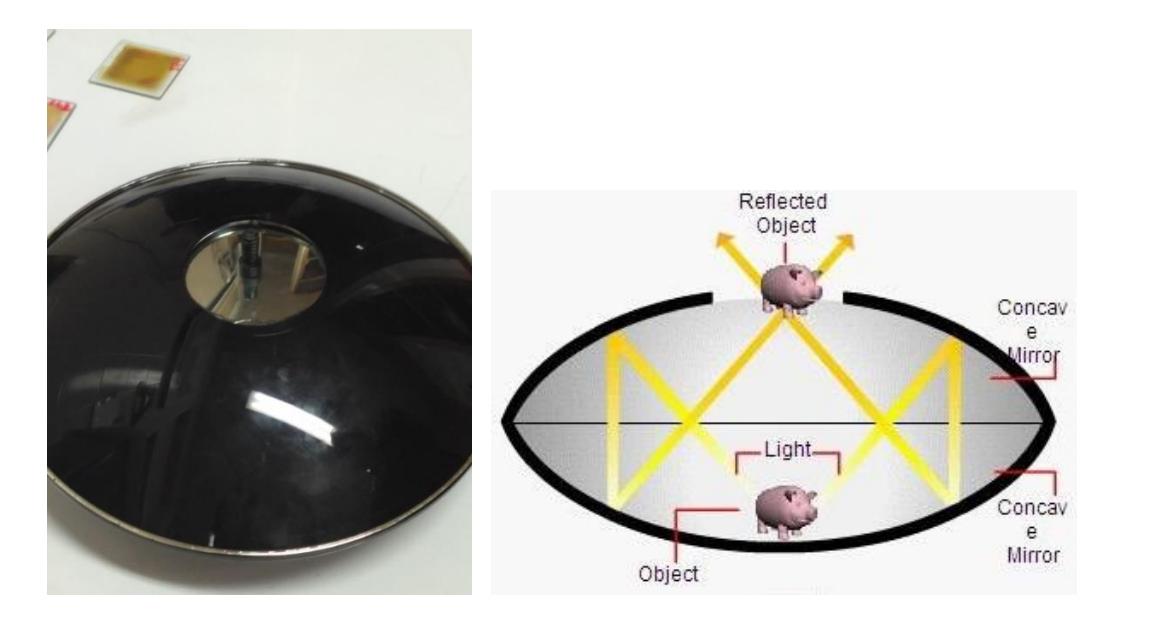

#### **Observaciones:**

- La imagen se observa en la parte superior del dispositivo a través del orificio que este presenta.
- Los objetos que se colocan deben ser, en este caso, no mayor a 5cm puesto que las medidas que tiene el dispositivo y los lentes en su interior no son muy grandes.
- El tamaño de los objetos colocados en el interior del dispositivo depende del tamaño del dispositivo.
- La imagen creada se puede observar en ambientes luminosos.
- La imagen creada puede observarse en diferentes ángulos, sin embargo si el ángulo de visión es mayor de 180° la imagen no podrá ser vista.

**Responsable de la prueba:** *I.S.C Melisa Hernández Salinas* **<b>Cargo:** Cargo: Autor del

proyecto

#### **Prototipo N°2**

#### **Tabla 5. 36 Evidencia de la prueba P\_C1 (creación de la imagen) prototipo N°2**

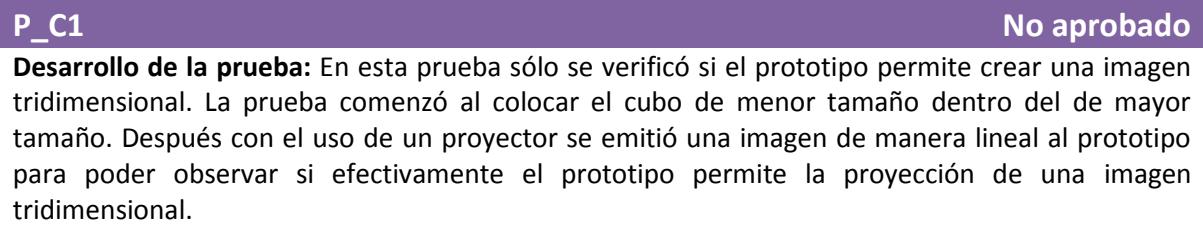

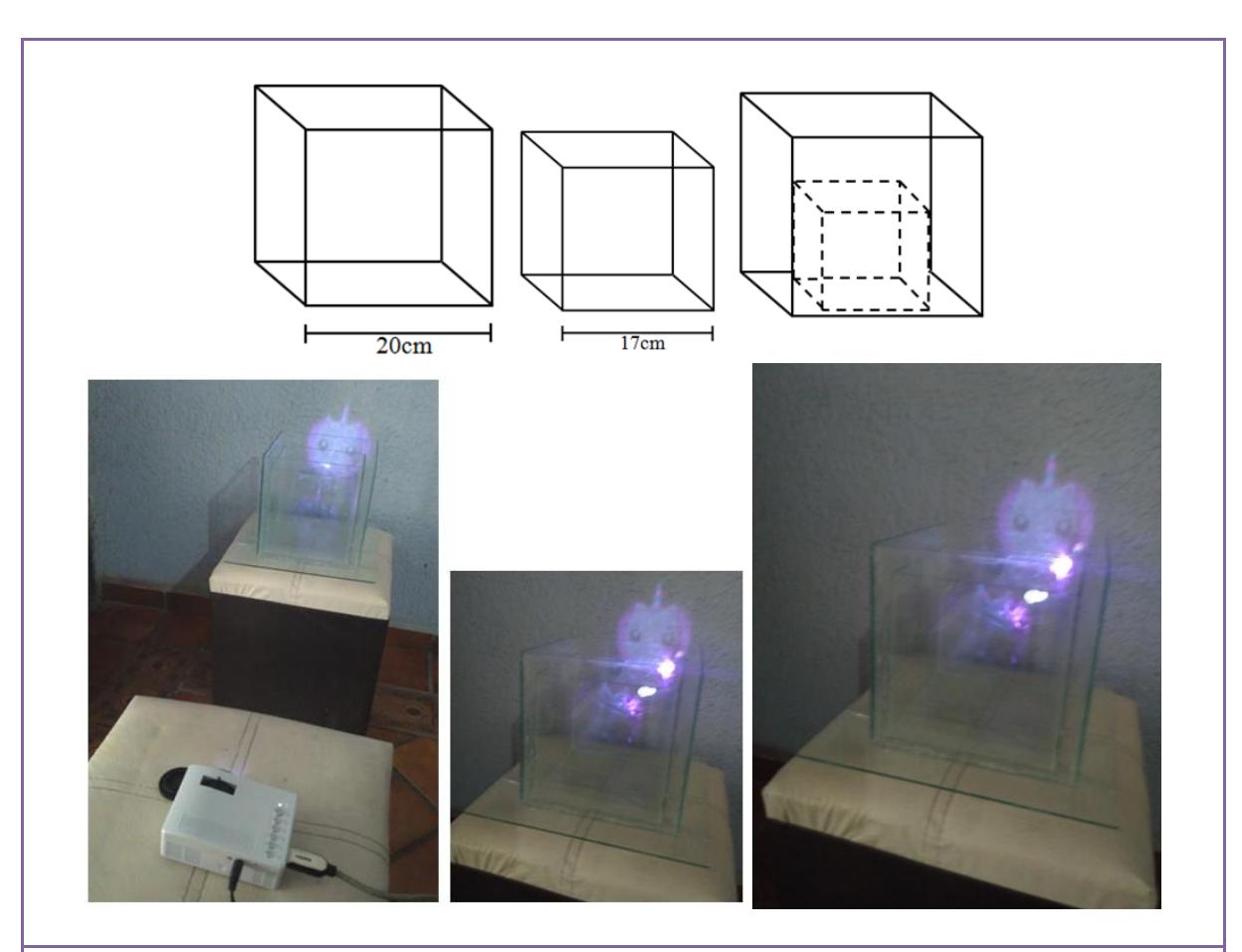

- La imagen no se observa claramente
- La imagen traspasa la superficie con la que está hecha el prototipo
- Si el ambiente donde se proyecta la imagen presenta demasiada iluminación, la imagen no puede observarse.
- La imagen varía de tamaño dependiendo la distancia que hay del proyector a la superficie final.
- La imagen solo puede observarse en la cara principal donde se proyecta, y la contracara del cubo, por lo que no puede observarse en más ángulos.

**Responsable de la prueba:** *I.S.C Melisa Hernández Salinas* **Cargo:** Autor del

proyecto

#### **Tabla 5. 37 Evidencia de la prueba P\_C2 (visualización de la imagen) prototipo N°2**

#### **P\_C2 Aprobado**

**Desarrollo de la prueba:** En esta prueba sólo se verificó si la imagen creada puede observarse en diferentes ángulos. La prueba comenzó al proyectar sobre un lado la imagen de prueba, la cual puede observarse tanto en la superficie donde es proyectada como en las caras interiores del prototipo.

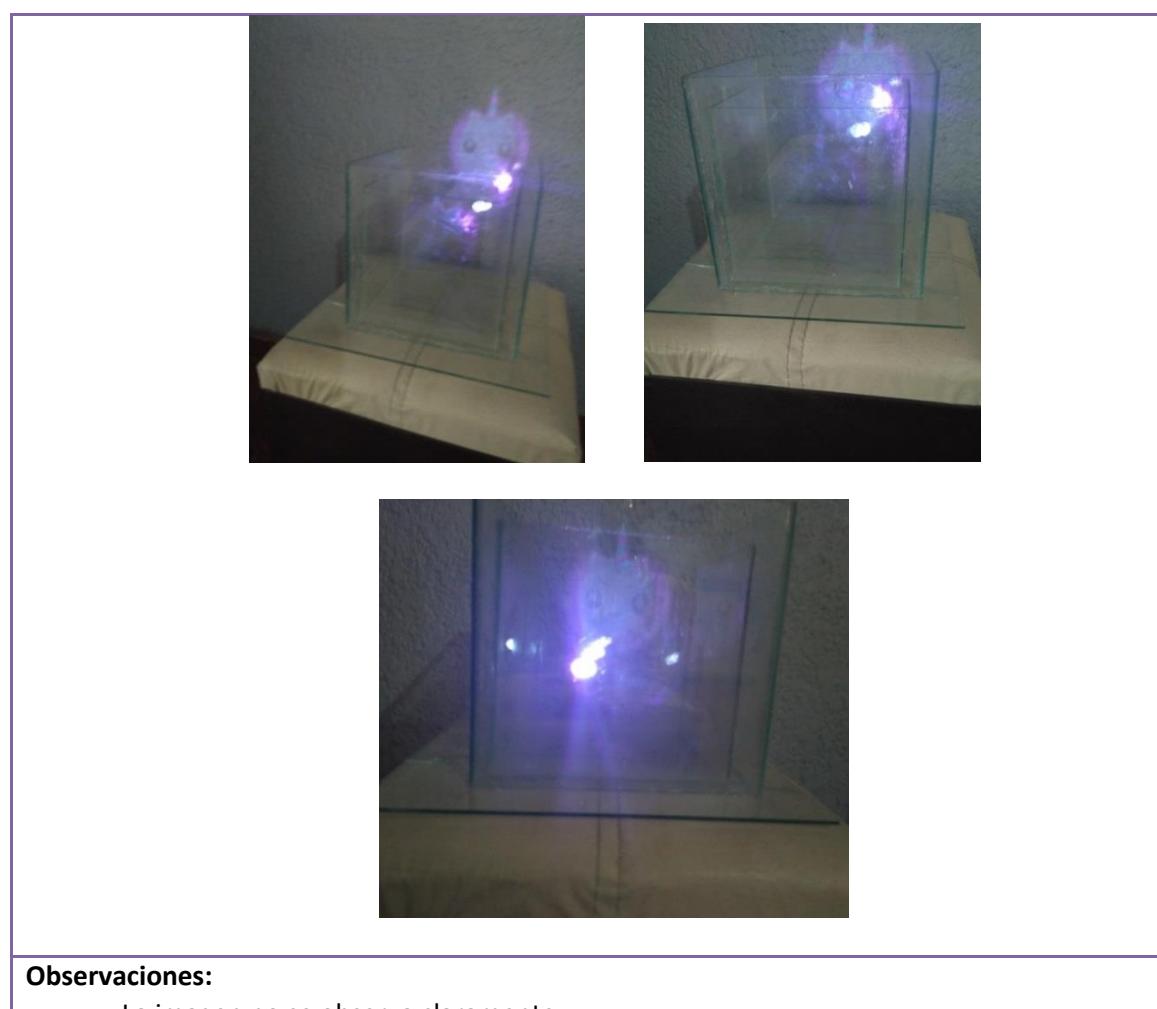

- La imagen no se observa claramente
- La imagen traspasa la superficie con la que está hecha el prototipo
- Si el lugar donde se proyecta la imagen presenta demasiada iluminación la imagen no puede observarse.
- La imagen varía de tamaño dependiendo la distancia que hay del proyector a la superficie final.
- La imagen sólo puede observase en la cara principal donde se proyecta, y la contracara del cubo, por lo que no puede observarse en más ángulos.

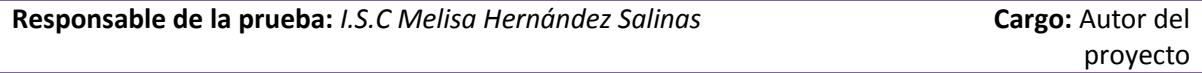

#### **Tabla 5. 38 Evidencia de la prueba P\_C3 (ambiente operacional) prototipo N°2**

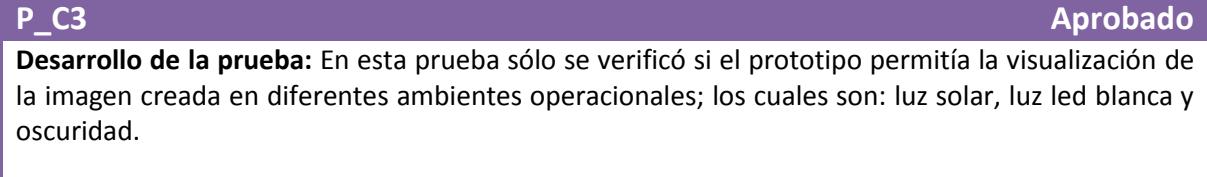

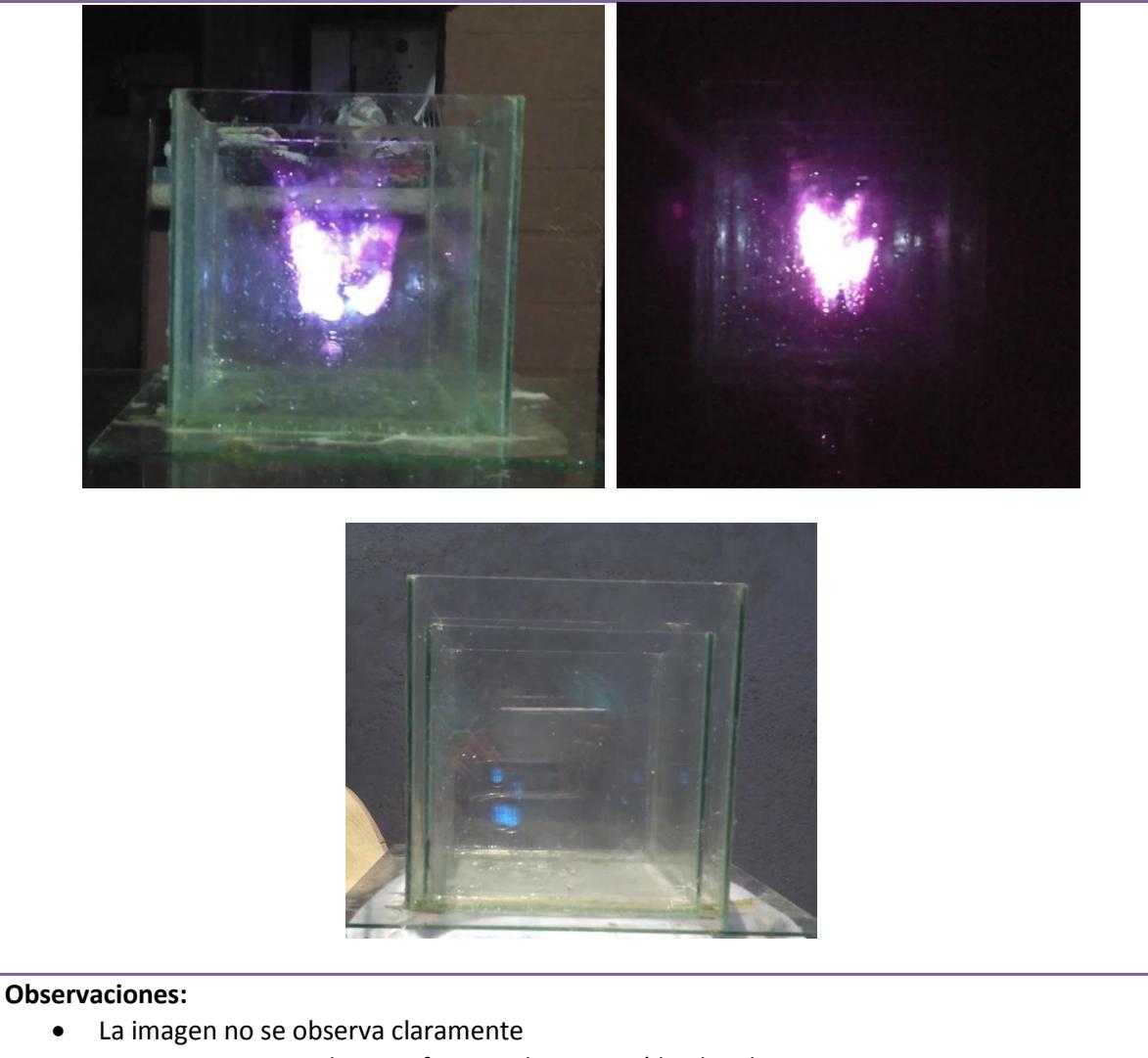

- La imagen traspasa la superficie con la que está hecha el prototipo
- Si el lugar donde se proyecta la imagen presenta demasiada iluminación la imagen no puede observarse.
- La imagen varía de tamaño dependiendo la distancia que hay del proyector a la superficie final.
- La imagen solo puede observarse en la cara principal donde se proyecta y en la contracara del cubo, por lo que no puede observarse en más ángulos.

**Responsable de la prueba:** *I.S.C Melisa Hernández Salinas* **Cargo:** Autor del

#### **Tabla 5. 39 Evidencia de la prueba P\_C4 (diseño) prototipo N°2**

#### **P\_C4 Aprobado Desarrollo de la prueba:** En esta prueba sólo se verificó si el diseño o la estructura del prototipo es importante para la creación de la imagen tridimensional. El prototipo creado al ser de un material reflexivo permite que la imagen pueda generarse.

#### 72

proyecto

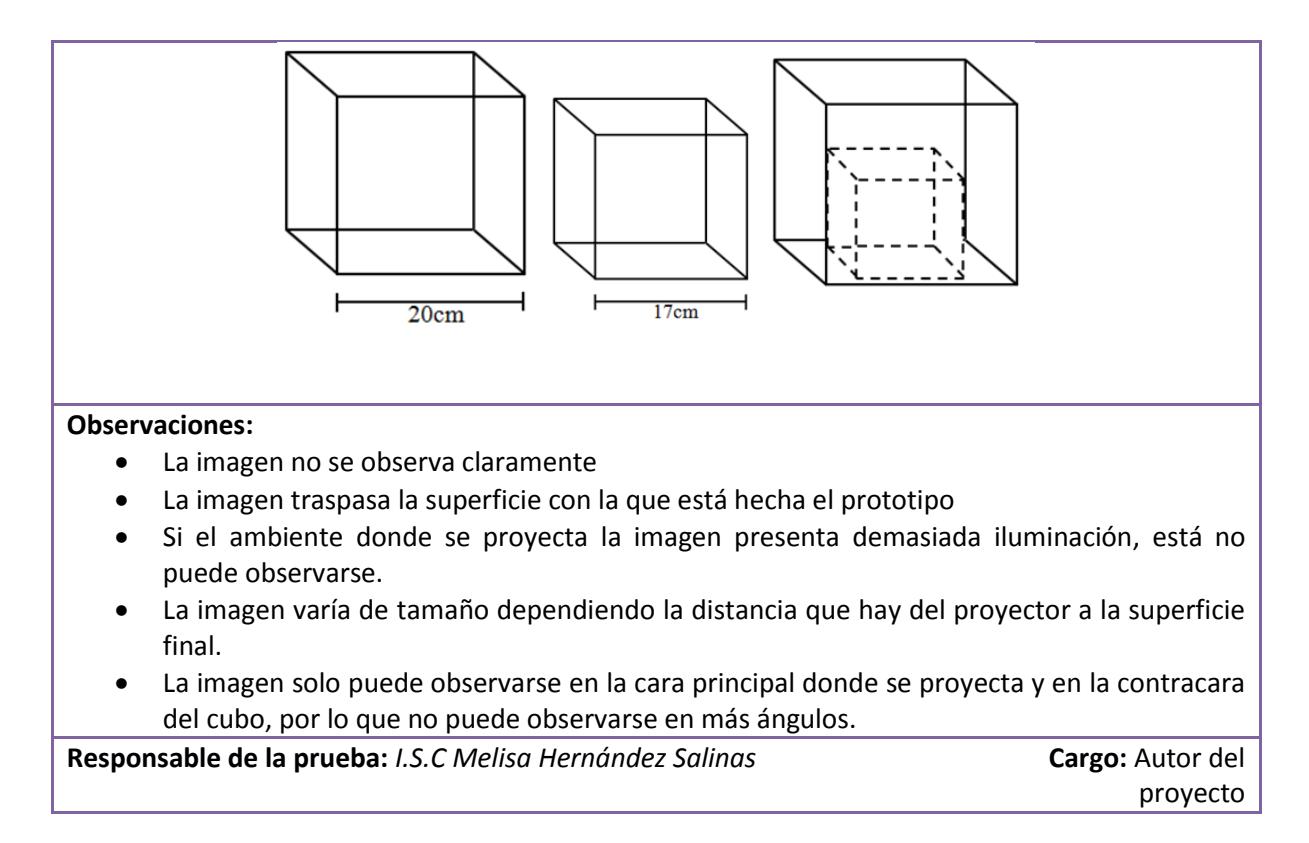

#### **Prototipo N° 3**

#### **Tabla 5. 40 Evidencia de la prueba P\_C1 (creación de la imagen) prototipo N°3**

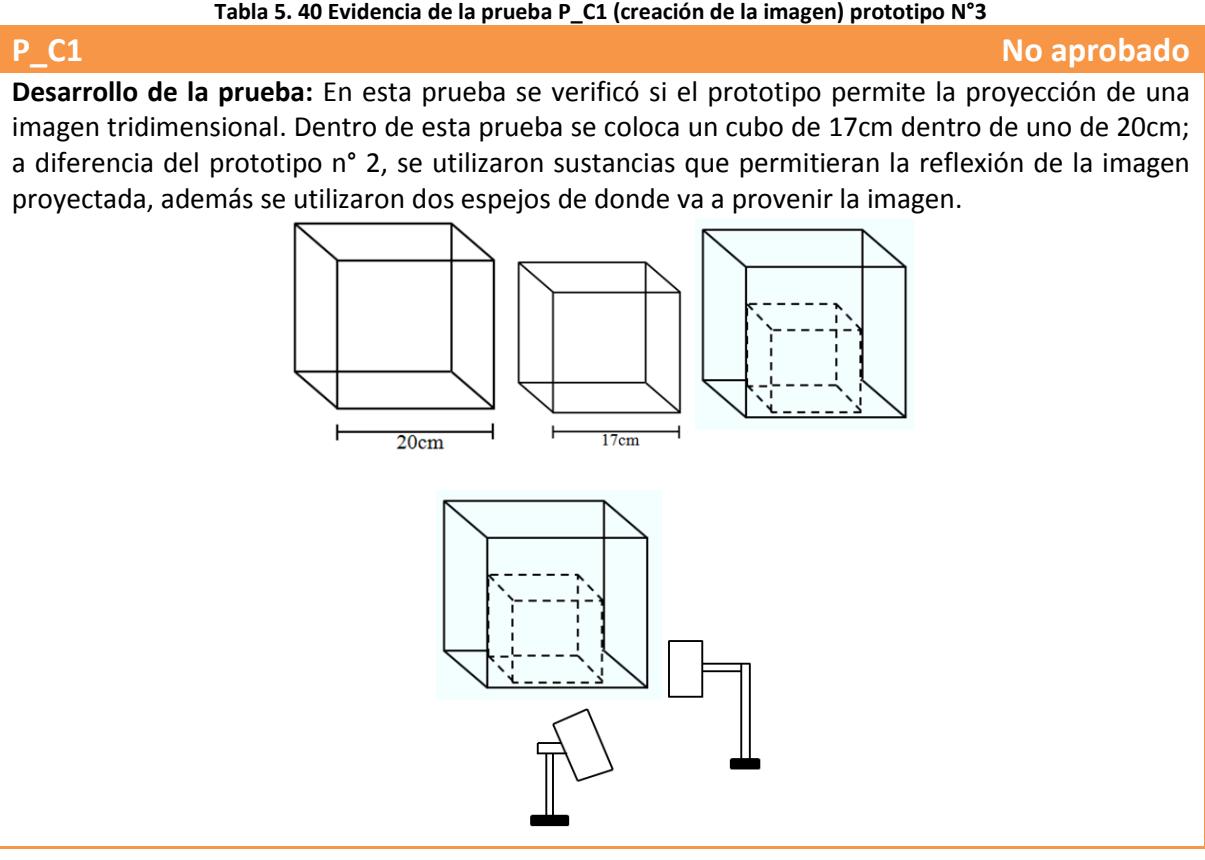

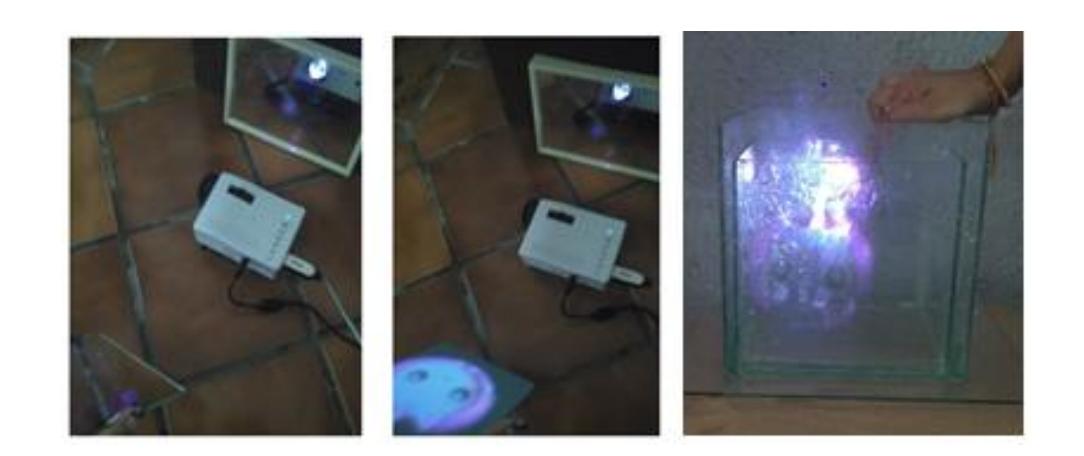

- La imagen puede observarse de una manera más clara.
- La sustancia menos espesa (agua) permite el paso de la imagen.
- La sustancia más espesa (jarabe de maíz) permite que la imagen se aprecie mejor pero sigue traspasando la base reflejante.
- La sustancia espesa (jarabe de maíz) con colorante color verde permite que la imagen se aprecie aún más ya que la superficie en la que se refleja es cada vez más opaca.
- La sustancia con el colorante color verde ayuda a que la imagen no traspase la imagen la superficie reflejante en un porcentaje mayor a las anteriores sustancias.

**Responsable de la prueba:** *I.S.C Melisa Hernández Salinas* **Cargo:** Autor del

proyecto

#### **Tabla 5. 41 Evidencia de la prueba P\_C2 (visualización de la imagen) prototipo N°3**

**P\_C2 Aprobado Desarrollo de la prueba:** En esta prueba sólo se verificó si la imagen creada puede observarse en diferentes ángulos. La imagen proyectada se observa en la base a la que se emite y a la cara posterior del cubo. En ambas caras la imagen se observa desde un ángulo de 1° hasta 179°.

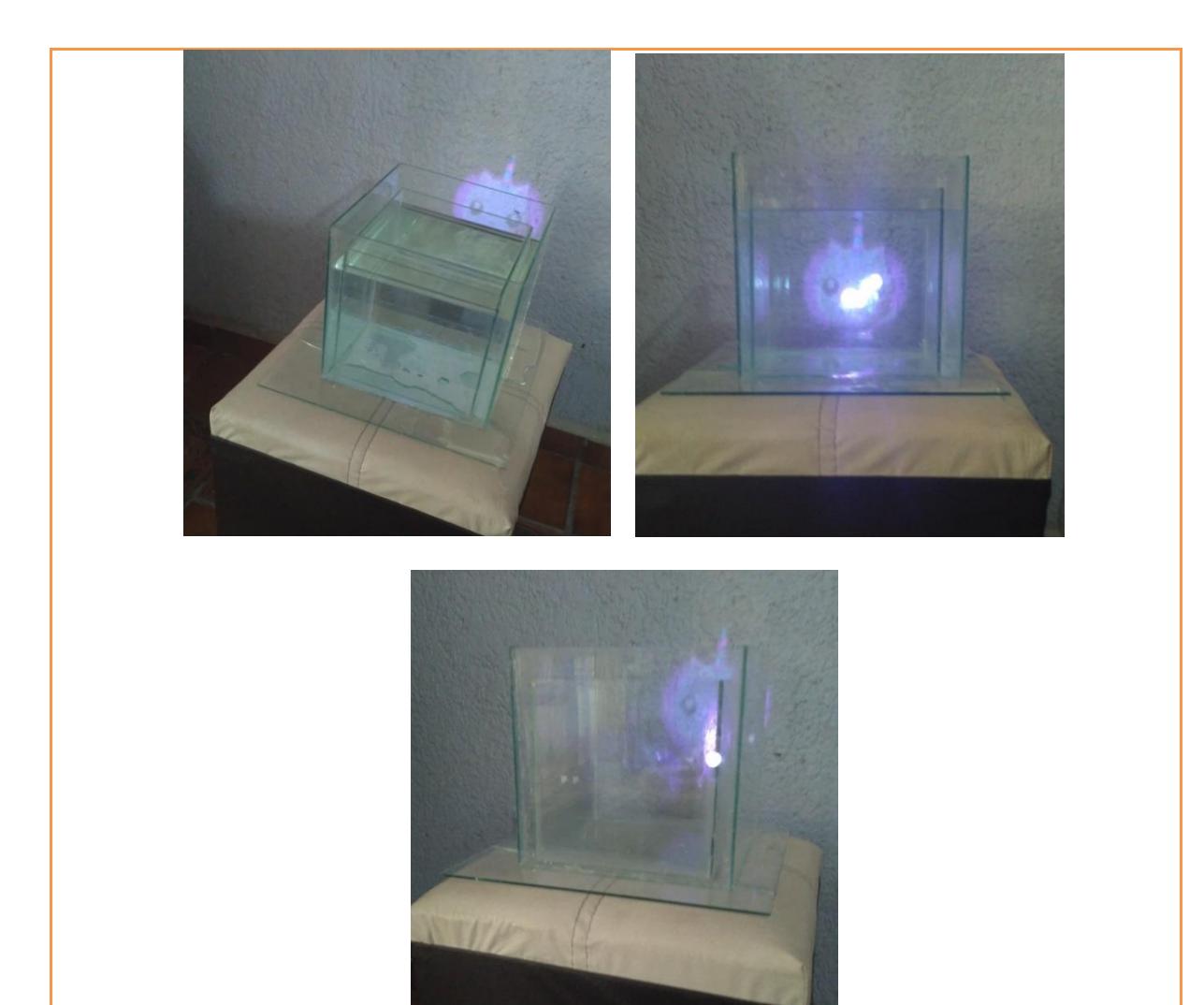

- La imagen puede observarse de una manera más clara.
- La sustancia menos espesa (agua) permite el paso de la imagen.
- La sustancia más espesa (jarabe de maíz) permite que la imagen se aprecie mejor pero sigue traspasando la base reflejante.
- La sustancia espesa (jarabe de maíz) con colorante color verde permite que la imagen se aprecie aún más ya que la superficie en la que se refleja es cada vez más opaca.
- La sustancia con el colorante color verde ayuda a que la imagen no traspase la imagen la superficie reflejante en un porcentaje mayor a las anteriores sustancias.

**Responsable de la prueba:** *I.S.C Melisa Hernández Salinas* **Cargo:** Autor del

proyecto

#### **Tabla 5. 42 Evidencia de la prueba P\_C3 (ambiente operacional) prototipo N°3**

#### **P\_C3 Aprobado Desarrollo de la prueba:** En esta prueba sólo se verificó si la imagen proyectada puede observarse en diferentes ambientes como es la luz solar, luz blanca (LED) y oscuridad. Se empezó con la sustancia liquida a la espesa.

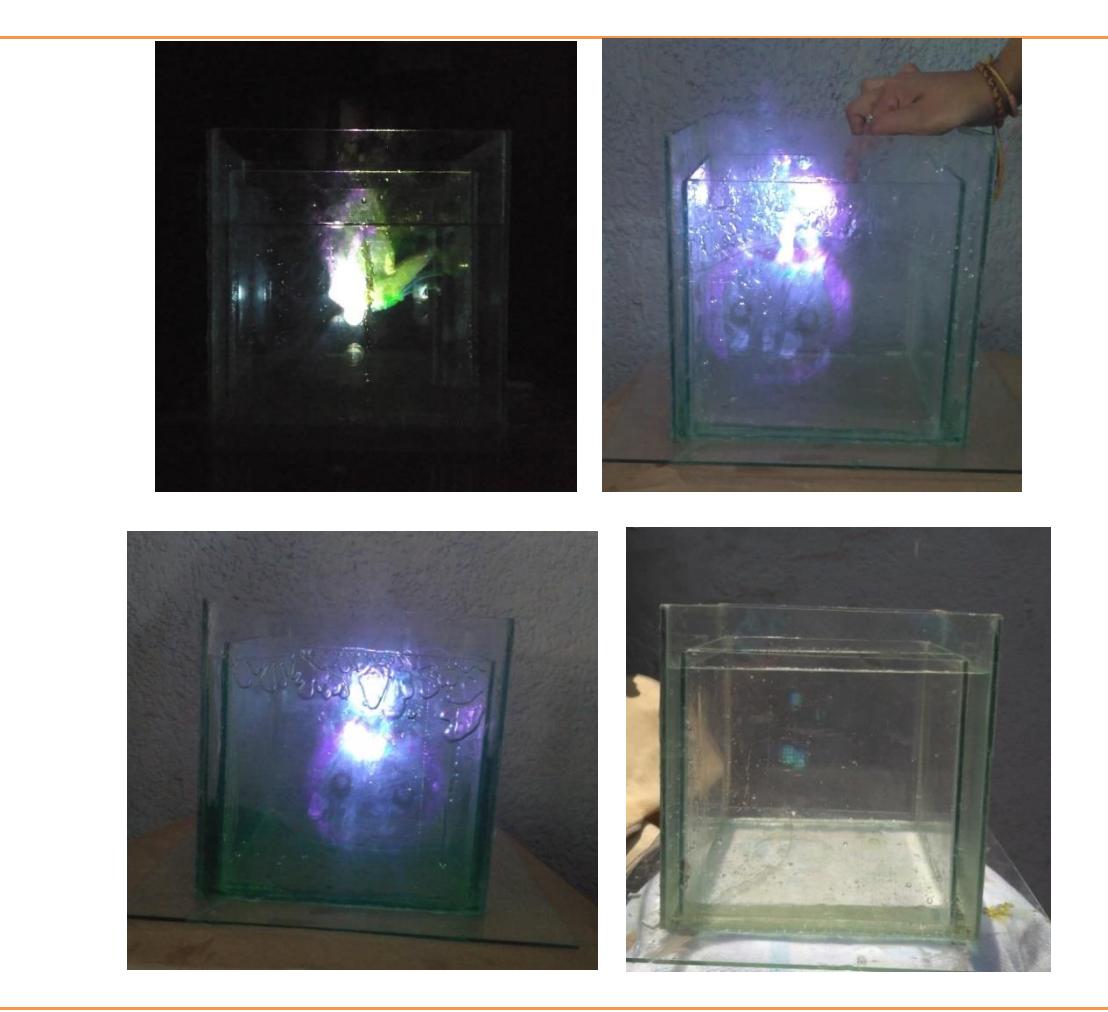

- La imagen puede observarse de una manera más clara.
- La sustancia menos espesa (agua) permite el paso de la imagen.
- La sustancia más espesa (jarabe de maíz) permite que la imagen se aprecie mejor pero sigue traspasando la base reflejante.
- La sustancia espesa (jarabe de maíz) con colorante color verde permite que la imagen se aprecie aún más ya que la superficie en la que se refleja es cada vez más opaca.
- La sustancia con el colorante color verde ayuda a que la imagen no traspase la imagen la superficie reflejante en un porcentaje mayor a las anteriores sustancias.

**Responsable de la prueba:** *I.S.C Melisa Hernández Salinas* **Cargo:** Autor del

proyecto

#### **Tabla 5. 43 Evidencia de la prueba P\_C4 (diseño) prototipo N°3**

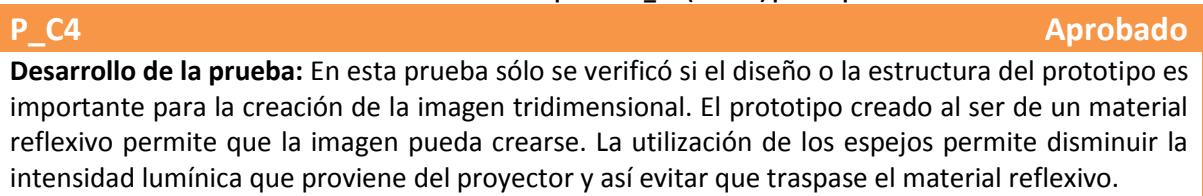

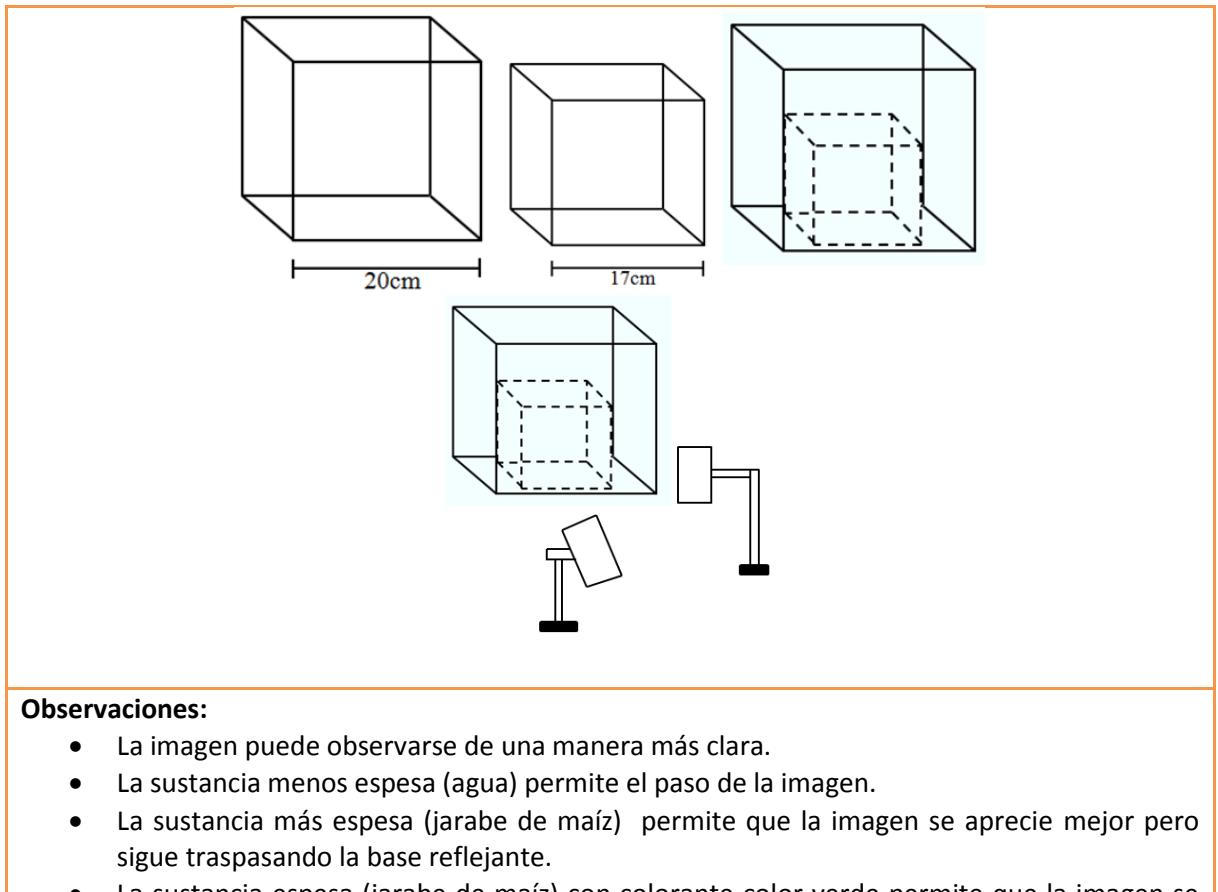

- La sustancia espesa (jarabe de maíz) con colorante color verde permite que la imagen se aprecie aún más ya que la superficie en la que se refleja es cada vez más opaca.
- La sustancia con el colorante color verde ayuda a que la imagen no traspase la imagen la superficie reflejante en un porcentaje mayor a las anteriores sustancias.

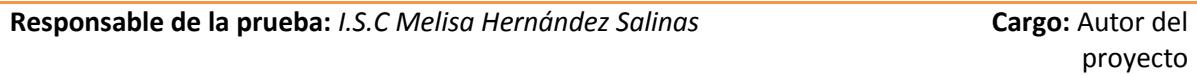

**Prototipo N° 4**

#### **Tabla 5. 44 Evidencia de la prueba P\_C1 (creación de la imagen) prototipo N°4**

## **P\_C1 Aprobado Desarrollo de la prueba:** En esta prueba sólo se verificó si el prototipo permite crear una imagen tridimensional. La estructura presenta una base con forma de prisma triangular colocada dentro de un cubo de cristal templado. El proyector se coloca en la parte inferior del cubo emitiendo la imagen a la cara superior, dicha cara tiene la particularidad de ser una superficie opaca para que las caras del prisma puedan reflejar la imagen al exterior.

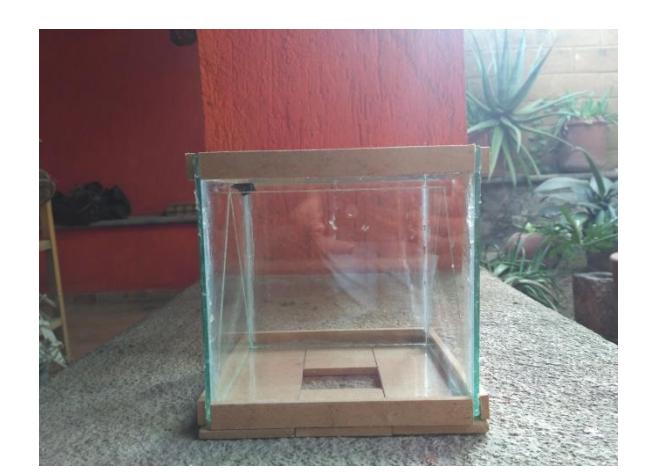

- La imagen se observa de manera clara
- La imagen puede observarse en ambientes con mayor luminosidad.
- La imagen puede verse en múltiples ángulos
- La imagen puede observarse en dos caras del prisma triangular

**Responsable de la prueba:** *I.S.C Melisa Hernández Salinas* **Cargo:** Autor del

proyecto

**Tabla 5. 45 Evidencia de la prueba P\_C2 (visualización de la imagen) prototipo N°4**

# **P\_C2 Aprobado**

**Desarrollo de la prueba:** En esta prueba sólo se verificó si la imagen creada puede observarse en diferentes ángulos. La imagen se refleja en el prisma triangular dándole el efecto de encontrarse suspendida.

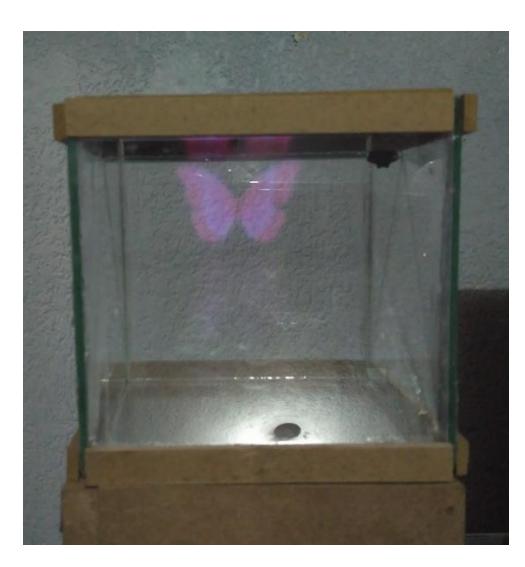

#### **Observaciones:**

La imagen se observa de manera clara

- La imagen puede observarse en ambientes con mayor luminosidad.
- La imagen puede verse en múltiples ángulos
- La imagen puede observarse en dos caras del prisma triangular

**Responsable de la prueba:** *I.S.C Melisa Hernández Salinas* **Cargo:** Autor del

proyecto

#### **Tabla 5. 46 Evidencia de la prueba P\_C3 (ambiente operacional) prototipo N°4**

**P\_C3 Aprobado Desarrollo de la prueba:** En esta prueba sólo se verificó si la imagen proyectada puede observarse en diferentes ambientes como es la luz solar, luz blanca (LED) y oscuridad.

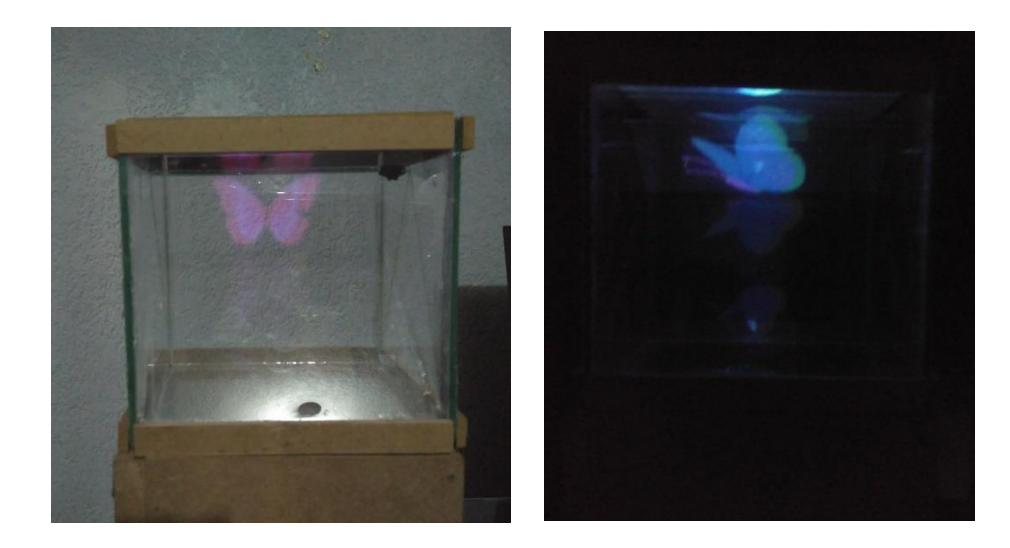

#### **Observaciones:**

- La imagen se observa de manera clara
- La imagen puede observarse en ambientes con mayor luminosidad.
- La imagen puede verse en múltiples ángulos
- La imagen puede observarse en dos caras del prisma triangular
- La imagen al ocupar un ambiente total de oscuridad se observa más definida.

**Responsable de la prueba:** *I.S.C Melisa Hernández Salinas* **Cargo:** Autor del

proyecto

#### **Tabla 5. 47 Evidencia de la prueba P\_C4 (diseño) prototipo N°4**

**P\_C4 Aprobado**

**Desarrollo de la prueba:** En esta prueba sólo se verificó si el diseño o la estructura del prototipo es importante para la creación de la imagen tridimensional. El prototipo al ser de un material reflexivo ayuda a la creación de la imagen tridimensional, permitiendo que el observador pueda visualizar la imagen sobre una de las caras del prisma triangular.

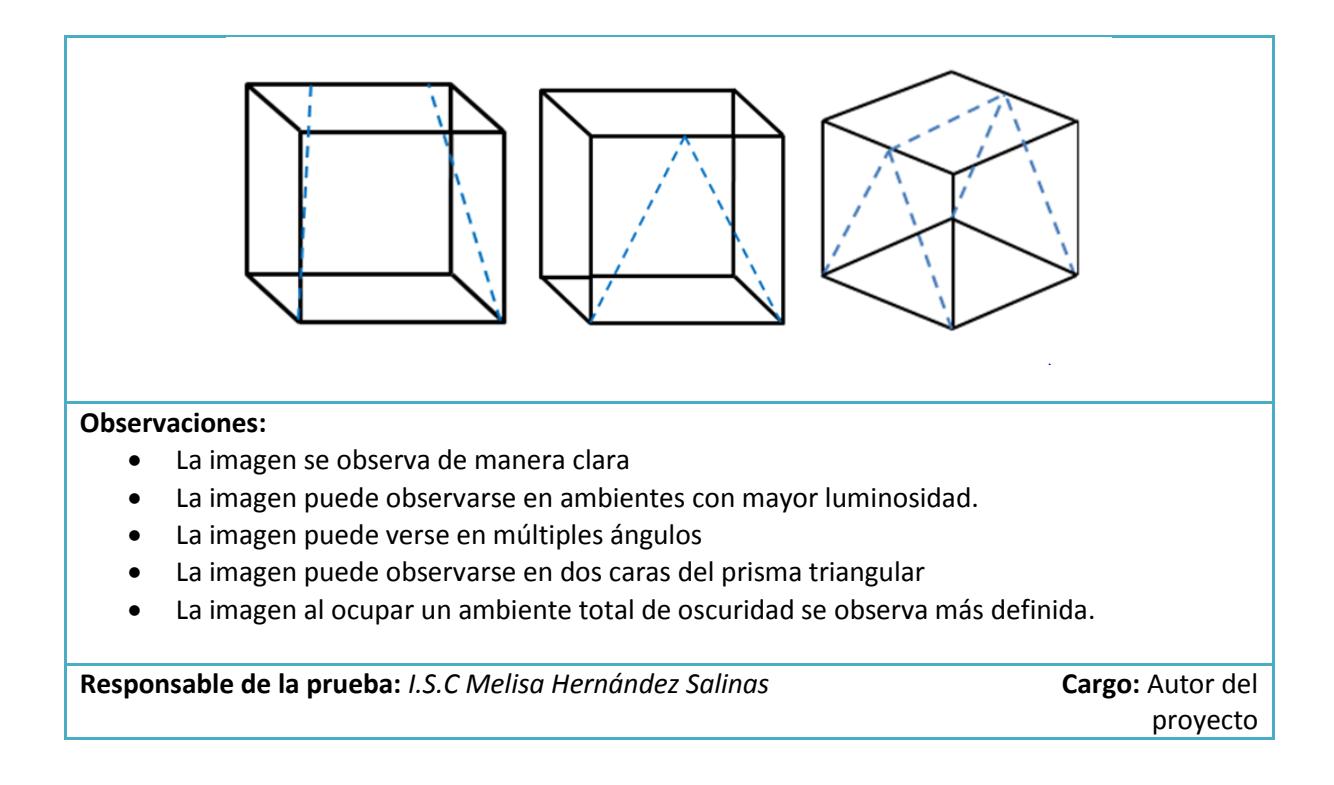

#### 5.2.3 Análisis de los resultados

A partir de la construcción de cada prototipo y de las pruebas realizadas en ellos, se pudo ir conociendo como actúa la imagen en diferentes superficies reflejantes que van desde las superficies sólidas, las liquidas y las viscosas. Como resultado, en las superficies solidas transparentes, si la imagen es proyectada de manera recta esta traspasa la superficie, sin embargo si se presenta una sustancia viscosa, la imagen no traspasa tan fácilmente la superficie, esto debido a las propiedades que presenta la viscosidad en una sustancia.

Otro punto importante es la colocación del proyector y de los cristales, ya que por ejemplo en el prototipo N° 4 los cristales están acomodados a 45° de inclinación, como se menciona en el principio de la técnica de Pepper´s ghost, y el proyector se encuentra de manera recta a una superficie blanca en la parte superior del cristal, lo que permite que la imagen pueda verse perfectamente sin traspasar la superficie y permitiendo que el observador pueda contemplar la imagen.

#### 5.3 Pruebas de visualización de la imagen

Dentro de este apartado se realizó un cuestionario que se le aplicó a 10 sujetos para conocer si podían o no observar la imagen proyectada. El cuestionario consta de 5 preguntas para cada uno de los prototipos (en este caso 4), las cuales pretenden evaluar si las imágenes proyectadas pueden observarse en diferentes ambientes como son: Luz solar, luz LED blanca y oscuridad; también para corroborar que efectivamente los usuarios observaron las imágenes se les pide que

escriban que imágenes observaron y que colores son los que apreciaron más. El cuestionario es el siguiente (Figura 5.1):

#### **CUESTIONARIO PARA LA EVALUACIÓN DE LA IMAGEN EN LOS PROTOTIPOS DE PROYECCIÓN**

Instrucciones: Marque con una X la respuesta que crea más conveniente de acuerdo a lo que se observa en el dispositivo de proyección de imágenes

#### Prototipo Nº1

- 1. ¿Las imágenes puede observarse en ambientes con luz solar?  $Si( )$  No( ) ¿Las imágenes puede observarse en ambientes de luz LED blanca?  $2.$  $Si( )$  $No( )$ 3. ¿Las imágenes puede observarse en ambientes oscuros?  $Si( )$  No( )
- 4. Escriba que imágenes pudo observar
- 5. ¿Qué colores observó más?

#### Prototipo N°2

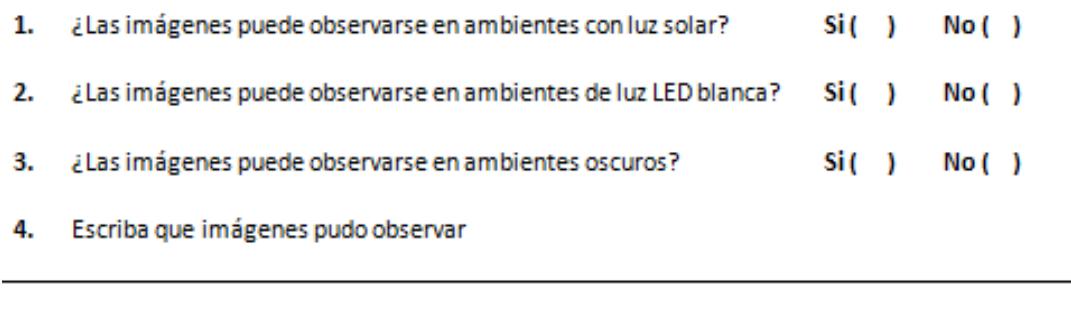

5. ¿Qué colores observó más?

#### **Figura 5. 1 Cuestionario para la evaluación de los prototipos**

5.3.1 Especificación de las pruebas

Las pruebas fueron realizadas a 13 sujetos de diferentes sexos y edades (Tabla 5.48) tomando en cuenta los siguientes ambientes controlados:

- Luz solar
- Luz LED blanca
- Oscuridad

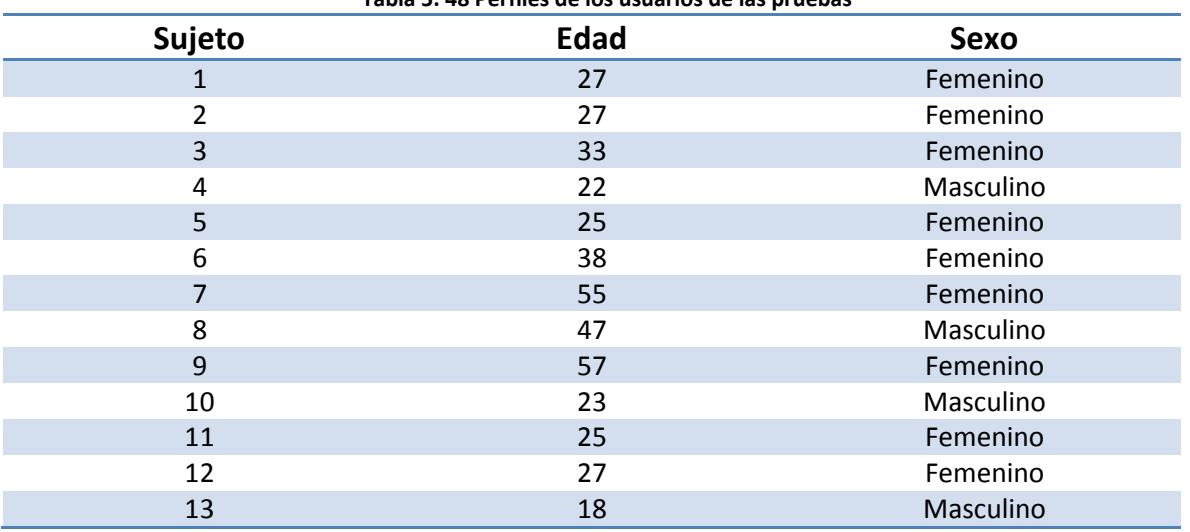

## **Tabla 5. 48 Perfiles de los usuarios de las pruebas**

#### 5.3.2 Ejecución de la prueba

La prueba se llevó a cabo una vez entregándole a cada sujeto su cuestionario y proyectando la imagen en el dispositivo. Cada dispositivo se expuso a los 3 tipos de ambientes para que pudieran evaluar el cambio que pasa la imagen de un lugar a otro.

El anexo B contiene los cuestionarios contestados por los 13 sujetos de prueba y las imágenes que se les mostraron para responder a las preguntas

#### 5.3.3 Resultados de la prueba

Gracias a esta prueba se pudo conocer los cambios que presenta la imagen de un ambiente a otro, a partir de esto se pudo seleccionar el mejor prototipo para la visualización de imágenes en ambientes con mayor luminosidad (ambiente con luz solar) y conocer que colores se aprecian más.

Para el caso del prototipo N°1, como es un prototipo que se nos proporcionó por parte del INAOE al realizar unas estancias en el mes de Noviembre del año 2017, el cuestionario se hizo a través de imágenes y de un solo objeto.

Los resultados se muestran en las siguientes gráficas (Figura 5.2 – 5.5);

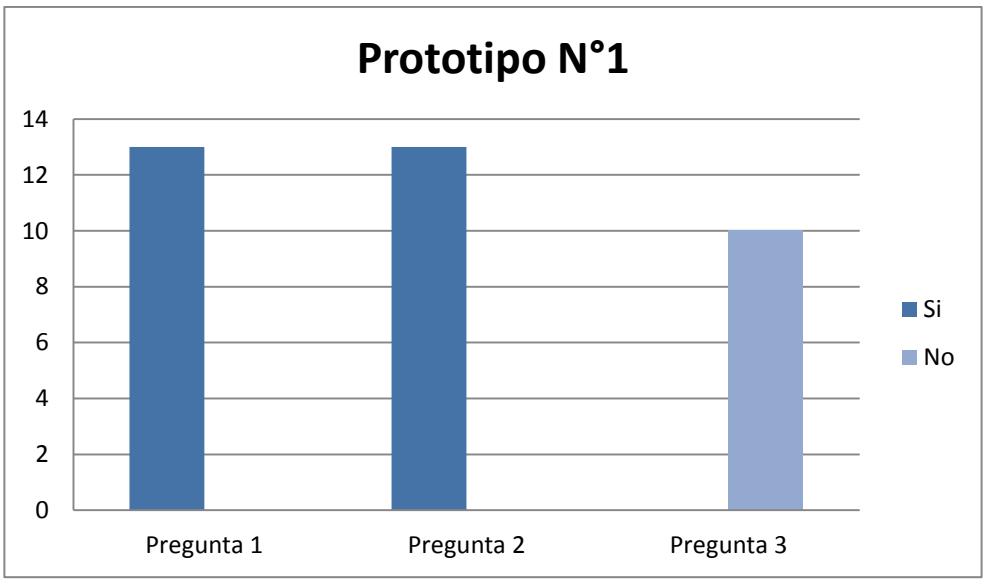

**Figura 5. 2 Resultados cuestionario del prototipo N°1**

La imagen que se observó en el prototipo N°1 fueron un tornillo y el color observado fue el negro.

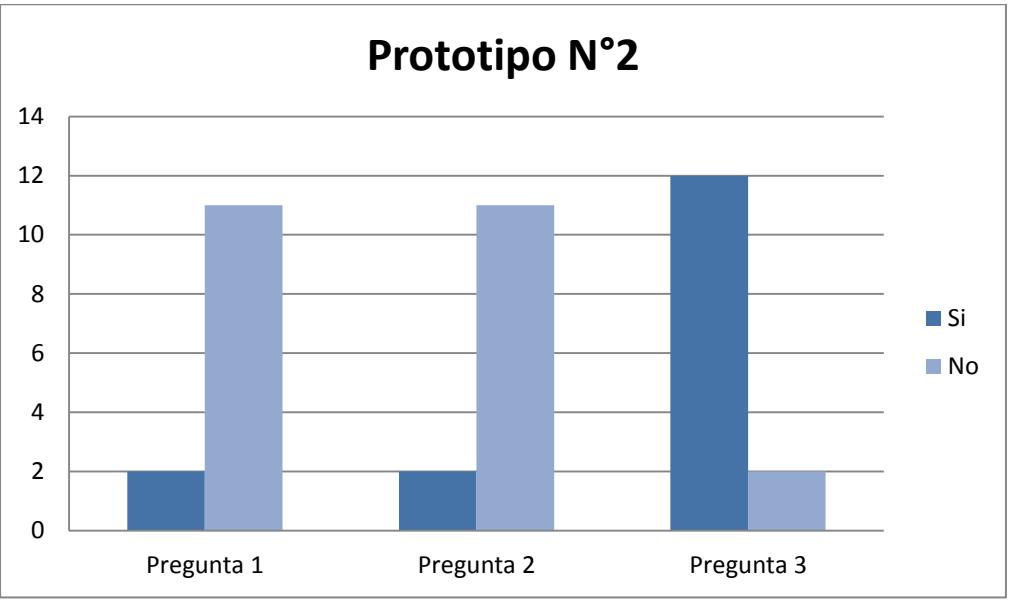

**Figura 5. 3 Resultados cuestionario del prototipo N°2**

Las imágenes que observaron más en el prototipo N°2 fueron la mariposa rosa, el unicornio (gato para algunos), los colores que más se observaron fueron el rosa y blanco.

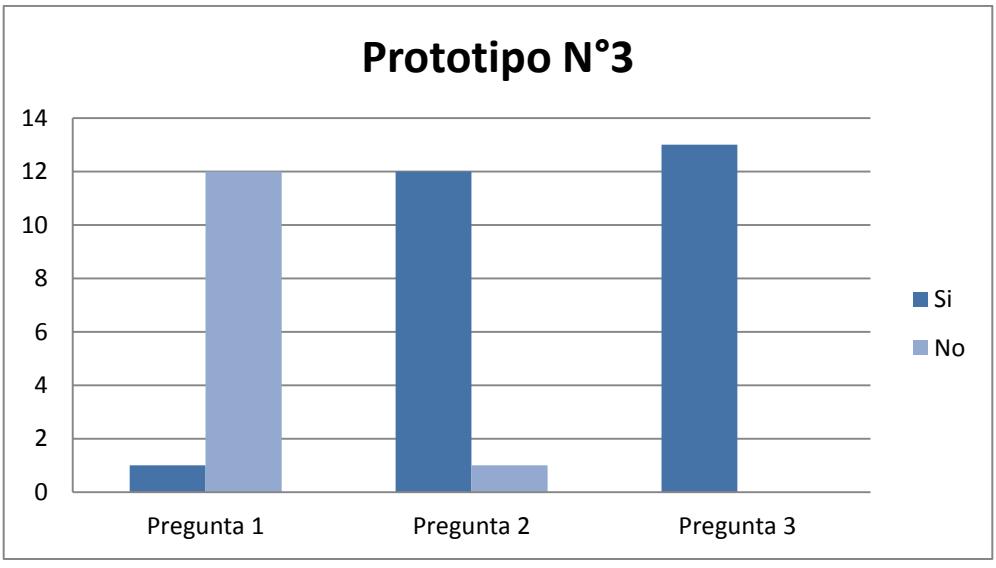

**Figura 5. 4 Resultados cuestionario del prototipo N°3**

Las imágenes que se observaron en el prototipo N°3 fueron la mariposa rosa, el unicornio (gato), la niña corriendo y la mariposa azul; los colores observados fueron el rosa, azul, verde, blanco, negro y color morado.

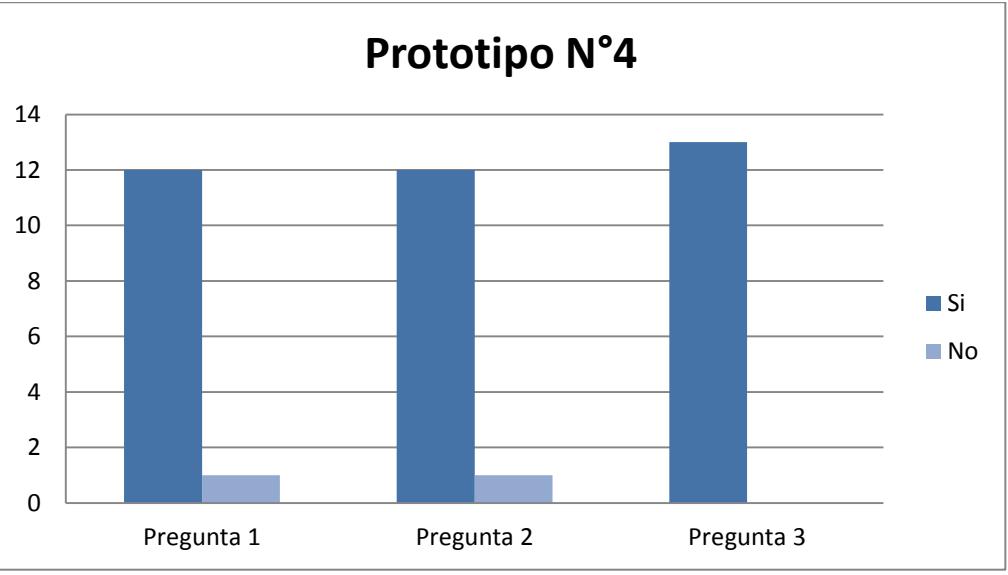

**Figura 5. 5 Resultados cuestionario del prototipo N° 4**

Las imágenes que se observaron en el prototipo N°4 fueron la mariposa rosa, el unicornio (gato), la niña corriendo, la mariposa azul, circulo multicolor, la niña saltando; los colores observados fueron el rosa, azul, blanco, negro, carne, rojo, verde, naranja, morado y amarillo.

De acuerdo a los resultados del cuestionario, el prototipo N° 4 es el que permite observar una imagen de manera más nítida en ambientes con mayor luminosidad, ya que 12 de 13 sujetos que contestaron el cuestionario pudieron observar las imágenes en ese ambiente.

# Capítulo 6

Conclusión y trabajos futuros

#### 6.1 Conclusiones

En este trabajo de tesis se encuentran diferentes técnicas de proyección de imágenes tridimensionales, las cueles se han desarrollado a través del tiempo, de acuerdo a las investigaciones en diferentes áreas.

La necesidad de resolver el problema de la visualización de una imagen tridimensional en ambientes con iluminación; ha contribuido a que hoy en día se encuentren múltiples dispositivos en los que cada una de estas técnicas este implementada.

Como resultado de la investigación se consiguieron analizar y evaluar algunas técnicas de proyección tridimensional, con el fin de determinar cuál de ellas es la más adecuada para proyectar imágenes en ambientes con iluminación. Para determinar que técnica era la adecuada, se realizó la primera etapa de pruebas, donde se replicaron dispositivos comerciales que utilizan las técnicas de reflexión, Pepper´s ghost, auto estereogramas y grabado; de estas pruebas se concluyó que la técnica de reflexión es la más adaptable para ser utilizada en ambientes con luz variable.

Al tener una técnica definida, se realizó una segunda etapa en la cual se elaboraron prototipos para demostrar cómo funcionaba dicha técnica en diferentes ambientes como luz solar, luz LED blanca y oscuridad; donde se encontró que los colores de la imagen que se está proyectando y el material que se utilizó para la construcción de los prototipos influyen para que la proyección se observe adecuadamente.

Por último, este trabajo de investigación es sólo un acercamiento el cual puede ser tomado como base para trabajos futuros de investigación, donde se involucre video 3D o conexiones remotas para él envió de imágenes tridimensionales desde algún dispositivo de transmisión.

6.1.1 Cumplimiento de los objetivos

En la tabla 6.1 se muestran los objetivos específicos y como se cumplieron cada uno de ellos.

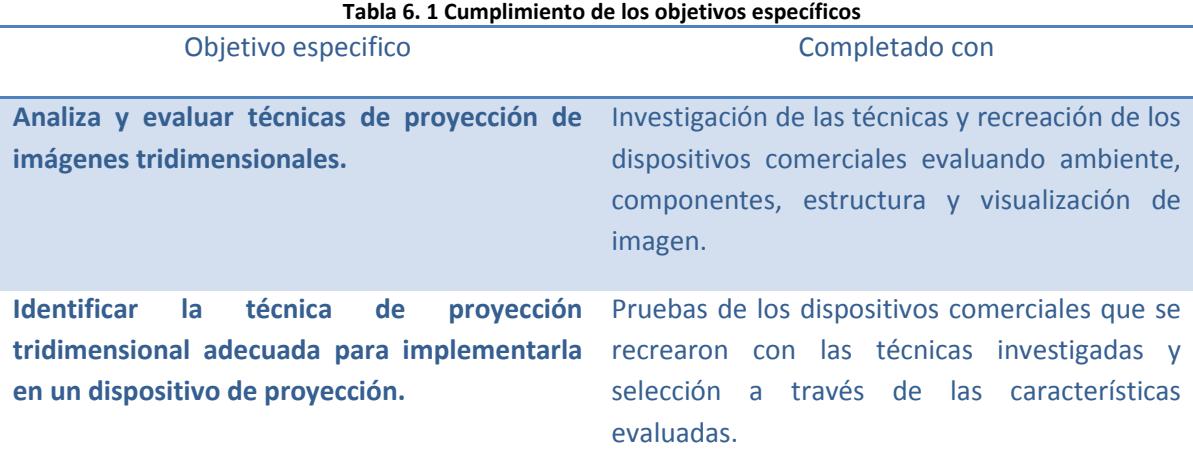

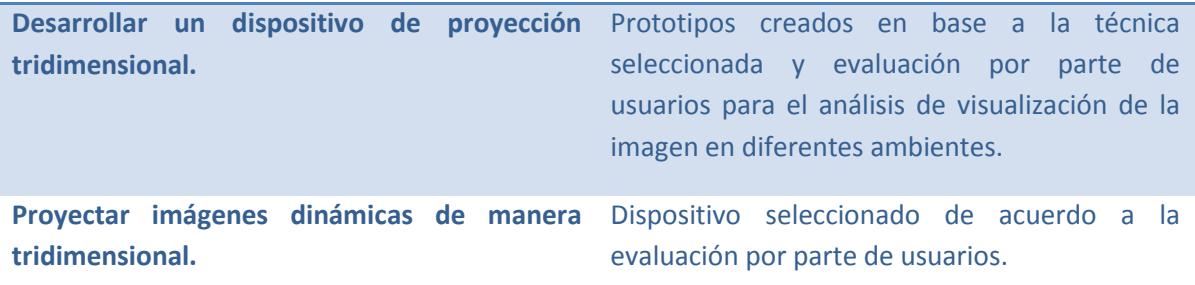

#### 6.2 Trabajos futuros

A continuación se presentan los trabajos futuros relacionados con el trabajo desarrollado:

- 1. Mejorar el dispositivo de proyección ya que actualmente se ve en dos lados y se pretende que pueda observarse en todos los lados posibles
- 2. Mejorar la calidad de la imagen a fin de que las imágenes proyectadas puedan verse de manera más real y definida.
- 3. Implementar conexión inalámbrica para el envío de imagen desde un dispositivo de transmisión al dispositivo proyector.
- 4. Implementar la manipulación de la imagen a través de movimientos o gestos para que el usuario pueda interactuar con ella.
- 5. Investigar otras técnicas para la creación de imágenes tridimensionales para mejorar la adquisición y proyección de las imágenes tridimensionales.

#### 6.3 Trabajos complementarios

Durante el desarrollo de este trabajo de investigación se escribió un artículo para dar a conocer la investigación realizada de las técnicas de proyección enfocándonos principalmente a la técnica de la holografía y una estancia académica en el INAOE como se muestra a continuación:

- "Una vista a los hologramas y sus aplicaciones", presentado en Séptimo Congreso Internacional de Computación, septiembre 28-30 2017 Bogotá, Colombia y publicado en las memorias del evento CICOM Memorias, año 2017, pp.256-268, ISSN 2462-9588.
- Se realizó una estancia en el Instituto Nacional de Astrofísica, Óptica y Electrónica (INAOE) a cargo del Dr. Arturo Olivares Pérez con el tema "Creación de hologramas con gelatina dicromatada" del 9 de octubre al 9 de noviembre del 2017.

El anexo C contiene la evidencia de los trabajos complementarios realizados en el transcurso de este trabajo de investigación.

#### 6.4 Trabajos adicionales

Durante el desarrollo de este trabajo de investigación también se realizaron otro tipo de trabajos enfocados a diferentes temas en colaboración con mis compañeros del CENIDET los cuales se presentan a continuación:

- Se redactó una patente en colaboración con el compañero José Luis Molina Salgado y el Dr. Máximo López Sánchez titulada "Dispositivo, método y sistema para la emisión de señales audibles y visuales en equipos remotos" con solicitud MX/a/2017/008985 la cual se encuentra ante el IMPI.
- Se colaboró con el compañero Arturo Pérez Dorantes en el artículo "Sistema de Recomendación sobre el Consumo Nutrimental Basado en una Arquitectura Cliente-Servidor Utilizando un Dispositivo Android", presentado en la Décima Sexta Conferencia Iberoamericana en Sistemas, Cibernética e Informática, Julio 8-11 2017 Orlando, Florida. ISBN: 978-1-941763-62-9; y publicado en la Revista Iberoamericana de Sistemas, Cibernética e Informática (RISCI), Volumen 14, Número 2, Año 2017, pp. 39-44, ISSN: 1690-8627.
- Se colaboró con el compañero Fernando Patiño Reyes en el artículo "Método multiplataforma de extracción de preferencias sobre programas instalados en equipos de escritorios" presentado en la Décima Sexta Conferencia Iberoamericana en Sistemas, Cibernética e Informática, Julio 8-11 2017 Orlando, Florida. ISBN: 978-1-941763-62-9.
- Se colaboró con el compañero Arturo Pérez Dorantes en el artículo "Desarrollo de una aplicación móvil para comunicar un código con una base de datos de valores nutrimentales" presentado en Séptimo Congreso Internacional de Computación, septiembre 28-30 2017 Bogotá, Colombia y publicado en las memorias del evento CICOM Memorias, año 2017, pp.368-378, ISSN 2462-9588.
- Se participó en el Evento Nacional Estudiantil de Innovación Tecnológica 2017 con el proyecto titulado "StepyDiet" en la categoría de aplicaciones móviles; obteniendo el primer lugar en su etapa local.
- Se participó en el Evento Nacional Estudiantil de Innovación Tecnológica 2016 con el proyecto titulado "Eyehealth" en la categoría de servicio; obteniendo el segundo lugar en su etapa local.

El anexo D contiene la evidencia de los trabajos adicionales realizados.

# Referencias

- Flores García, A. (Marzo de 2013). *Biblioteca CIO.* Recuperado el Febrero de 2017, de Biblioteca CIO: http://biblioteca.cio.mx/tesis/15623.pdf
- *American Academy of Ophthalmology*. (2018). Recuperado el 11 de Junio de 2018, de https://www.aao.org/salud-ocular/noticias/pruebas-de-vision-conmocion-cerebral-deportes
- *BCM Families Foundation*. (2013). Obtenido de http://www.blueconemonochromacy.org/es/howthe-eye-functions/
- Beléndez, A. (Abril de 2009). *Scielo Brazil*. Recuperado el 16 de Octubre de 2016, de http://www.scielo.br/scielo.php?script=sci\_arttext&pid=S1806-11172009000100011
- Beltrán Guerrero, D., & Basañez Villaluenga, L. (2008). *Técnicas y algoritmos para la adquisición, transmisión y visualización de escenas 3D.* Barcelona, España: Universidad Politécnica de Catalunya.
- Beltrán Guerrero, D., & Basañez Villaluenga, L. (Septiembre de 2008). *Universitat Politècnica de Catalunya.* Obtenido de https://upcommons.upc.edu/bitstream/handle/2117/2259/IOC-DT-P-2008-12.pdf
- *Biblioteca digital*. (s.f.). Obtenido de http://bibliotecadigital.ilce.edu.mx/sites/ciencia/volumen2/ciencia3/107/htm/sec\_9.htm
- Burbano de Ercilla, S., Burbano García, E., & García Muñoz, C. (s.f.). *Fisica General.* Madrid: Tébar.
- Calderón Zavala, J. (07 de Noviembre de 2011). *Proyector de Imágenes virtuales en dos y tres dimensiones*.
- Caro, J. L. (2012). Fotogrametría y modelado 3D: un caso práctico para la difusión del patrimonio y su promoción turística. *IX Congreso Tecnologías de la Información y las Comunicaciones*, (págs. 2-15). Málaga.
- Castro Torres, J. (2008). *CALIDAD ÓPTICA EN VISIÓN BINOCULAR.* Granada: Editorial de la Universidad de Granada.
- *Centro de Investigación Académica Profesional*. (2018). Obtenido de http://investigacionytesisacademicas.blogspot.com/2015/10/entretenimiento.html
- *Centro de Láseres Pulsados*. (2013). Recuperado el Septiembre de 2017, de https://www.clpu.es/divulgacion/bits/que-es-un-femtosegundo
- Cortés Parejo, J. (Abril de 2000). *José Cortés Parejo Página Personal.* Obtenido de https://personal.us.es/jcortes/Material/Material\_archivos/Articulos%20PDF/Color.pdf
- Costa, B. (2017). *Comsol*. Recuperado el 24 de Abril de 2017, de https://www.comsol.com/blogs/explaining-the-peppers-ghost-illusion-with-ray-optics/
- D. E., S., E., N., K., S., J., V., J., R., S., G., y otros. (2018). A photophoretic-trap volumetric display. *Nature International journal of science*, 486-490.
- E. White, H. (1965). *Física Moderna.* México: UTEHA.
- Fernandez Sora, A., Serrano Tierz, A., Rojas Solas, J., & Hernández Díaz, D. (2011). DIBUJOS ANAGLÍFICOS: SU OPTIMIZACIÓN Y APLICACIÓN A LA ENSEÑANZA TÉCNICA UNIVERSITARIA. *Dyna*, 7-16.
- FotoNostra. (s.f.). *FotoNostra*. Obtenido de http://www.fotonostra.com/grafico/teoriacolor.htm
- González, E. (2003). *El láser: principios básicos.* Universidad Santo Tomas.
- H+ Technology. (2015). *H+ Technology*. Recuperado el 23 de Febrero de 2017, de http://hplustech.com/
- Herrera, A. (2015). *Antonio Herrera Portafolio*. Obtenido de https://ahenav.com/2014/03/28/quees-la-luz-que-es-el-color-el-espectro-visible/
- Holoxica. (2012). *Holoxica*. Recuperado el 23 de Febrero de 2017, de http://www.holoxica.com/
- Holusion. (2015-2017). *Holusion*. Recuperado el 23 de Febrero de 2017, de http://www.holusion.com/
- Kumar, D., & Kaushik, D. (2014). A Review Paper on Holographic Projection. *International Journal of Innovative Research in Technology*.
- Kwang-Hoon, L., Youngsik, P., Hyoung, L., Seon Kyu, Y., & Sung-Kyu, K. (2012). Crosstalk reduction in auto-stereoscopic projection 3D display system. *Optics Express*, 19757-19768.
- López Picazo, S. (2009). *Química para la prueba de acceso a la universidad para mayores de 25 años.* España: Cultiva Comunicación.
- LuftScreen. (2017). *LuftScreen*. Recuperado el 21 de Febrero de 2017, de LuftScreen: http://luftscreen.com.mx/equipos-holograficos/
- Múnera, N., Lora, G. J., & García Sucerquia, J. (2011). Técnicas de proyección de franjas y de escaneo láser para la reconstrucción 3D y generación de archivos CAM de piezas dentales. *Revista Colombiana de Física*, 908-913.
- Ochiai, Y., Kumagai, K., Hoshi, T., Rekimoto, J., Hasegawa, S., & Hayasaki, Y. (2016). Fairy Lights in Femtoseconds: Aerial and Volumetric Graphics Rendered by Focused Femtosecond Laser Combined with Computational Holographic Fields . *ACM Transactions on Graphics*, 17-30.
- Pérez, Z., & Meneses, J. (2006). Aproximación espacio-temporal para la medida absoluta de la forma 3D de un objeto por proyección de franjas. *Revista Colombiana de Física*, 641-644.
- Remírez Ortega, R., & García Solís, J. A. (2008). *Compendio de materiales utilizados en el acondicionamiento acústico de recintos.* Mexico,D.F.: Instituto Politécnico Nacional.
- Robles Galle, J. N. (2006). *La holografía aplicada en las comunicaciones.* Zacatecas: Tesis de licenciatura.
- Roig Nolla, D. (2009). La imagen volumétrica: traslaciones entre pintura y arquitectura. *Revista Forma*, 117-126.
- Rojas Amador, P. (2016). El dispositivo del fantasma de Pepper: la intermedialidad y el efecto de presencia. *ESCENA Revista de las artes*, 28-44.
- *SlideShare*. (s.f.). Obtenido de https://pt.slideshare.net/atridmolina19/propagacin-reflexin-difracciny-refraccin-4-46072023/2?smtNoRedir=1
- Sung-Kyu, K., Ki-Hyuk, Y., Seon Kyu, Y., & Heongkyu, J. (2015). Parallax barrier engineering for image quality improvement in an autostereoscopic 3D display. *Optics Express*, 13230- 13244.
- Tomás Jover, R., Ferreiro Prieto, I., Sentana Gadea, I., & Díaz Ivorra, M. (2002). APLICACIONES DE LA PROYECCIÓN ESTEREOGRÁFICA EN INGENIERÍA GEOLÓGICA. *XIV Congreso Internacional de Ingeniería Gráfica*, 1-10.
- Torcal-Milla, F. J., Collados, M. V., Quintanilla, M., Tornos, J., & Atencia, J. (2011). Realización de estereogramas holográficos a partir de imágenes sintéticas. *Optica pura y aplicada*, 185- 196.
- Wikipedia. (22 de Abril de 2017). *Wikipedia*. Recuperado el 24 de Abril de 2017, de https://es.wikipedia.org/wiki/Fantasma\_de\_Pepper
- Wikipedia. (2017). *Wikipedia*. Recuperado el 1 de Diciembre de 2017, de https://es.wikipedia.org/wiki/Proyecci%C3%B3n\_estereogr%C3%A1fica
- Wilson, J. D., Buffa, A. J., & Lou, B. (2007). *Física.* México: Pearson Educación.

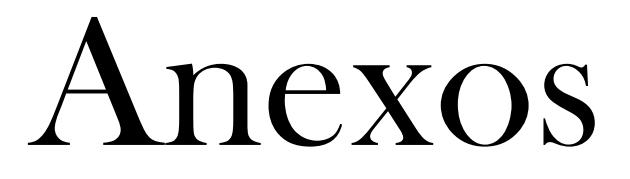

#### Anexo A. Imágenes para proyección

Las siguientes imágenes (Figura 7.1 – 7.6) son utilizadas para probar los dispositivos de proyección recreados y los prototipos diseñados (Tabla 7.1).

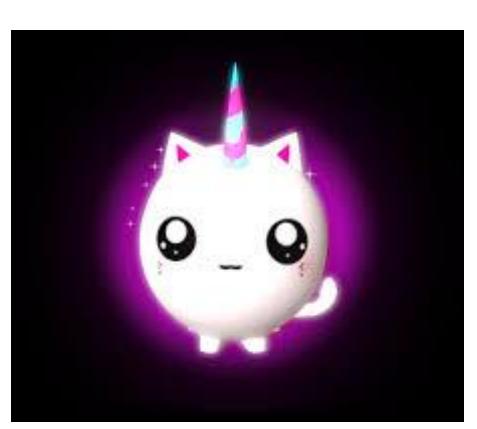

**Tabla 7. 1 Imágenes probadas**

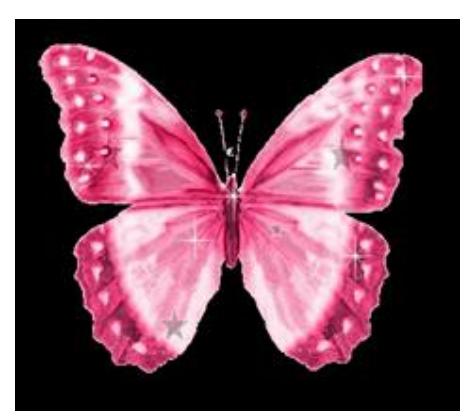

Figura 7. 1 Imagen 1 Unicornio **Figura 7. 2 Imagen 2 mariposa rosa** 

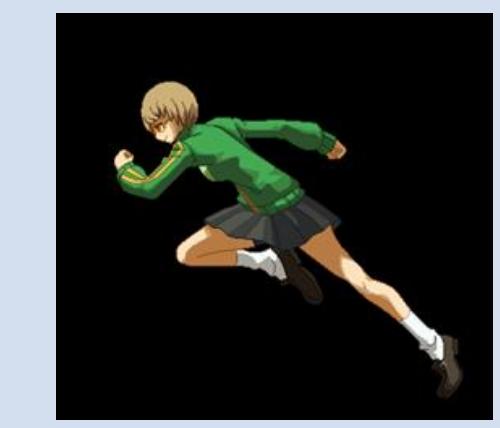

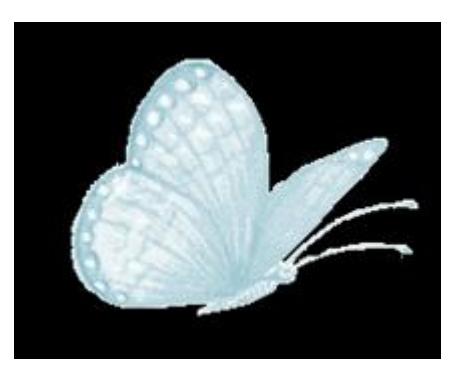

Figura 7. 5 Imagen 5 mariposa azul **Figura 7. 6 Imagen 6 niña saltando**

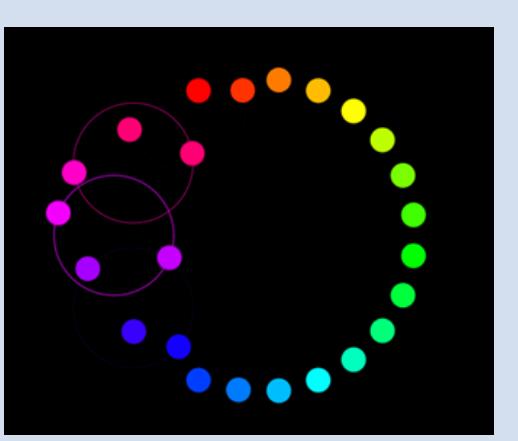

Figura 7. 3 Imagen 3 niña corriendo **Figura 7. 4 Imagen 4 circulo de colores**

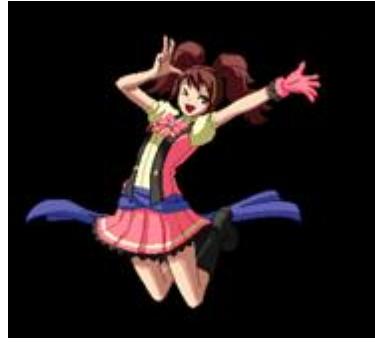

#### Anexo B. Cuestionarios realizados

A continuación se presenta evidencia de los cuestionarios realizados a los trece sujetos, los cuales sirvieron para evaluar la calidad y eficiencia de la imagen en diferentes ambientes luminosos.

#### CUESTIONARIO PARA LA EVALUACIÓN DE LA IMAGEN EN LOS PROTOTIPOS DE PROYECCIÓN

Instrucciones: Marque con una X la respuesta que crea más conveniente de acuerdo a lo que se observa en los dispositivos de proyección de imágenes.

#### Prototipo N°1

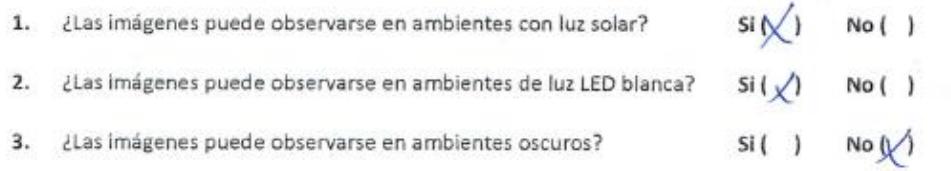

- 4. Escriba que imágenes pudo observar TORNILLO
- 5. ¿Qué colores observó más?

#### Prototipo N°2

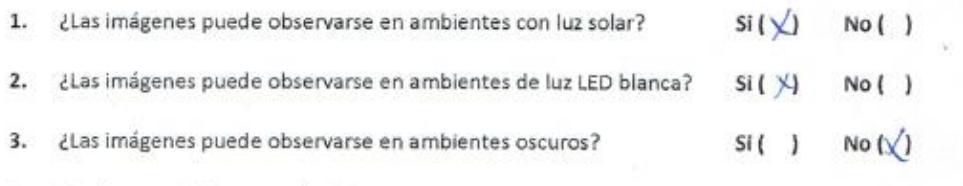

 $N66R0$ 

4. Escriba que imágenes pudo observar

## $G$ pto, UNICORNIO, USADIPILA

5. ¿Qué colores observó más? MORADO, ROSA Y BLANCO.

**Figura 7. 7 Cuestionario n°1 parte 1**

 $1 -$
$\overline{\Omega}$ 

s,

College in

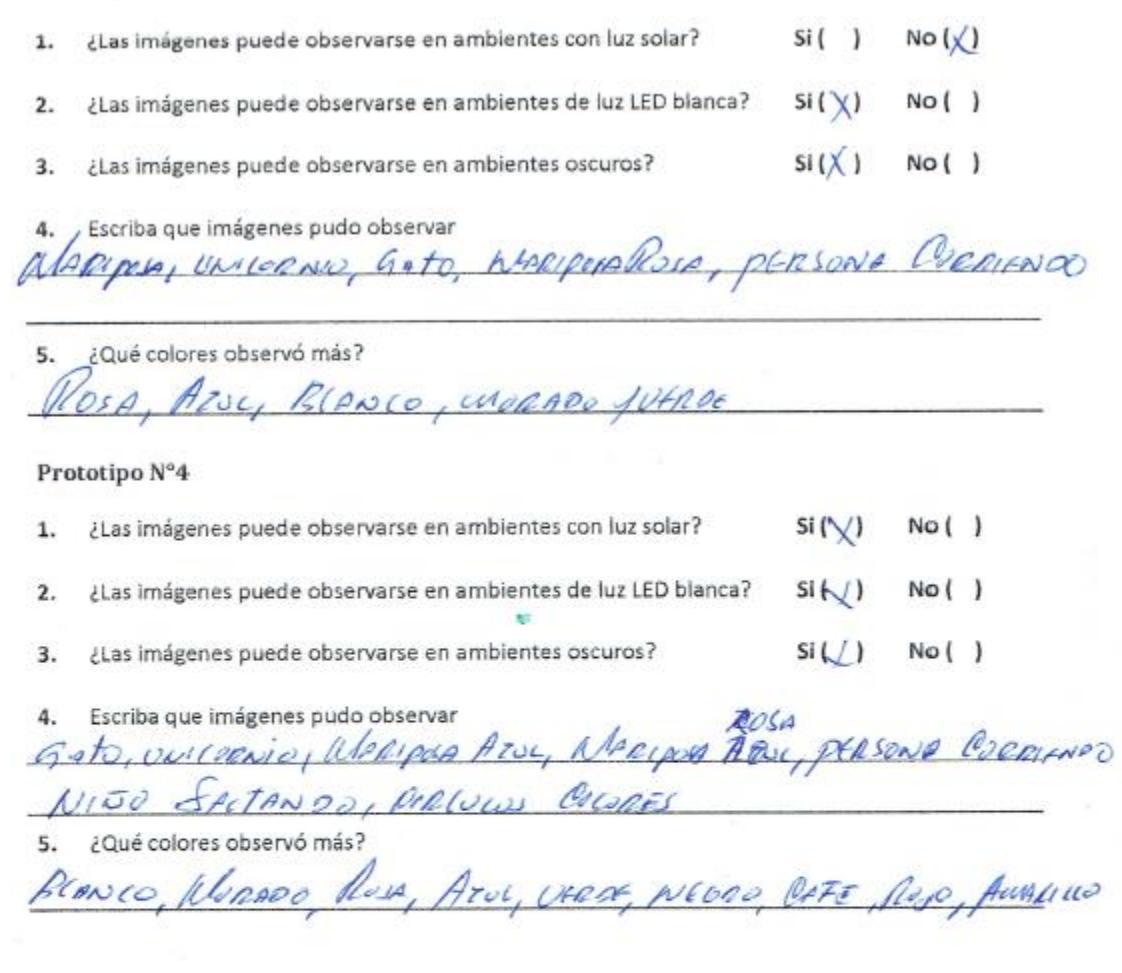

 $\overline{2}$ 

 $\left\langle \frac{1}{4}\right\rangle$ 

**Figura 7. 8 Cuestionario n°1 parte 2**

Instrucciones: Marque con una X la respuesta que crea más conveniente de acuerdo a lo que se observa en los dispositivos de proyección de imágenes.

### Prototipo N°1

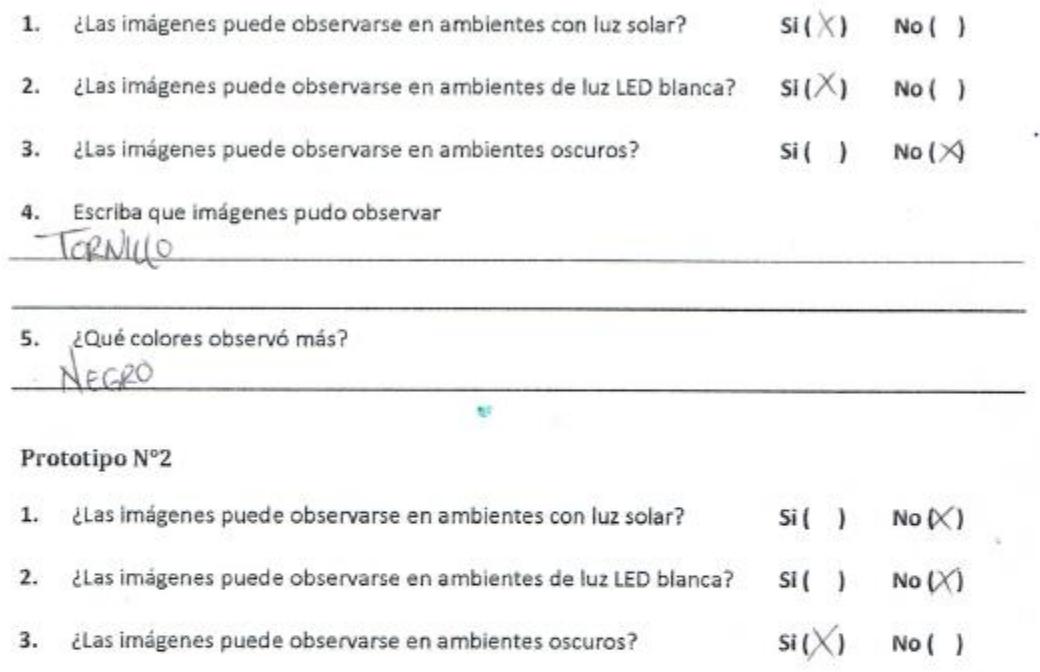

4. Escriba que imágenes pudo observar

GATO UNIORNIO MARIPOSA

¿Qué colores observó más? 5.

BLANCO, MORADO, ROSA

**Figura 7. 9 Cuestionario n°2 parte 1**

 $\mathbf{I}$ 

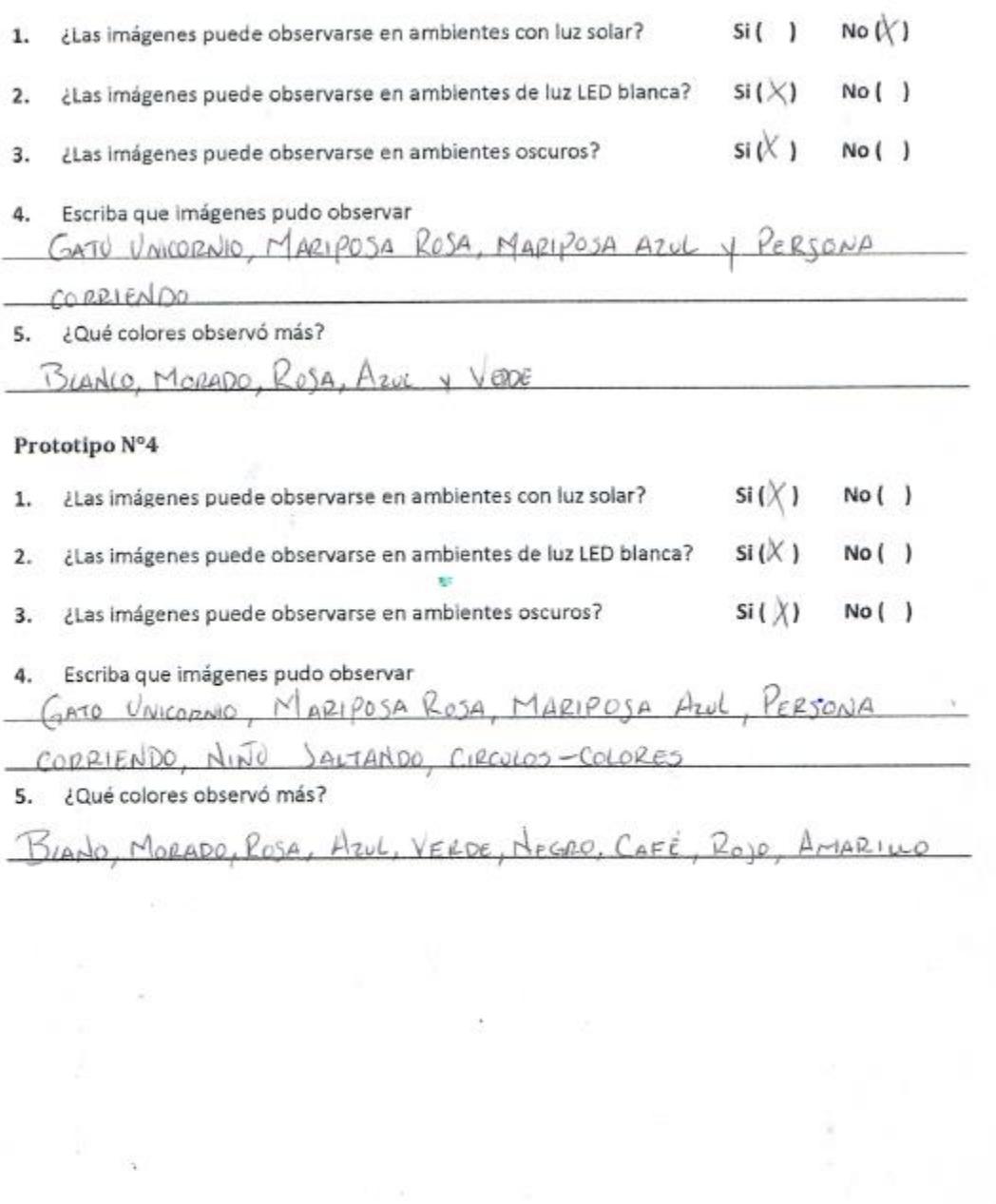

 $\overline{2}$ 

**Figura 7. 10 Cuestionario n°2 parte 2**

Instrucciones: Marque con una X la respuesta que crea más conveniente de acuerdo a lo que se observa en los dispositivos de proyección de imágenes.

## Prototipo N°1

ä

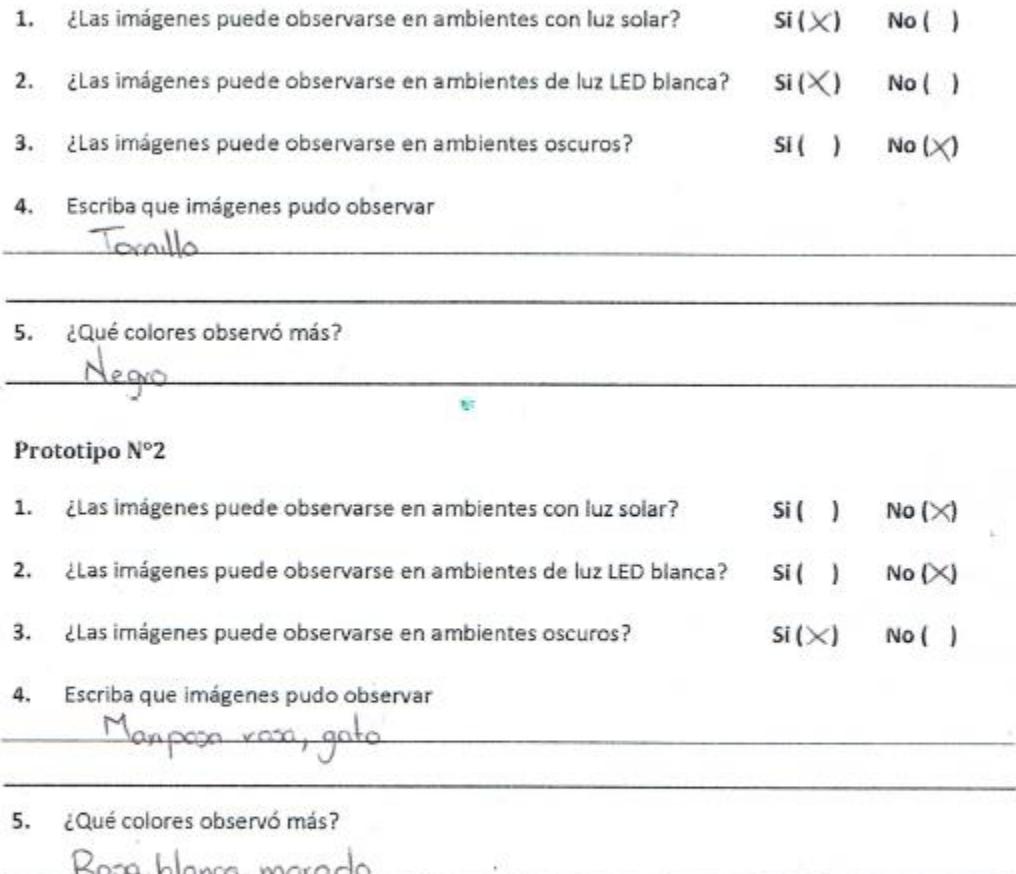

**Figura 7. 11 Cuestionario n°3 parte 1**

1

 $\mathbf{k}$ 

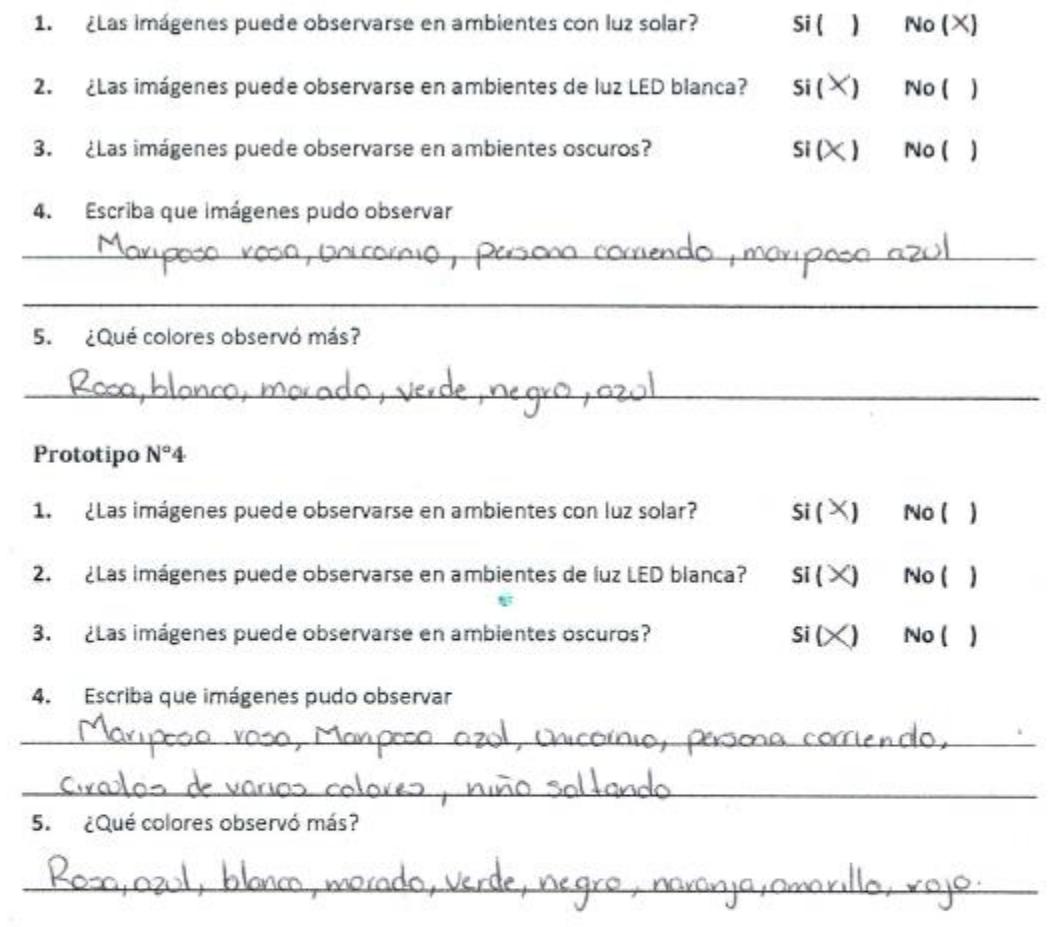

 $\overline{\mathbf{2}}$ 

R

**Figura 7. 12 Cuestionario n°3 parte 2**

Instrucciones: Marque con una X la respuesta que crea más conveniente de acuerdo a lo que se observa en los dispositivos de proyección de imágenes.

### Prototipo Nº1

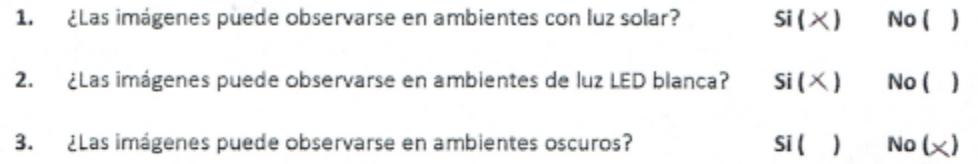

4. Escriba que imágenes pudo observar

TORNIll p

5. ¿Qué colores observó más? Negro

### Prototipo N°2

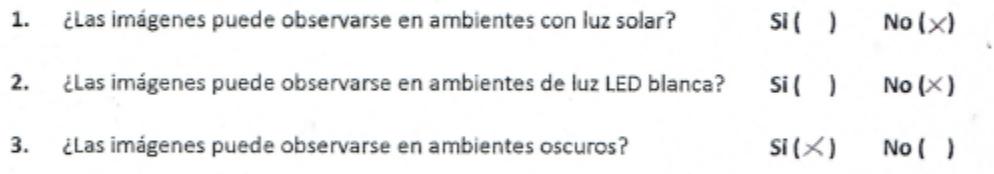

x.

Escriba que imágenes pudo observar 4.

MANIPOSA ROSA UNICORNIO

¿Qué colores observó más? 5.

> ROSA BLANCO MORADO

> > Figura 7. 13 Cuestionario n°4 parte 1

 $\bf{l}$ 

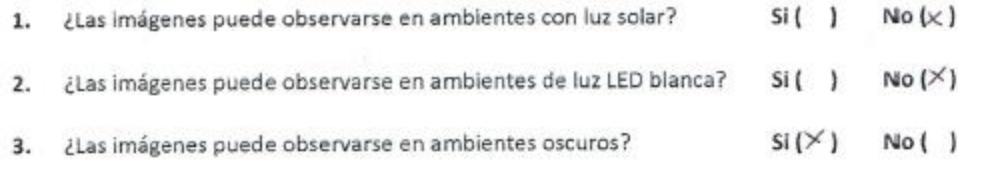

4. Escriba que imágenes pudo observar

¥

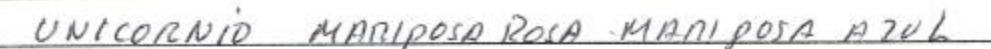

¿Qué colores observó más? 5.

UEROS - BLANCO MORADO AZUL

## Prototipo N°4

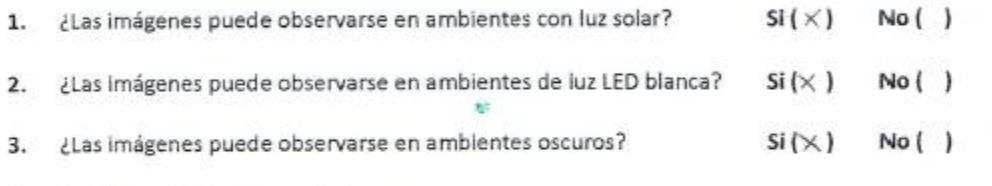

4. Escriba que imágenes pudo observar

UNICORNIO MONIPOSA ROSA MONIPOSA AZUL

¿Qué colores observó más? 5.

¥

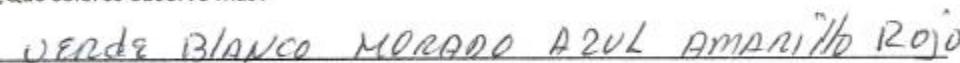

 $\sqrt{2}$ 

Figura 7. 14 Cuestionario n°4 parte 2

Instrucciones: Marque con una X la respuesta que crea más conveniente de acuerdo a lo que se observa en los dispositivos de proyección de imágenes.

## Prototipo N°1

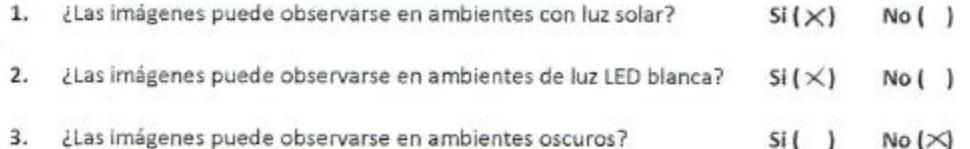

Escriba que imágenes pudo observar 4.

Tornillo

¿Qué colores observó más? 5.

 $80$ 

Prototipo N°2

¿Las imágenes puede observarse en ambientes con luz solar? 1.  $Si( )$ No  $(X)$  $2.$ ¿Las imágenes puede observarse en ambientes de luz LED blanca?  $Si( )$  $No(X)$ 3. ¿Las imágenes puede observarse en ambientes oscuros?  $Si(X)$ No ( )

negro

ķ.

4. Escriba que imágenes pudo observar

maiposa nja, gało

Hanco

 $\mathcal{A}$ 

¿Qué colores observó más? S.

Figura 7. 15 Cuestionario n°5 parte 1

1

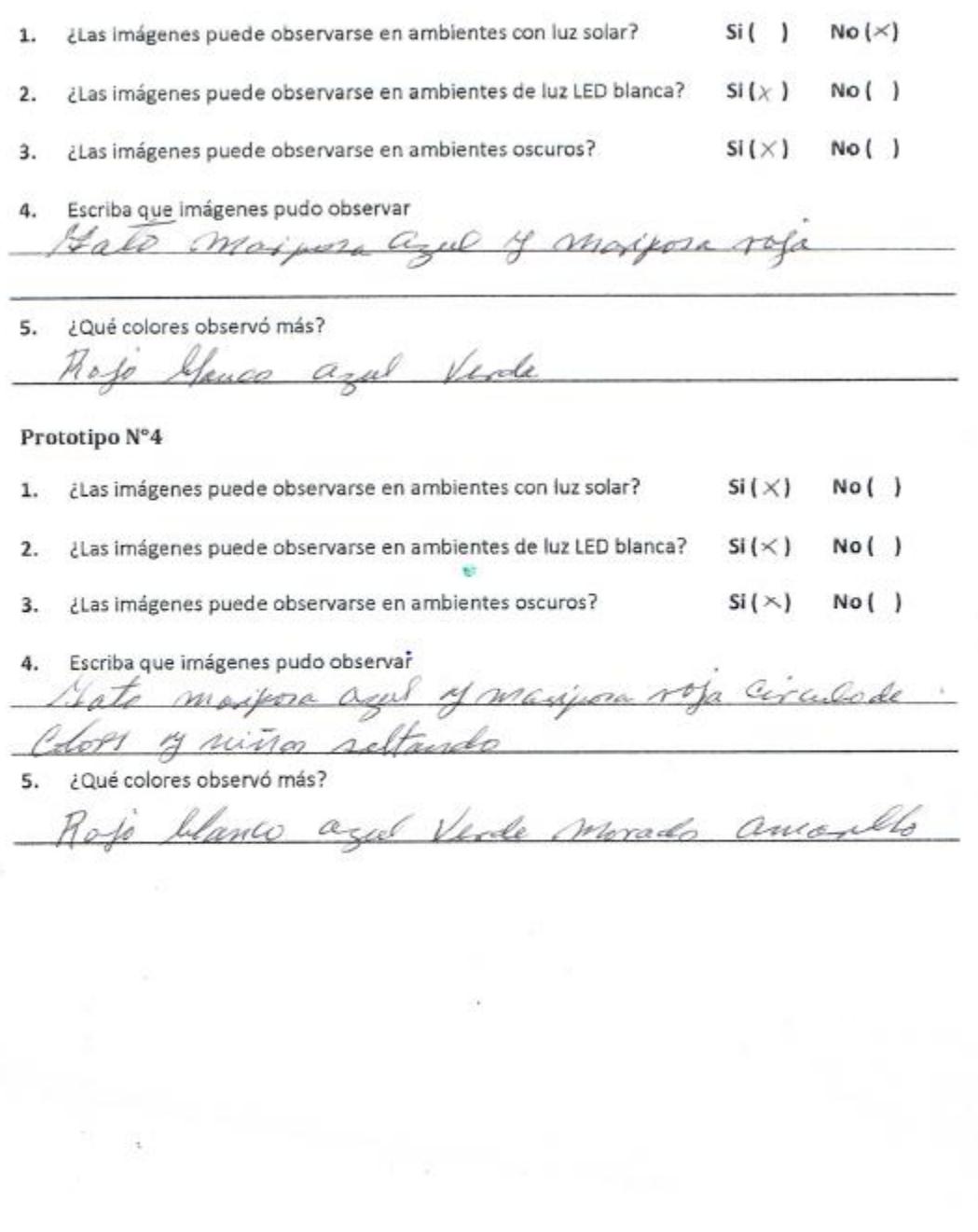

 $\,2$ 

**Figura 7. 16 Cuestionario n°5 parte 2**

Instrucciones: Marque con una X la respuesta que crea más conveniente de acuerdo a lo que se observa en los dispositivos de proyección de imágenes.

### Prototipo N°1

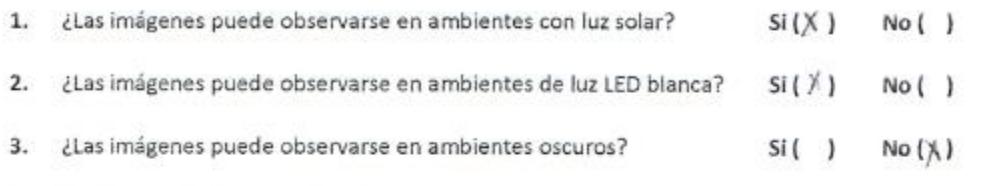

 $4.$ Escriba que imágenes pudo observar

 $Torn'1lo$ 

5. ¿Qué colores observó más? Negro

### Prototipo N°2

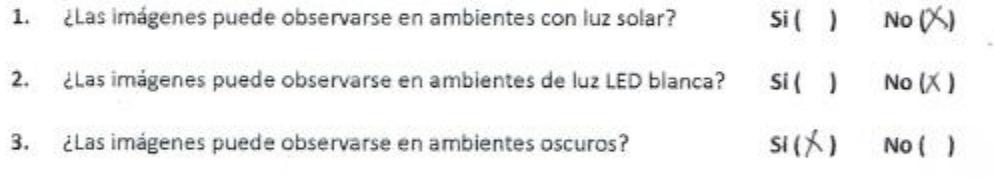

疵

Escriba que imágenes pudo observar 4.  $GCDQSDQ$ 

 $qnco$ 

b

¿Qué colores observó más? 5.

 $\mathbf{1}$ 

Figura 7. 17 Cuestionario n°6 parte 1

 $\label{eq:1.1} \begin{array}{llll} \mathbb{R} & \mathbb{R} & \mathbb{R} \\ \mathbb{R} & \mathbb{R}^2 & \mathbb{R}^2 \end{array}$ 

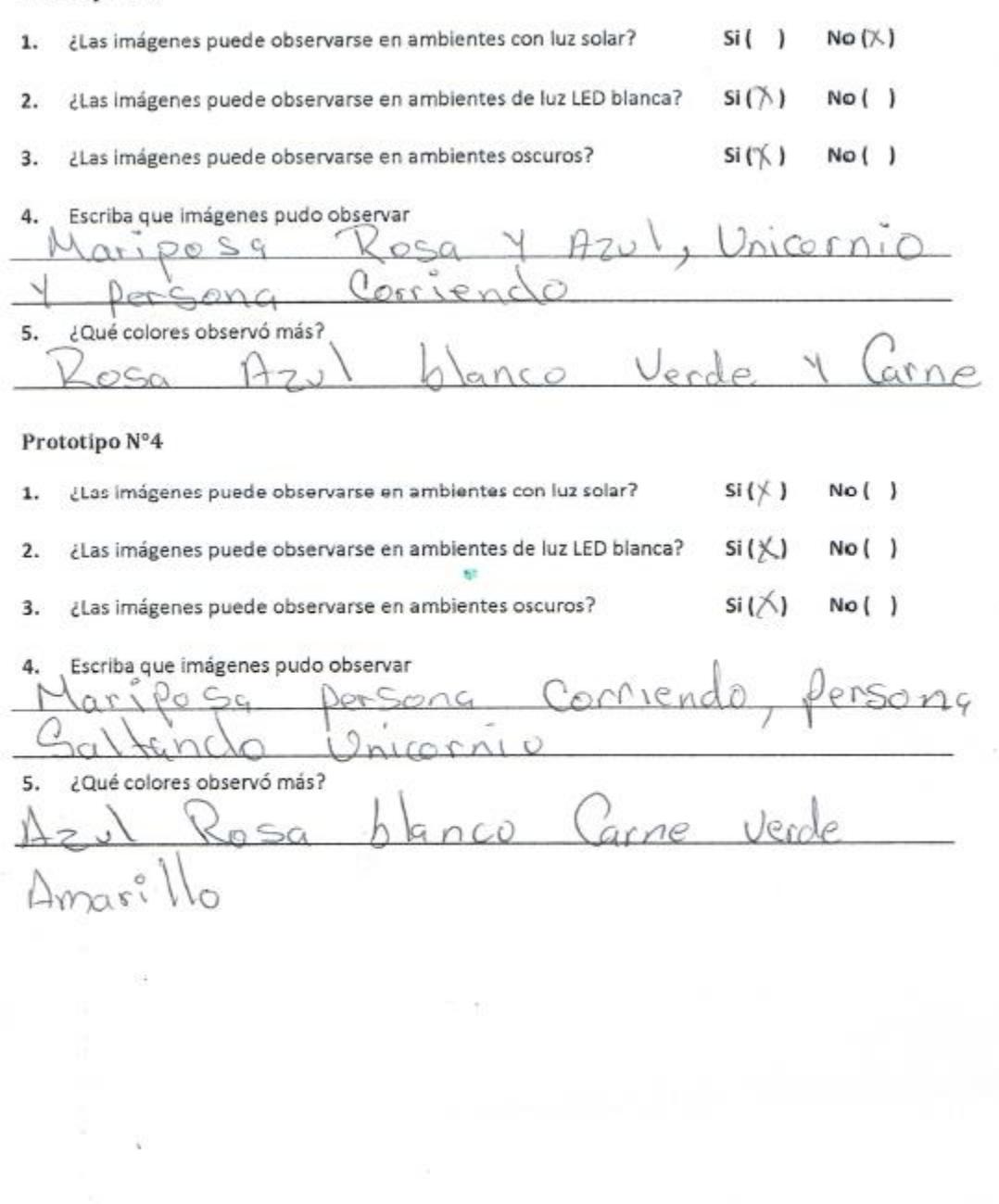

 $2 -$ 

Figura 7. 18 Cuestionario nº6 parte 2

Instrucciones: Marque con una X la respuesta que crea más conveniente de acuerdo a lo que se observa en los dispositivos de proyección de imágenes.

## Prototipo N°1

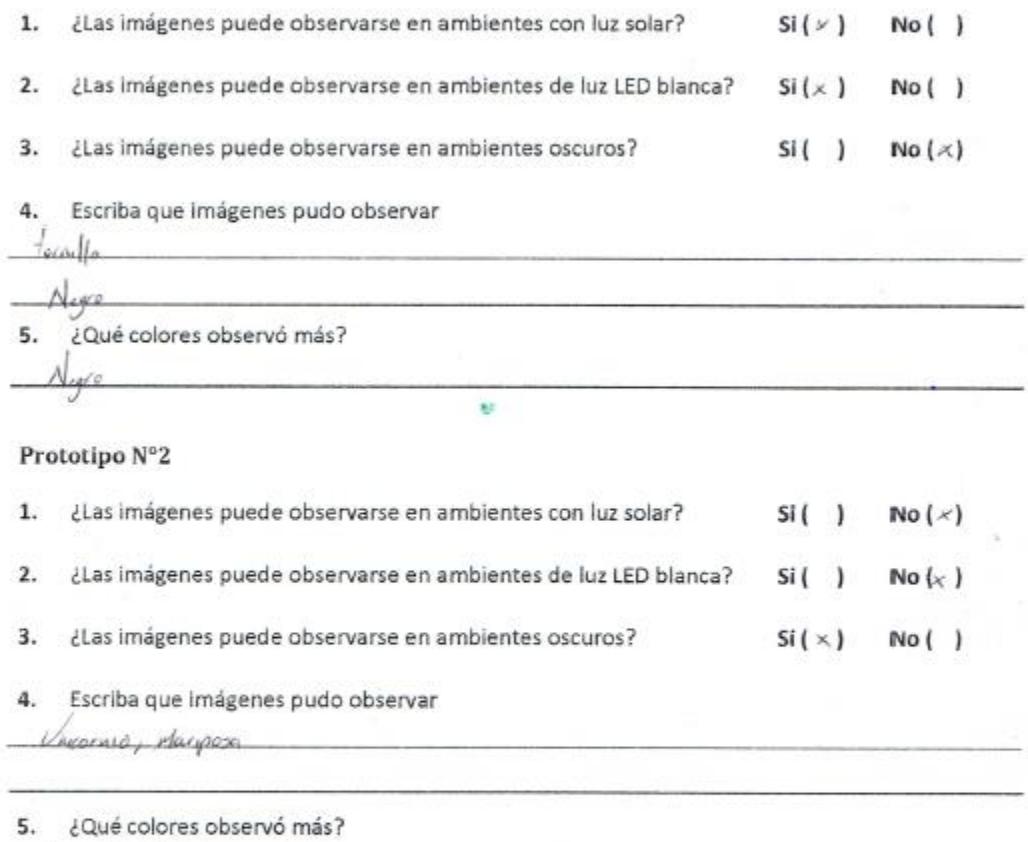

Rosa Marado blonce

**Figura 7. 19 Cuestionario n°7 parte 1**

 $\,$  I

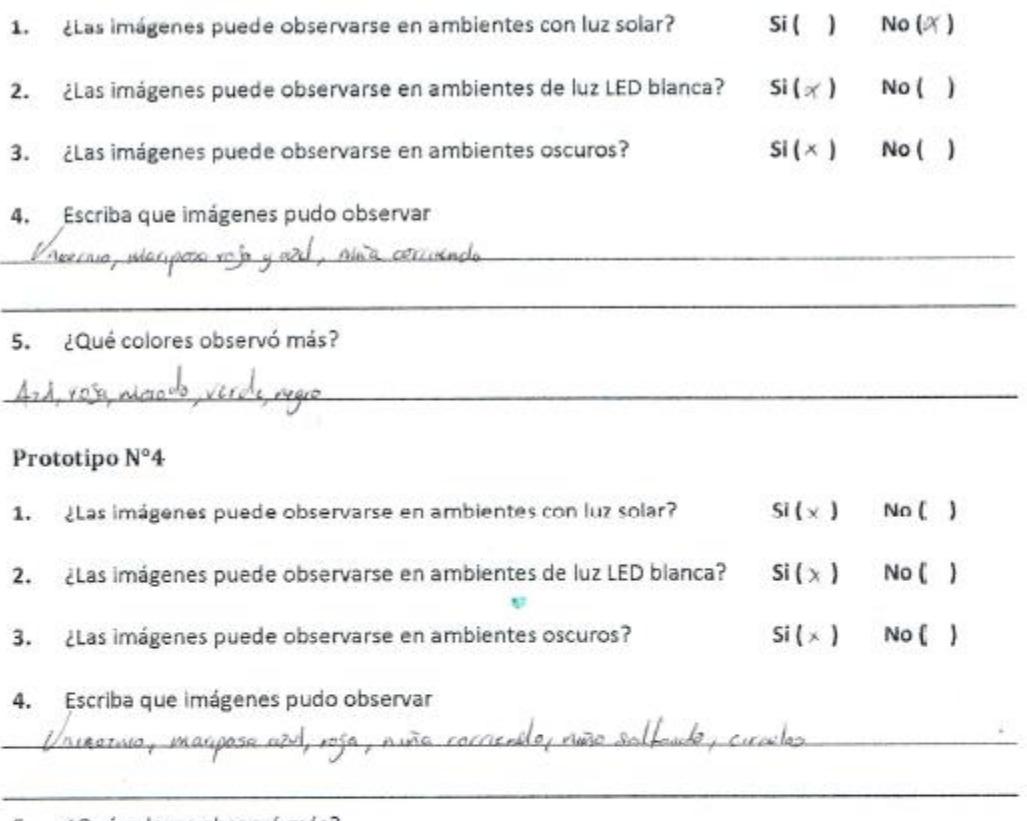

5. ¿Qué colores observó más?

9

 $\overline{\bf 2}$ 

**Figura 7. 20 Cuestionario n°7 parte 2**

Instrucciones: Marque con una X la respuesta que crea más conveniente de acuerdo a lo que se observa en los dispositivos de proyección de imágenes.

## Prototipo N°1

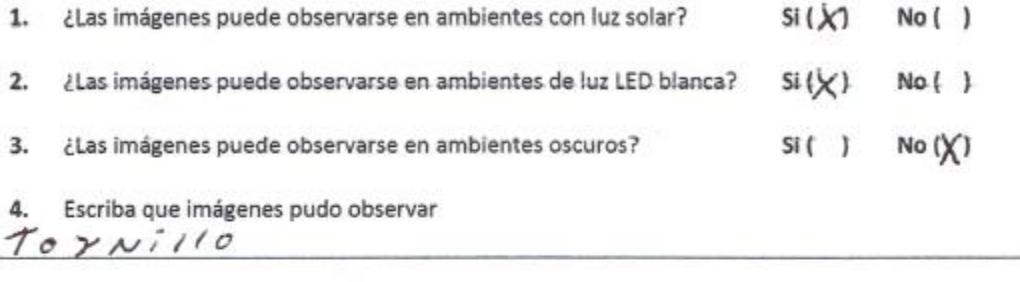

5. ¿Qué colores observó más?  $N$ egro

Prototipo N°2

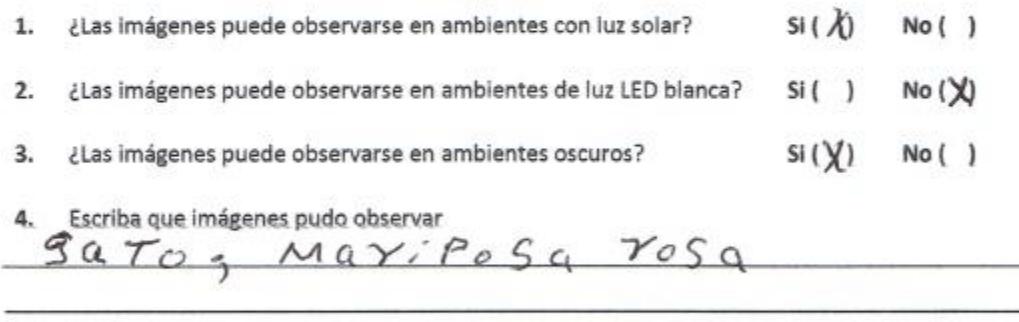

**V** 

5. ¿Qué colores observó más?

 $\gamma_{\mathcal{O}}$ *Sa* $\gamma$  $LlqNc$ 

 $\bf{l}$ 

Figura 7. 21 Cuestionario n°8 parte 1

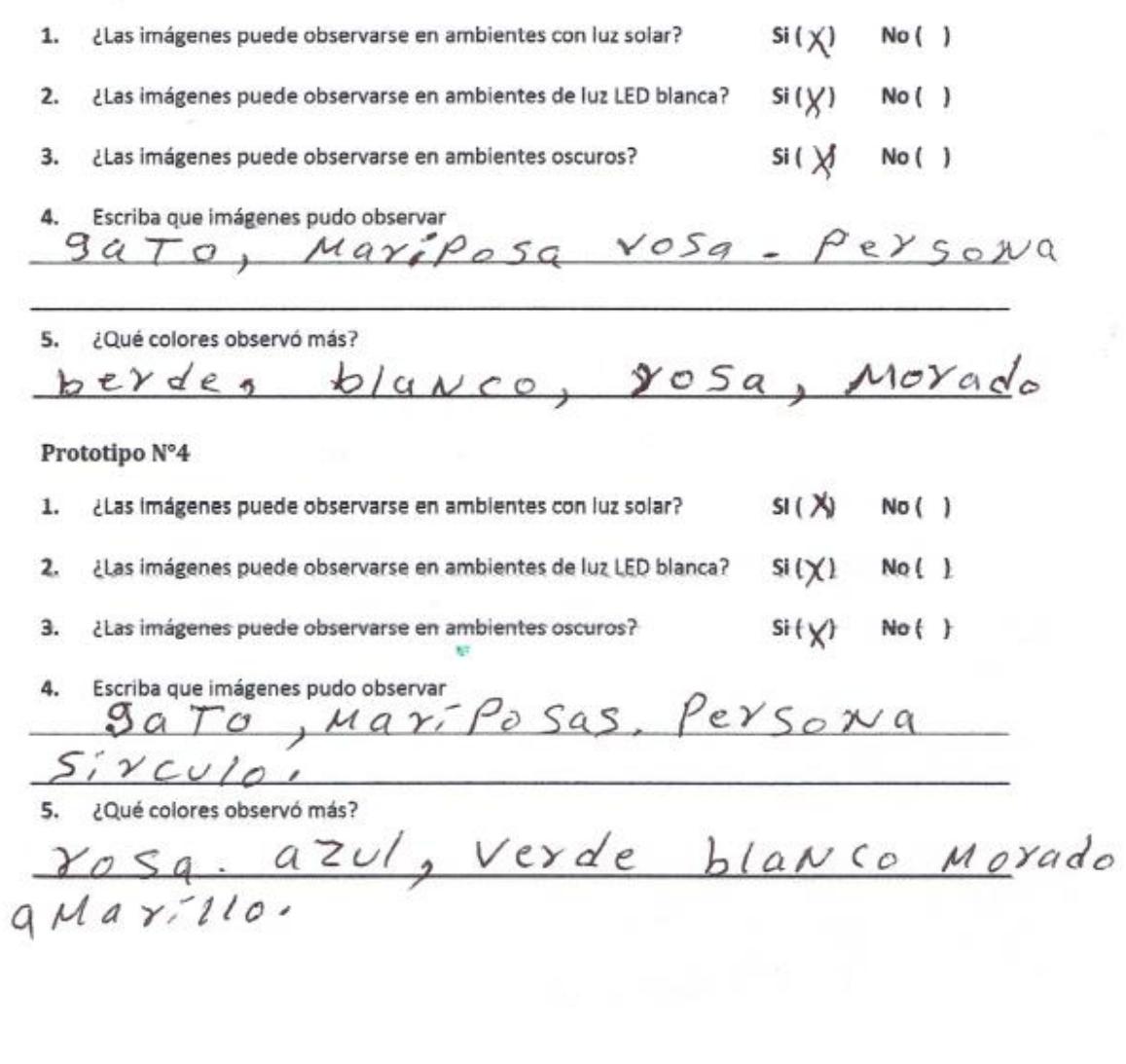

 $\sqrt{2}$ 

**Figura 7. 22 Cuestionario n°8 parte 2**

Instrucciones: Marque con una X la respuesta que crea más conveniente de acuerdo a lo que se observa en los dispositivos de proyección de imágenes.

## Prototipo N°1

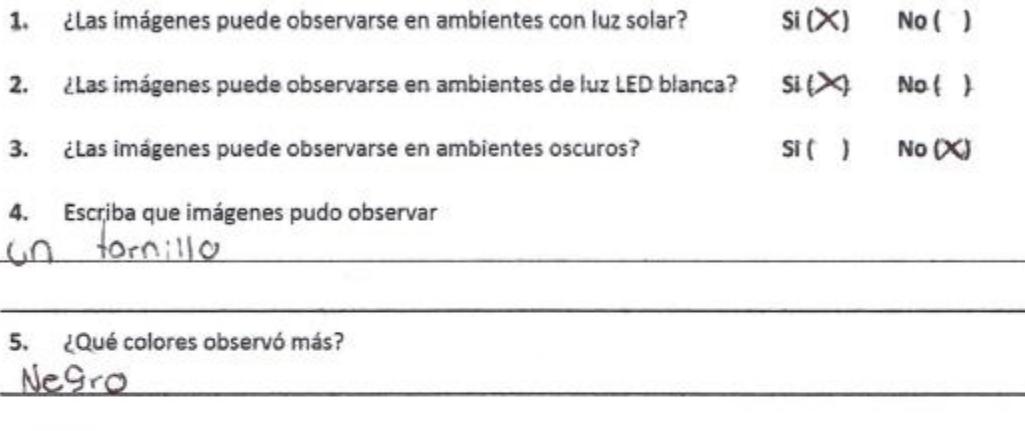

## Prototipo N°2

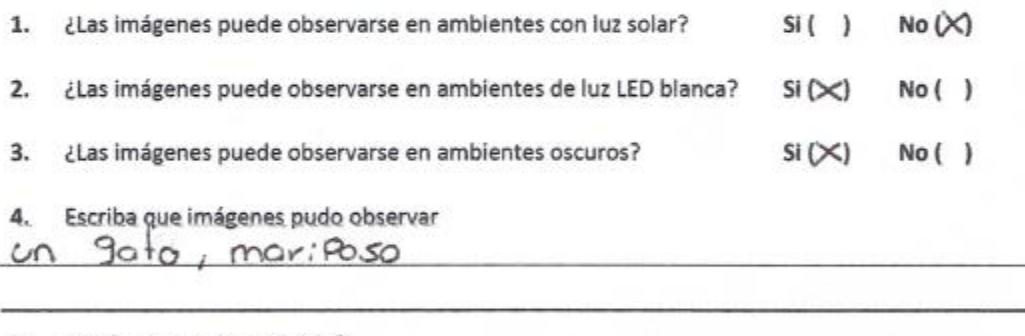

5. ¿Qué colores observó más?

Morada Y rasa

 $1\,$ 

**Figura 7. 23 Cuestionario n°9 parte 1**

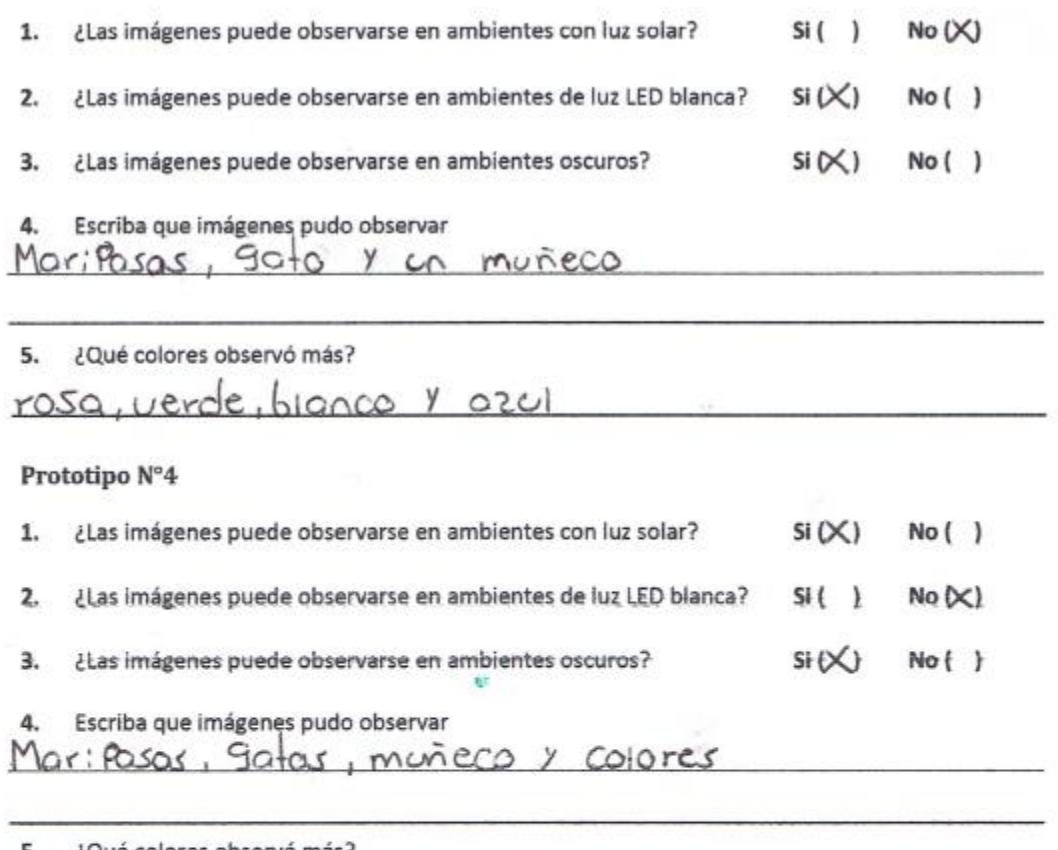

¿Qué colores observó más? 5.

azul, bionco, verde, morado, rosa y amarillo

 $\overline{\mathbf{2}}$ 

**Figura 7. 24 Cuestionario n°9 parte 2**

Instrucciones: Marque con una X la respuesta que crea más conveniente de acuerdo a lo que se observa en los dispositivos de proyección de imágenes.

# Prototipo N°1 **Contract Contract**

ò.

3.

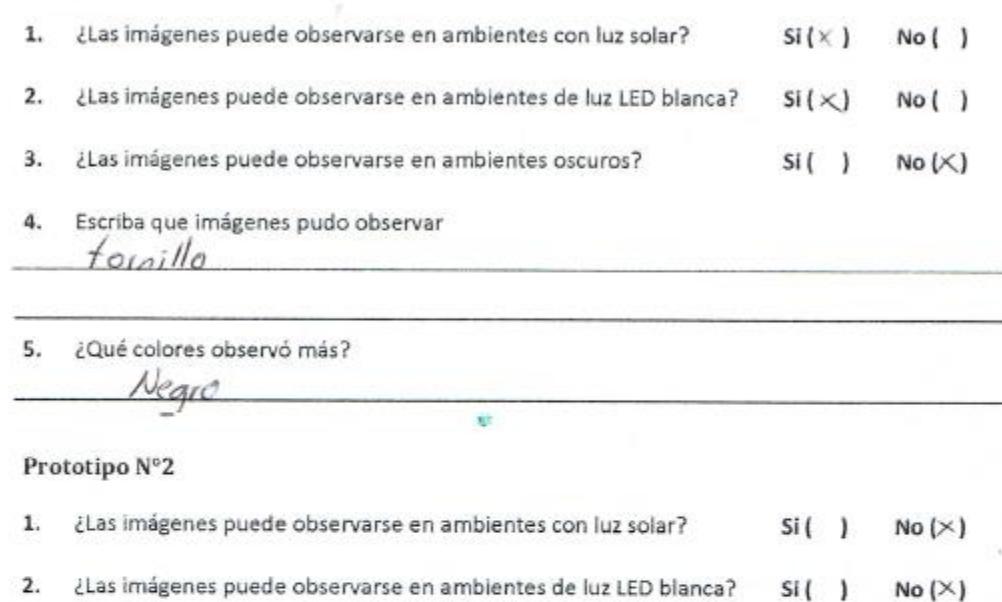

 $Si(X)$ 

No ( )

¿Las imágenes puede observarse en ambientes oscuros? 4. Escriba que imágenes pudo observar

asmmessan e <sup>f</sup>eil

- Unicornia, mariposa
- ¿Qué colores observó más? 5.

 $1050$ blanco morado A4

**Figura 7. 25 Cuestionario n°10 parte 1**

 $\mathbf{I}$ 

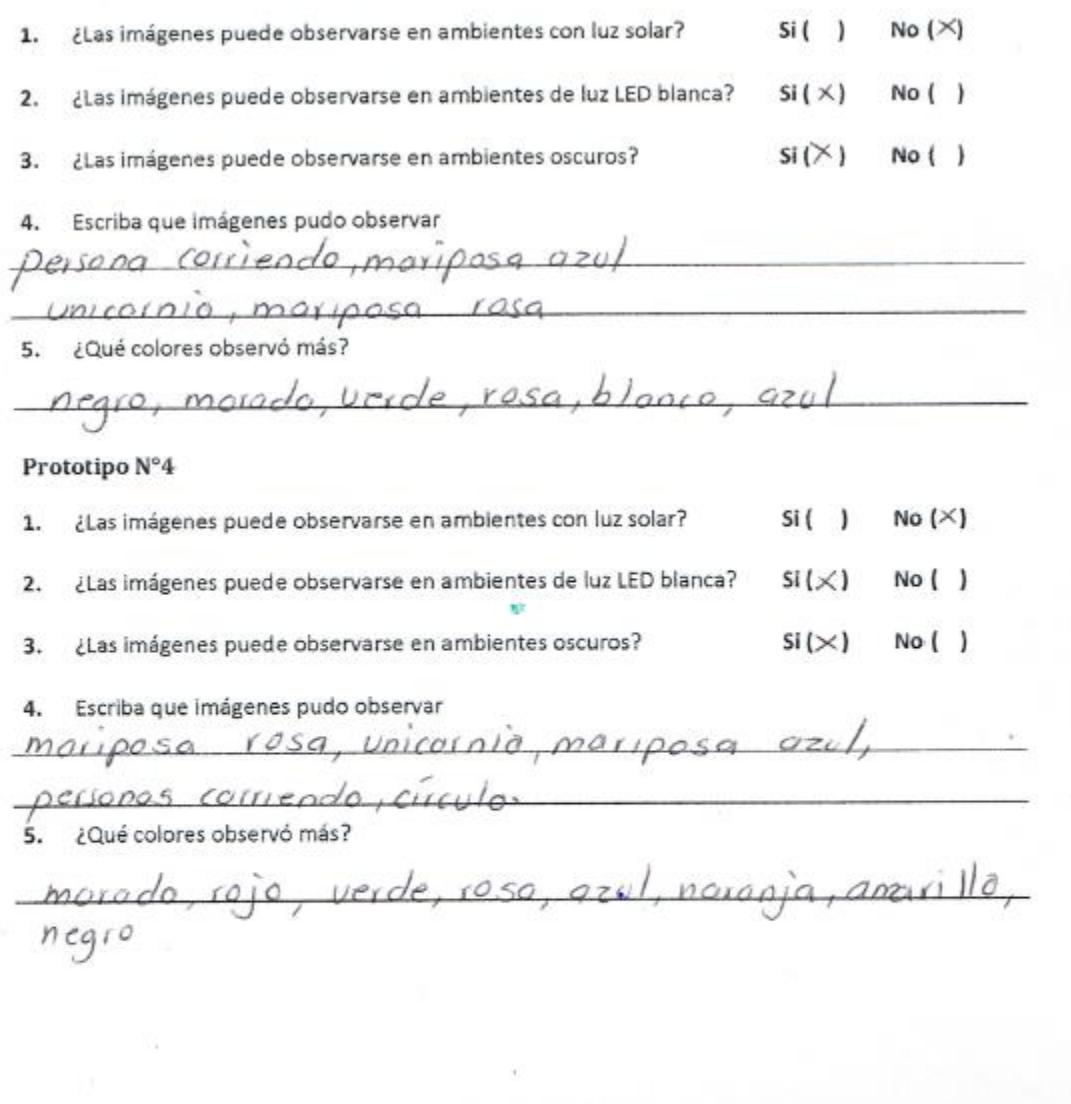

 $\,$  2  $\,$ 

**Figura 7. 26 Cuestionario n°10 parte 2**

Instrucciones: Marque con una X la respuesta que crea más conveniente de acuerdo a lo que se observa en los dispositivos de proyección de imágenes.

## Prototipo N°1

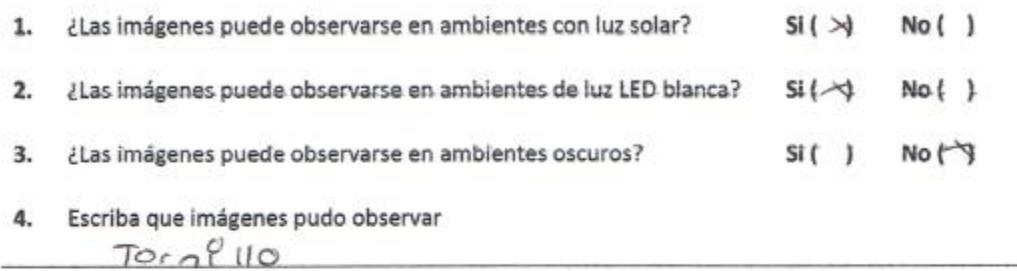

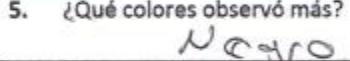

## Prototipo N°2

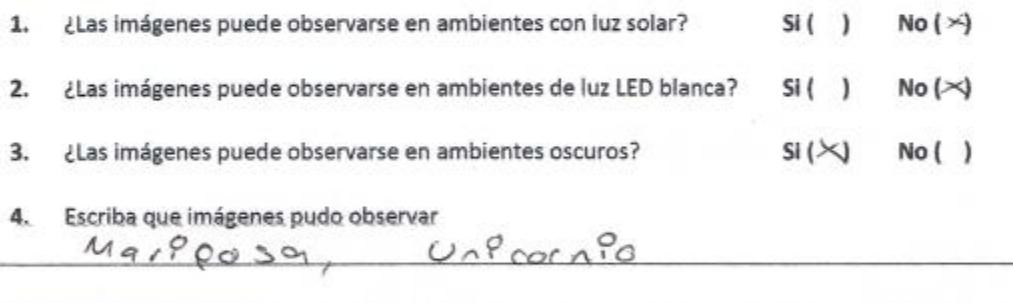

标

5. ¿Qué colores observó más?

 $b$ lgnco  $105a$ 

 $\mathbf{1}$ 

Figura 7. 27 Cuestionario n°11 parte 1

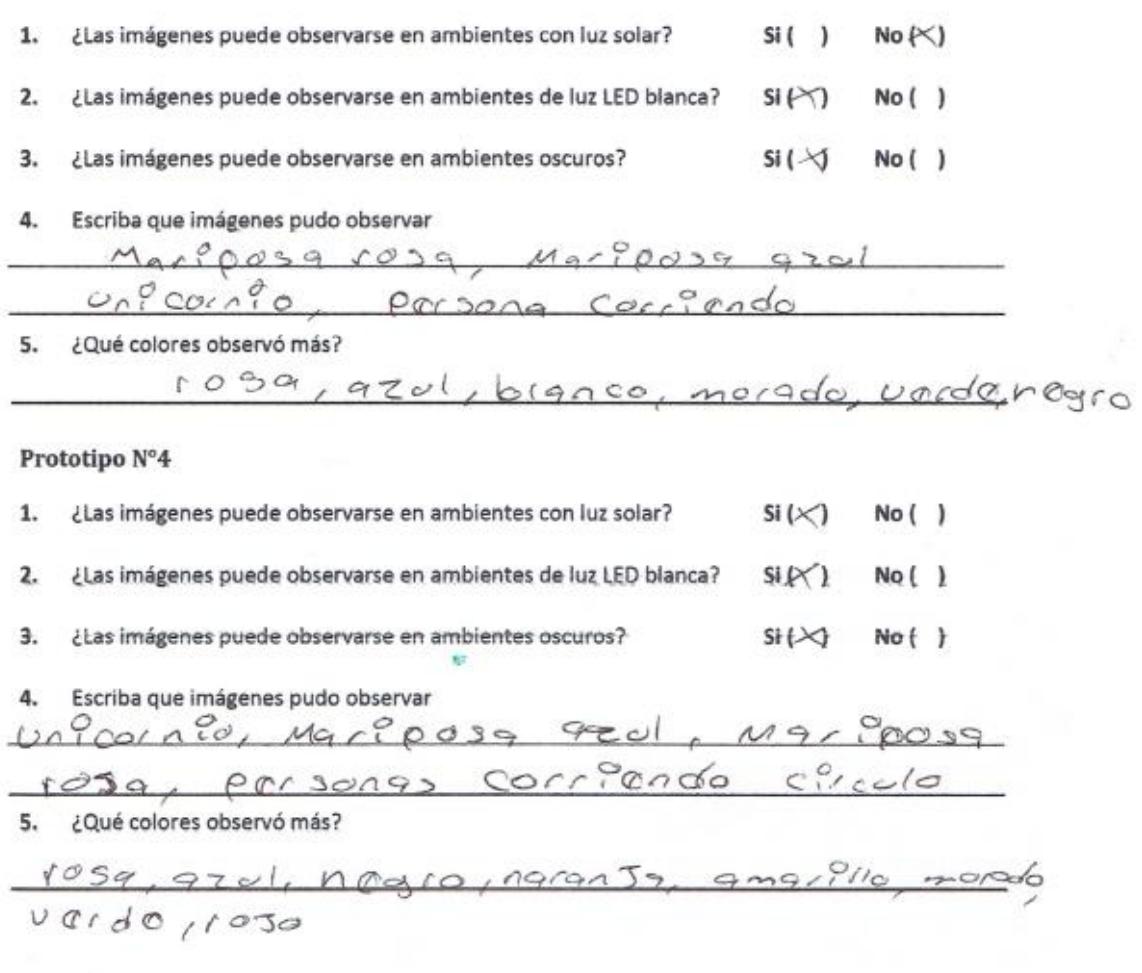

 $\overline{2}$ 

**Figura 7. 28 Cuestionario n°11 parte 2**

Instrucciones: Marque con una X la respuesta que crea más conveniente de acuerdo a lo que se observa en los dispositivos de proyección de imágenes.

## Prototipo N°1

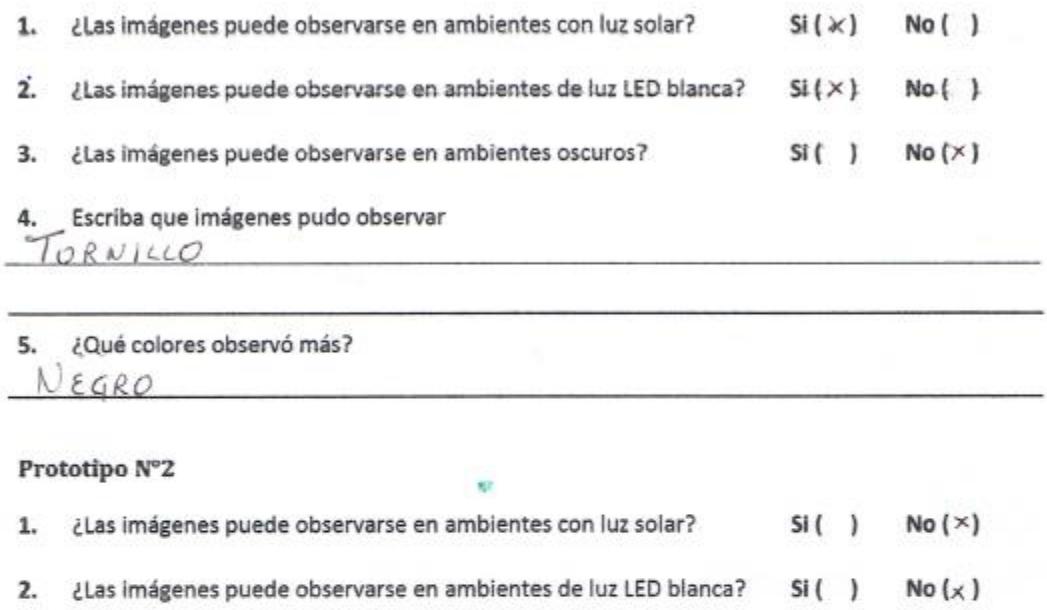

з. ¿Las imágenes puede observarse en ambientes oscuros?  $Si(x)$  $No( )$ 

Escriba que imágenes pudo observar 4. MARIPOSA ROSA  $A70$ 

#### 5. ¿Qué colores observó más?

BLANCO MORALO ROSA

 $\bf{l}$ 

**Figura 7. 29 Cuestionario n°12 parte 1**

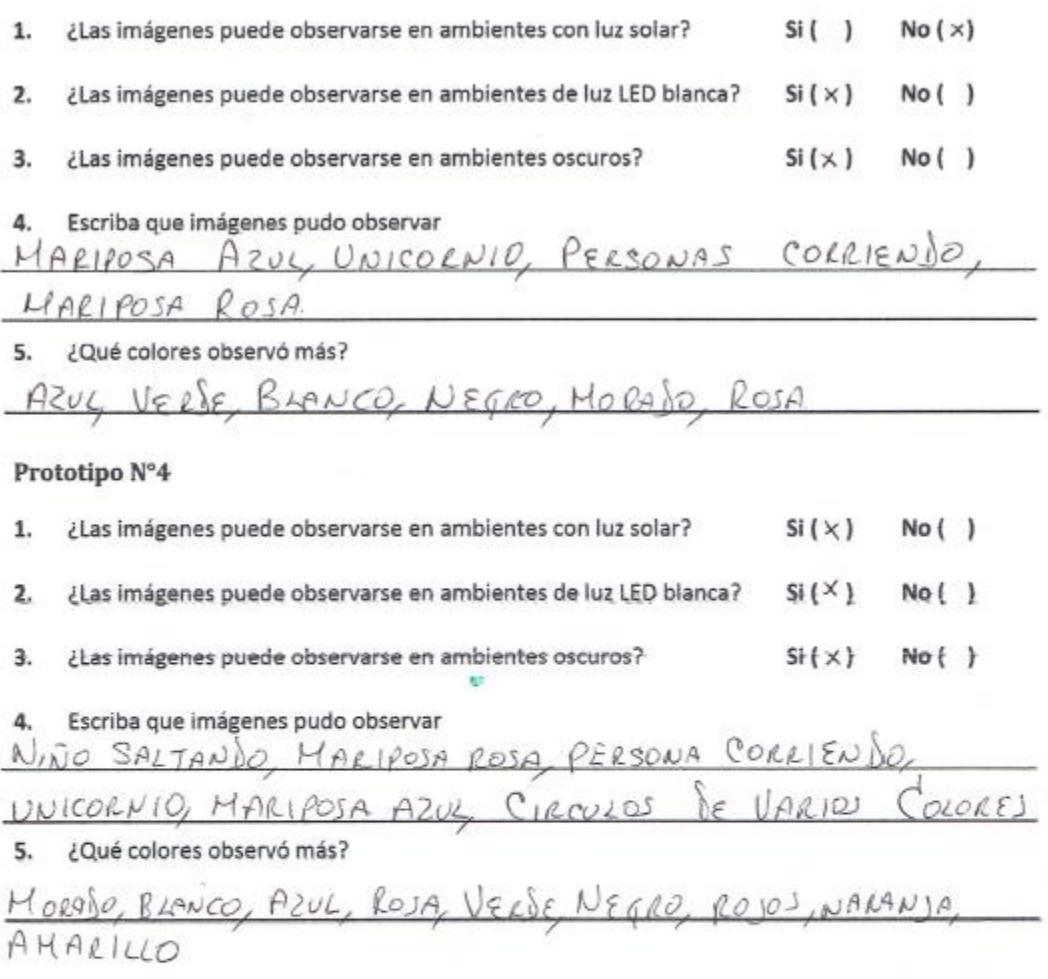

**Figura 7. 30 Cuestionario n°12 parte 2**

Instrucciones: Marque con una X la respuesta que crea más conveniente de acuerdo a lo que se observa en los dispositivos de proyección de imágenes.

## Prototipo N°1

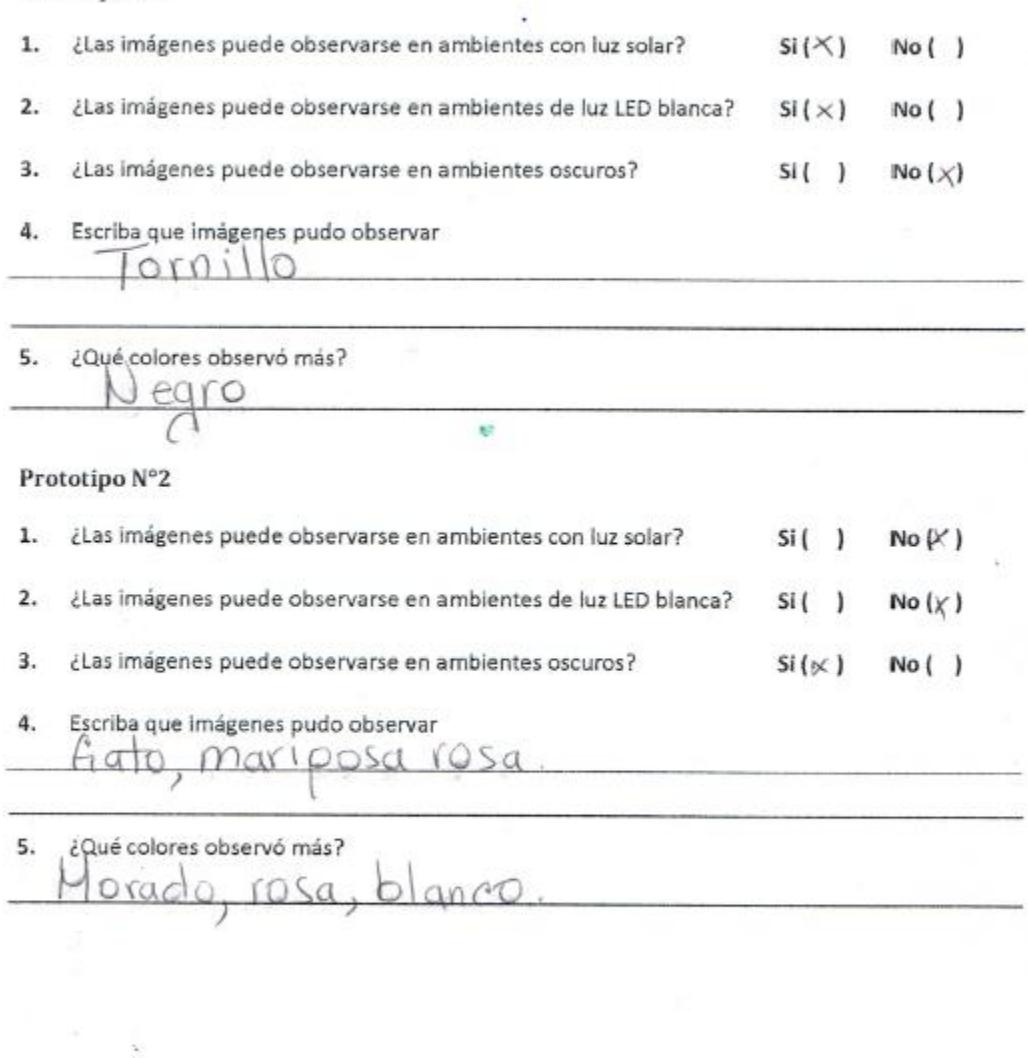

**Figura 7. 31 Cuestionario n°13 parte 1**

 $\mathbf{1}$ 

O.

- 19

÷,

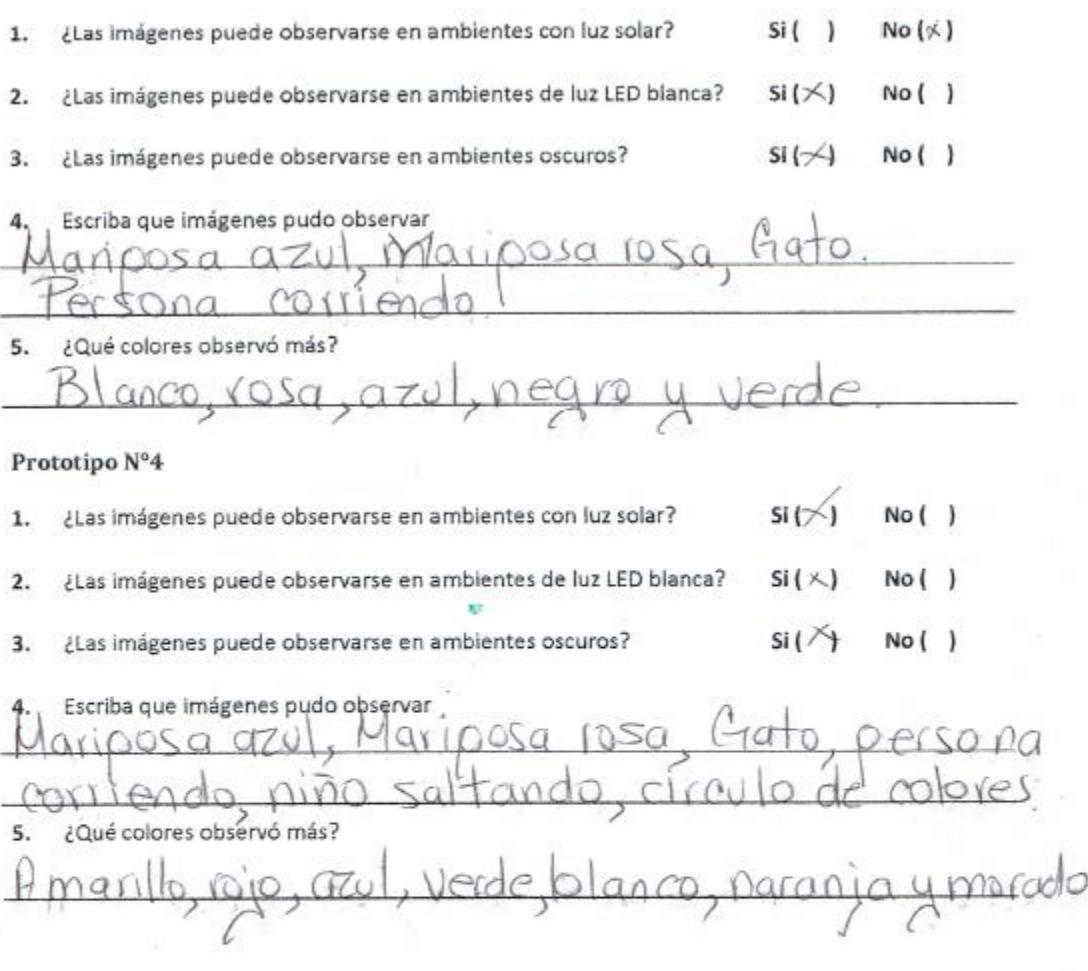

 $\overline{\mathbf{2}}$ 

 $\overline{\Sigma}$ 

**Figura 7. 32 Cuestionario n°13 parte 2**

Anexo C. Trabajos complementarios

A continuación se presenta evidencia de los trabajos complementarios que se realizaron en el transcurso de este trabajo de investigación.

## **CICOM 2017**

7º Congreso Internacional de computación México - Colombia XVII Jornada Académica en Inteligencia Artificial Septiembre 28, 29 y 30 de 2017 Colombia

# UNA VISTA A LOS HOLOGRAMAS Y SUS APLICACIONES

MELISA HERNÁNDEZ SALINAS, MÁXIMO LÓPEZ SÁNCHEZ, J. GABRIEL GONZÁLEZ SERNA, ARTURO PÉREZ DORANTES. Centro Nacional de Investigación y Desarrollo Tecnológico **CENIDET** {melisa.hernandez; maximo; gabriel; arturo9324}@cenidet.edu.mx

### **RESUMEN**

En el presente artículo se define la importancia que han conseguido los hologramas en los últimos años, tomando en cuenta la clasificación y los tipos de hologramas que existen hoy en día. De igual forma se presentan técnicas de creación de imágenes tridimensionales que utilizan algunos hologramas con el fin de ejemplicar las aplicaciones holográficas que existen en el mercado y que de esta forma se pueda comprender la relevancia que ha tenido la holografía en el mundo en las diferentes áreas de estudio, tales como la medicina y la educación.

Por otro lado se hace mención de los dispositivos comerciales más relevantes y el campo en el que son utilizados.

### PALABRAS CLAVE

Hologramas; Proyección holográfica; Dispositivos holográficos; Técnicas holográficas; Grabación holográfica; Reconstrucción holográfica.

### **ABSTRACT**

In this paper it is mentioned the need and importance that represents the use of holograms for people nevertheless it is a growing technology they have a big potential for many areas such as medicine, education, etc. Likewise it is described the process for the hologram generation, their classification and the type of generated hologram in order to identify with the methods and technics used for their creation, witch kind of hologram is and where is recommended to use. As well as it is described the applications starting from th classification proposed by [4] through the actual commercial devices.

### **KEYWORDS**

Holograms; holographic projection, holographic device; holographic technics; holographic recording; holographic reconstruction.

### **INTRODUCCIÓN**

256

**Figura 7. 33 Artículo Colombia 2017** 

# Cronograma de actividades

Del 9 de Octubre al 9 de Noviembre

| $N^{\circ}$ | Actividad                                                                                                    | Octubre  |           |           | Noviembre |         |
|-------------|----------------------------------------------------------------------------------------------------|----------|-----------|-----------|-----------|---------|
|             |                                                                                                    | $9 - 13$ | $16 - 20$ | $23 - 27$ | $30-3$    | $6 - 9$ |
|             | Revisión de la bibliografía y familiarización con las técnicas<br>de grabado y revelado de hologramas de reflexión en<br>gelatina dicromatada. |          |           |           |           |         |
|             | Preparado de distintas emulsiones fotosensibles sobre vidrio.                                                                                  |          |           |           |           |         |
| 3           | Elaboración de arreglos experimentales para la creación de<br>hologramas con distintas profundidades.                                          |          |           |           |           |         |
|             | Ajuste de detalles en las técnicas anteriores para crear placas<br>tamaño carta de hologramas de reflexión.                                    |          |           |           |           |         |

into Olive as Dr. Arturo Olivares Pérez<sup>2</sup><br>Responsable del proyecto

Melisa Hernández Salinas<br>Estudiante residente

**Figura 7. 34 Cronograma de actividades de estancias académicas**

## Anexo D. Trabajos adicionales

A continuación se presenta evidencia de los trabajos adicionales que se realizaron en el transcurso de este trabajo de investigación.

"2017, Año del Centenario de la Promulgación de la Constitución Política de los Estados Unidos Mexicanos" Certificado de acuse DIRECCION DIVISIONAL DE PATENTES de recibo registro(s): SUBDIRECCIÓN DIVISIONAL DE PROCESAMIENTO ADMINISTRATIVO DE PATENTES MX/2017/050166 COORDINACION DEPARTAMENTAL DE EXAMEN DE FORMA Expediente de Patente MX/a/2017/008985 Asunto: Resultado del Examen de Forma. Ciudad de México, a 2 de octubre de 2017. Blandina OCHOA HERNÁNDEZ No. Folio: 78063 Apoderado de SECRETARIA DE EDUCACIÓN PÚBLICA - TECNOLÓGICO NACIONAL DE MÉXICO Arcos de Belén Núm. 79, Piso 3 Centro 06010, CUAUHTEMOC, Ciudad de México, México REF: Se da acuse de recibo a su Solicitud presentada el 03/07/2017 Se tiene por satisfecho el examen de forma señalado por la Ley de la Propiedad Industrial y su Reglamento. Cabe señalar que de conformidad con los artículos 52 de la Ley de la Propiedad Industrial, 39 y 40 del Reglamento de la Ley de la Propiedad Industrial vigentes, une dez concluido el examen de forma y, después del vencimiento del plazo<br>de 18 meses, contado a partir de la fecha de presentación de la solicitud de patente, o en su caso, de p en la solicitud presentada, el resumen de la invención y, en su caso, el dibujo más llustrativo de la misma o la fórmula química que mejor la caracterice. No obstante, la Ley de la Propiedad Industrial y su Reglamento también preven que, a petición del solicitante mediante escrito, la solicitud de patente podrá ser publicada de manera anticipada, siempre que la misma haya aprobado el examen de forma y el solicitante entere al fistituto el pago de la farifa correspondiente (articulo 1d). Así, una vez publicada la solicitud, de conformidad al artículo 52 BIS de la Ley de la Propiedad Industrial, cualquier persona podrá dentro de un plazo de sels meses posteriores a aquella; presentar ante el Instituto, información<br>concerniente a los requisitos de patentabilidad y sus excépciones (artículos 16 y 19 de la Ley de la Propiedad Industrial), por lo que el Instituto dará inicio al examen de fondo hasta haber transcurrido los plazos especificados. El suscrito firma el presente oficio con (tindamento en los artículos 6: fracciones III y XI y 7° bis 2 de la Ley de la Propiedad Industrial (Diario Oficial de la Federación 27/06/1994, reformada el 02/08/1994, 25/10/1996 0.000 EU (1.1 N.y. V Tracciones 1, 2, 3 matched March 2, sub films 1, segurito guinn, 4, 5 ° y 12° fracciones<br>1, 8, 10, 10, y VI del Reglamento del Instituto Mexicano de la Propiedad Industrial (D.O.F. 14/12/1999, reformad guión, 16 fracciones I, II, III, IV y VI y 30 del Estatuto Orgánico del Instituto Mexicano de la Propiedad Industrial (D.O.F.<br>27/12/1999, reformado el 10/10/2002, 29/07/2004, 04/08/2004 y 13/09/2007); artículos 1º, 3º y 5º Divisionales, Titulares de las Oficinas Regionales, Subdirectores Divisionales, Coordinadores Departamentales y otros subalternos del Instituto Mexicano de la Propiedad Industrial. (D.O.F. 15/12/1999, reformado el 04/02/2000, 29/07/2004 y 13/09/2007). desired to method of astrou por la enticial, de setale suchile y visuale  $2\nu$   $4\nu$  MXI20177<br>Arenal No. 550. Col. Pueblo de Santa María Tepepan, Del. Xochimilco, 16020. Ciudad de México (55) 53340700 - www.gob.mx/impi  $18 - 808 + 7 - 12$ - មិទ្ទីរ ត្រូវ ។

**Figura 7. 35 Patente (examen de forma)**

Memorias de la Décima Sexta Conferencia Iberoamericana en Sistemas, Cibernética e Informática (CISCI 2017).

### Sistema de Recomendación sobre el Consumo Nutrimental basado en una Arquitectura Cliente-Servidor Utilizando un Dispositivo Android

Arturo PÉREZ DORANTES, Máximo LÓPEZ SÁNCHEZ, Melisa HERNÁNDEZ SALINAS Departamento de Ciencias computacionales, Cenidet Cuernavaca, Morelos 62490, México [arturo9324, máximo, melisa.hemandez]@cenidet.edu.mx

### **RESUMEN**

La obesidad en la sociedad actual es un factor de mucho interés para el sector salud y económico de gran parte de los países, esto<br>debido a que año con año nueren millones de personas alrededor del mundo debido a problemas relacionados con la obesidad. El siguiente artículo propone un sistema de recomendación con el cual los usuarios podrán mantener un control de su ingesta nutricional y calórica con el fin de ayudarlos a tener un estilo de vida más saludable y de esta forma prevenir, evitar y/o reducir la obesidad.

Palabras Claves: Calorías, Obesidad, Nutrientes, Dispositivo Móvil, Android, Cliente-Servidor.

### 1. INTRODUCCIÓN

Dos de los problemas de salud que más están presentes en la sociedad actual son el sobrepeso y la obesidad, los cuales de acuerdo a  $[1]$  se definen como una acumulación anormal o excesiva de grasa que puede ser perjudicial para la salud. Estos problemas han llegado a causar una gran cantidad de muertes a lo largo de los años, debido a las enfermedades que se relacionan a los mismos, entre las cuales se encuentran la diabetes, problemas circulatorios o motrices, entre otras.

De acuerdo a un estudio realizado sobre la población mexicana [2] al comienzo de la década del 2010 el 68% de la población masculina y el 74% de la población femenina sufrian de sobrepeso, de estos el 27% de la población de la población femenina presentaban obesidad. En este mismo informe, se calcula que para la próxima década (2020) el 75% de la población masculina y el 79% de la población femenina sufrirán problemas de sobrepeso u obesidad, y si estas carecen de cuidado y tratamiento podría llegar a generar enfermedades que podrían costarles la vida.

Con esto en mente el presente artículo muestra un sistema de recomendaciones que tiene como objetivo ayudar a todo tipo de persona a medir y controlar su consumo y gasto tanto calórico como nutrimental por medio de la integración de un sistema en un dispositivo móvil Android y un servicio web basado en una arquitectura Cliente-Servidor, este sistema permitirá a los usuarios obtener los valores nutrimentales de los productos envasados que cuenten con etiquetas de información nutrimental.

El resto del artículo está organizado como se presenta a<br>continuación. En la sección 2 se listan las razones por las cuales se busca resolver el problema; en la sección 3 se presentan algunos trabajos similares que se enfocan en aplicaciones que buscan solucionar el mismo problema; en la sección 4 se presenta la metodología bajo la cual se trabajó el sistema; en la sección 5 se presenta la arquitectura utilizada para la comunicación del servicio y la aplicación móvil; en la sección 6 se presentan las características del ambiente de desarrollo y pruebas; en la sección 7 se presentan las pruebas que se efectuaron con el sistema y los resultados que se obtuvieron, y finalmente en la sección 8 se presentan las conclusiones y trabajos futuros.

### 2. MOTIVACIÓN

El acelerado incremento en el índice de obesidad a nivel mundial. tanto en adultos como en la población infantil, ha llevado a gran<br>cantidad de organizaciones gubernamentales a interesarse en este mal; la Organización Mundial de la Salud (OMS por sus siglas en inglés) presento un informe relacionado a este tema [1], en el cual nuestra que a nivel mundial el 65% de los países tienen mayores indices de muertes por casos de obesidad que por casos de<br>desnutrición, de igual forma presentan que el 44% de casos de<br>diabetes, el 23% de cardiopatías isquémicas y del 7 al 41% de determinados cánceres se pueden atribuir al sobrepeso u obesidad

Dichas enfermedades, en especial la diabetes se muestra como una de las enfermedades con mayor indice de mortalidad, de acuerdo al INEGI ha sido una de las principales causas de mortandad en México, únicamente superado por enfermedades del corazón (excluyendo ataques al corazón), algunas de las cuales también son causadas por la obesidad.

De acuerdo a [3] los gastos que causa la obesidad solamente<br>considerando a la diabetes mellitus tipo 2 ascienden a más de 85 mil millones de pesos al año, de esto el 73% es exclusivamente para gastos de tratamiento médico, el 15% corresponde a pérdidas de ingreso por ausentismo laboral y  $12\%$  por perdidas de ingreso por mortalidad prematura. De igual forma en el mismo informe se presenta que para una persona es 21 veces más barato cambiar de hábitos que tratar con una diabetes. Dado que el costo de un prediabético obeso que modifica su dieta y actividad física<br>se calcula en alrededor de 92860 pesos a lo largo de 30 años, sin embargo en el caso contrario el gasto a causa de complicaciones médicas podría llegar hasta 1.9 millones de pesos.

De acuerdo a [1] para frenar esta epidemia es necesario una estrategia poblacional multisectorial, multidisciplinaria y adaptada al entorno cultural. De acuerdo a [4] 77.7 millones de mexicanos utilizan un teléfono celular y dos de cada tres usuarios cuentan con un telefono inteligente. Con esto en mente, la solución más adecuada al entorno cultural en México es una

90

Figura 7.36 Artículo "Sistema de Recomendación sobre el Consumo Nutrimental Basado en una Arquitectura Cliente-Servidor Utilizando un Dispositivo Android" Orlando, Florida

Memorias de la Décima Sexta Conferencia Iberoamericana en Sistemas, Cibernética e Informática (CISCI 2017).

### Método multiplataforma de extracción de preferencias sobre programas instalados en equipos de escritorio

Fernando Patiño Reyes, Máximo López Sánchez, Melisa Hernández Salinas Departamento de Ciencias Computacionales Centro Nacional de Investigación y Desarrollo Tecnológico (CENIDET) Interior Internado Palmira S/N, Col. Palmira, Cuernavaca, Morelos, 62490, México {fpatino, maximo, melisa.hemandez}@cenidet.edu.mx

### **RESUMEN**

 $\mbox{\texttt{Los}}$ sistemas de personalización están siendo ampliamente utilizados hoy en día, por lo que la extracción de preferencias se ha convertido en una actividad importante. En este artículo se propone un método para la extracción de preferencias basado en programas instalados por el usuario en su plataforma de<br>escritorio, ya sea basada Windows, Mac OS X o GNU/Linux. El método de extracción consiste en implicitamente observar cada determinado tiempo el título de la ventana que se encuentra activa, en el caso particular de la plataforma Mac se extrae el parámetro que define su tipo, obteniendo así el nombre del programa. Posteriormente se contabiliza el número de ocurrencia presentes por programa. Como resultado las preferencias del .<br>usuario son mostradas en una lista de pares en las que se nuestra el nombre del programa y la frecuencia de uso. La información obtenida es almacenada en un servidor para gestionar la actualización de preferencias.

La extracción se realiza de forma implícita por lo que el usuario solo tiene que utilizar su equipo de computo como generalmente lo hace cada día.

Palabras Claves: Extracción de Preferencias, Perfil de Usuario, Plataformas de Escritorio.

### 1. INTRODUCCIÓN

Las actividades realizadas por los usuarios tanto en servicios web como en plataformas de escritorio y móviles son cada vez más<br>importantes. Dentro de los sistemas de información el conocimiento de las preferencias del usuario permite facilitar al usuario la elección de contenido y servicios que pueden resultar de utilidad. Sin embargo, es requerido un análisis sobre el comportamiento y actividad del usuario al operar el sistema, así como el estudio de las fuentes de información que permitan conocer sus preferencias e intereses. Se han propuesto diversos<br>modelos para mejorar las recomendaciones que son provistas al usuario. Por ejemplo, Wuttidittachotti [1] propone un método que muestra al paciente con problemas de salud ejercicios especiales, las recomendaciones son realizadas calculando el índice de masa muscular y la tasa metabólica basal, la información requerida para los cálculos es recuperada explicitamente a través de campos de texto donde se pide al paciente que ingrese su altura, peso, género y edad.

La selección de información a extraer es un factor importante para la extracción de preferencias. Por ejemplo, Mizuno [2] realiza la extracción de palabras que describen a las aplicaciones en teléfonos inteligentes utilizando un analizador morfológico MeCab y el diccionario IPADIC. Anandajayam [3] extrae las preferencias en forma de conceptos de acuerdo a las consultas realizadas por el usuario en su teléfono inteligente.

### 2. TRABAJOS RELACIONADOS

En los sistemas de recomendación existe un gran interés por las técnicas de extracción de preferencias de usuario. Por ejemplo, Mizuno [2], propone un método para la extracción de preferencias de acuerdo a las aplicaciones instaladas por el usuario en un teléfono inteligente. En este método, las palabras clave son extraídas de las descripciones de las aplicaciones que se encuentran disponibles en la tienda de aplicaciones y<br>posteriormente clasificadas de acuerdo a la frecuencia de aparición. Pan [4] además de la descripción de las aplicaciones también toma las revisiones realizadas por los usuarios. El primer método realiza la búsqueda del nombre de las aplicaciones y mediante un cliente Http se modifica una URL por cada nombre de aplicación.

Recientemente, ha habido un gran interés por la extracción de preferencias utilizando la minería de datos. Anandajayam [3], propone un método basado en las búsquedas realizadas por el usuario en el navegador del dispositivo inteligente. El método consiste en la extracción de conceptos relacionados al contenido y a la ubicación de la dirección URL que ha sido consultada. Zhu [5], extrae las preferencias personales conscientes del contexto<br>tomando como fuente de datos los registros de contexto del dispositivo móvil, dentro de los datos extraídos se encuentran el día de la semana, la hora, la ubicación donde fue ejecutada alguna aplicación y la actividad desempeñada. Liao [6] extrae la hora en que se inicializan las aplicaciones. El método consiste en un historial que almacena la hora en que fueron ejecutadas las aplicaciones para posteriormente construir un perfil aplicando la Transformada discreta de Fourier, finalmente el sistema calcula la probabilidad de uso de acuerdo a la hora y muestra al usuario una lista con las aplicaciones que presentan mayor probabilidad.

Sin embargo, estos estudios se centran en la plataforma móvil android y no en las plataformas de escritorio de mayor uso como lo son Windows, Mac OS X, y distribuciones basadas en GNU/Linux, dichas plataformas aún tienen gran presencia en las tecnologías de la información como plataforma principal de trabajo o entretenimiento. El método propuesto dentro de este artículo, también puede ser utilizado para otros propósitos ya que no solo es posible obtener el nombre del programa, también es posible conocer información sobre documentos, redes sociales, contactos, etc.

Figura 7. 37 "Método multiplataforma de extracción de preferencias sobre programas instalados en equipos de escritorio" Orlando, Florida

## **CICOM 2017**

7<sup>°</sup> Congreso Internacional de computación México - Colombia XVII Jornada Académica en Inteligencia Artificial Septiembre 28, 29 y 30 de 2017 Colombia

# DESARROLLO DE UNA APLICACIÓN MÓVIL PARA COMUNICAR UN CÓDIGO CON UNA BASE DE DATOS DE **VALORES NUTRIMENTALES**

### ING. ARTURO PÉREZ DORANTES; DR. MÁXIMO LÓPEZ SÁNCHEZ; ING. GLADIS BAUTISTA ARELLANO; DR. NOÉ A. CASTRO SÁNCHEZ; ING. MELISA HERNÁNDEZ **SALINAS.**

{arturo9324; maximo; neastro; melisa.hernandez} @cenidet.edu.mx gladisconsultoramk@hotmail.com

### **RESUMEN**

La disponibilidad de teléfonos inteligentes permite a los usuarios obtener información sin tener que utilizar grandes recursos tecnológicos, emplear pocos esfuerzos cognitivos y trabajar en múltiples áreas de conocimiento. Diversas acciones pueden llevarse a cabo, algunas tales como: compras, transacciones bancarias, entretenimiento, turismo y otras más. Sectores que no pueden quedar al margen es el dedicado a la salud. Hoy día México ocupa el segundo lugar en obesidad a nivel mundial con más del 34.4% de su población, lo que podría considerarse como un problema grave de salud, siendo una de las causas el consumo indiscriminado de productos con bajo contenido nutricional; agregando el poco conocimiento para interpretar los valores mutrimentales que aparecen en las envolturas de los productos comerciales y que por ley en México deben aparecer impresos en estas. El presente trabajo describe la comunicación entre un código QR y una base de datos, para llevar a cabo la identificación de productos comerciales empaquetados presentes en México y sus valores nutrimentales.

### PALABRAS CLAVE

Contenido nutricional; sector salud; código QR; productos de mercado; base de datos.

### **ABSTRACT**

The availability of smartphones allows users to get information without having high-tech resources, use few cognitive efforts and work in multiple areas of knowledge. Many actions may be performed, such as shopping, banking, entertainment, tourism and more. Health is the sector that cannot be left out. Nowadays Mexico ranks second worldwide in obesity with more than 34.4% of its population, which could be considered as a serious health problem, being the consumption of products with low nutritional content the main cause boosted by the lack of knowledge for the interpretation of nutritional values that appear on the labels of the commercial products which by Mexican law must appear printed. The present work describes the communication between a QR code and a database, to carry out the identification of commercially packaged Mexican products and their nutritional values.

368

Figura 7. 38 "Desarrollo de una aplicación móvil para comunicar un código con una base de datos de valores nutrimentales" Bogotá, Colombia

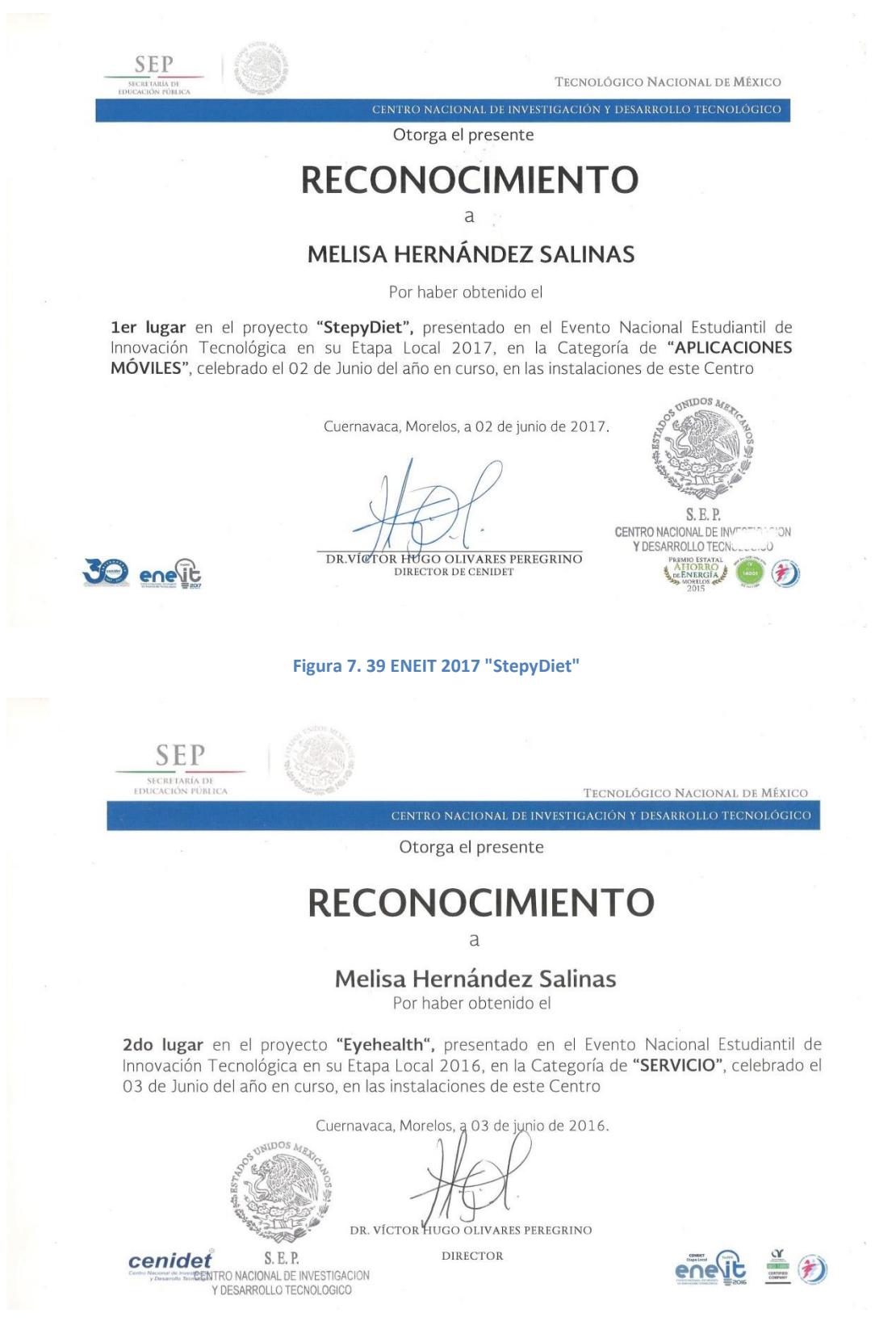

**Figura 7. 40 ENEIT 2016 "Eyehealth"**